# **TextWorld Documentation**

*Release 1.1.0-5-g546d44d*

**Marc-Alexandre Côté, Tavian Barnes, Matthew Hausknecht, James** 

**Feb 08, 2019**

# **Notes**

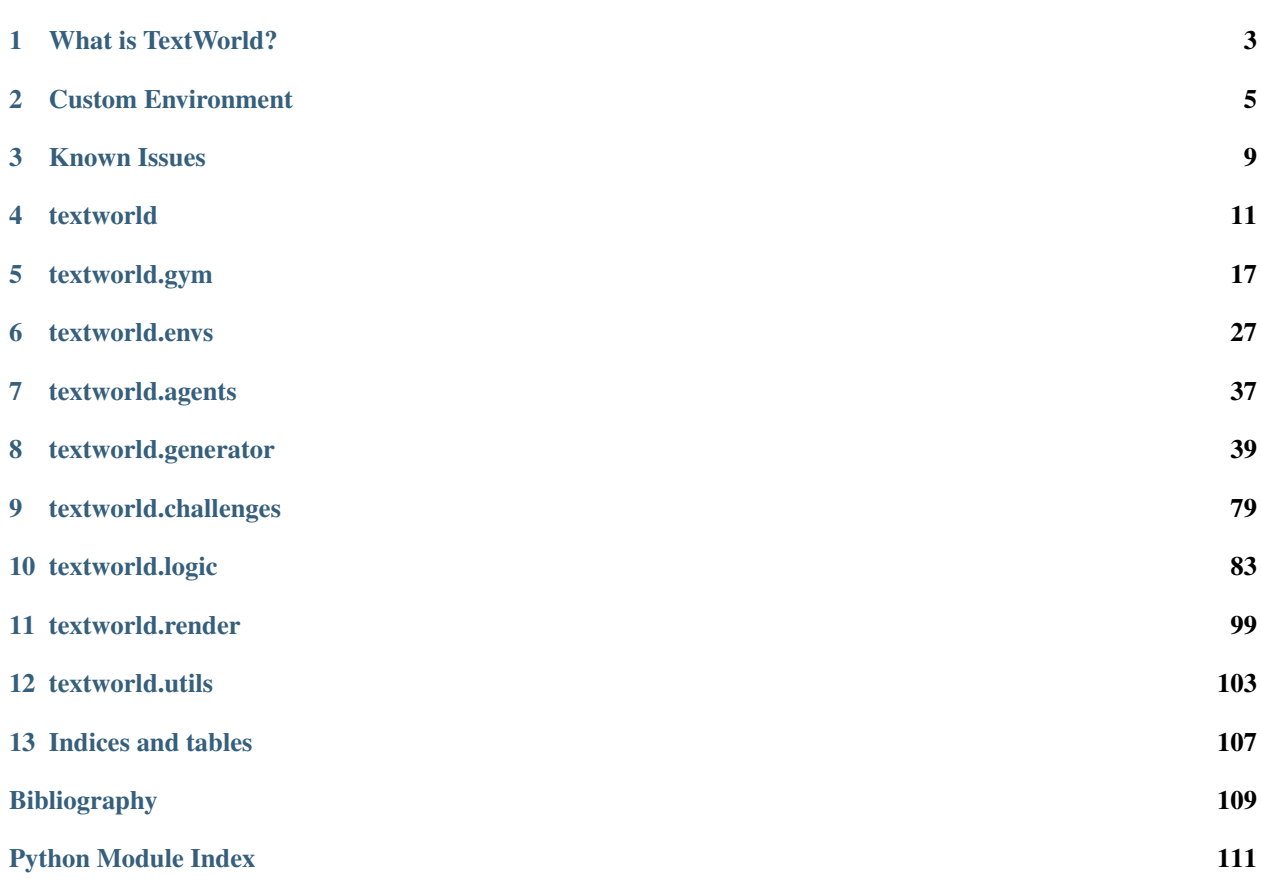

TextWorld is a text-based learning environment for Reinforcement Learning agent.

# CHAPTER 1

# What is TextWorld?

<span id="page-6-0"></span>TextWorld is a sandbox learning environment for training and testing reinforcement learning (RL) agents on textbased games. It enables generating games from a game distribution parameterized by the map size, the number of objects, quest length and complexity, richness of text descriptions, and more. Then, one can sample game from that distribution. TextWorld can also be used to play existing text-based games.

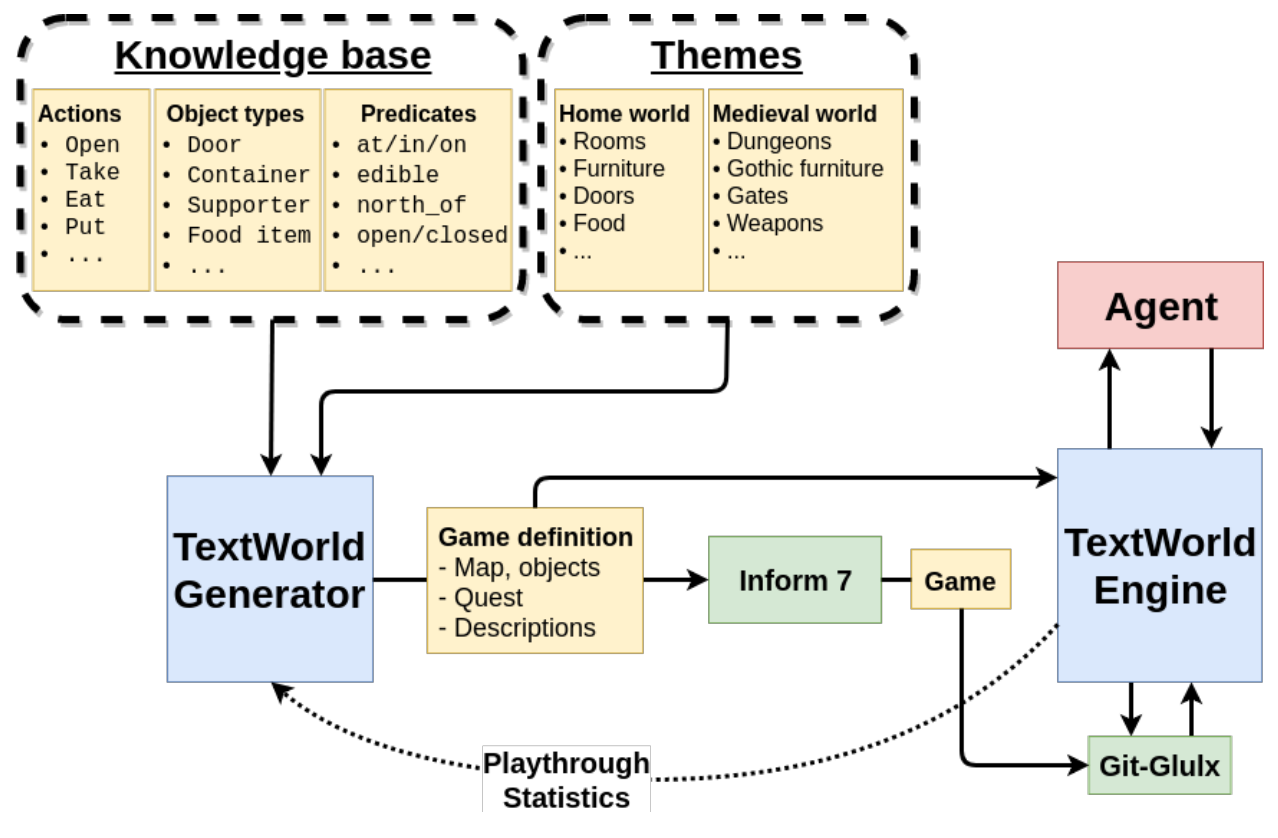

# CHAPTER 2

## Custom Environment

<span id="page-8-0"></span>Making new Environments is useful when games output more information than needed (e.g. a header). It is also useful for detecting when a game ends (either win or lose) since most games have different ways of letting the player knows the game has ended.

This page will guide you through creating a new environment. You should have prior knowledge of the  $text$ und. core. Environment and textworld.core. GameState classes.

## **2.1 Zork1Environment**

For this tutorial, we will be creating an Environment dedicated to [Zork1.](https://en.wikipedia.org/wiki/Zork_I) You can get a copy of the game from the [Internet Archive\)](https://archive.org/download/Zork1Release88Z-machineFile/zork1.z5).

#### **2.1.1 Why do we want a new environment?**

Let's start by running the game directly using the native [frotz interpreter](https://github.com/DavidGriffith/frotz) as follows

dfrotz path/to/zork1.z5

As we can see (see left column in the table below), Zork1 prints out a header displaying the name of the room, the scores and the number of moves. Also, when we start the game, some version numbers and other information are printed.

All this decorative text is just noise really. One could argue that header contains meaningful information but the game\_state object the agent receives already should have all that information. So, there is not point in making the task more difficult for the agent than it already is.

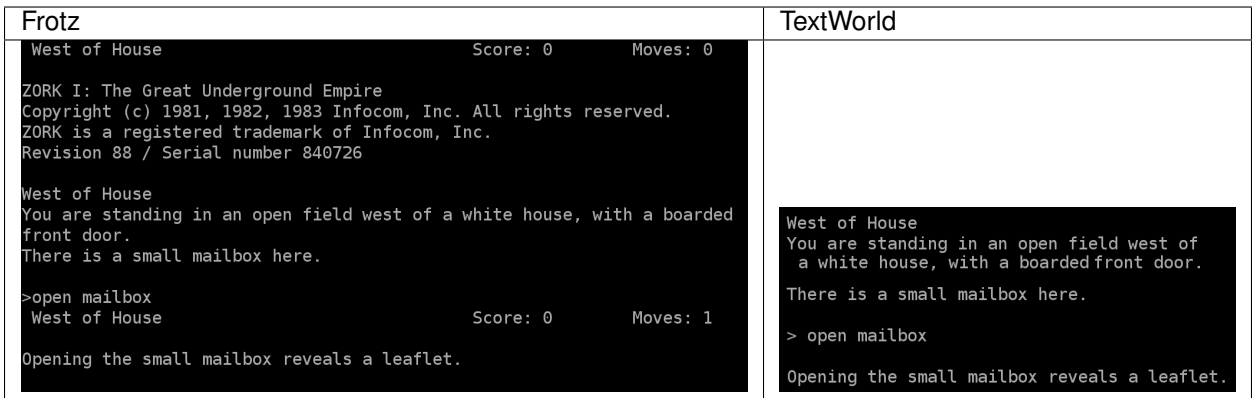

As we can see in the right column of the above table, the input text is more compact.

### **2.1.2 Building the Zork1Environment**

Since zork1.z5 is a Z-Machine game, we want to leverage the *python-frotz* communication pipeline already in place in [textworld.envs.FrotzEnvironment](#page-36-0). To do so, we simply have to subclass it.

```
from textworld.envs import FrotzEnvironment
class Zork1Environment(FrotzEnvironment):
    GAME_STATE_CLASS = Zork1GameState
```
As we can see there is nothing much to modify for this particular environment other than specifying the game state class to use. This is because we only need to clean the output text rather than changing some fundamental behavior of the FrotzEnvironment.

Cleaning up the output is essentially done in the  $Zork1GameState$  (a subclass of  $GameState$ ) using a bunch of regular expressions. Here's what it looks like

```
import textworld
class Zork1GameState(textworld.GameState):
    def _remove_header(self, text):
        cleaned_text = text_utils.remove_header(text)
        return cleaned_text.lstrip("\n")
   def _check_for_death(self, text):
        return "**** You have died ****" in text
    @property
    def nb_deaths(self):
        """ Number of times the player has died. """
        if not hasattr(self, "_nb_deaths"):
            if self.previous_state is None:
                self._nb_deaths = 0
            else:
                has_died = self._check_for_death(self.feedback)
                self._nb_deaths = self.previous_state.nb_deaths + has_died
        return self._nb_deaths
```
(continues on next page)

(continued from previous page)

```
@property
   def feedback(self):
       """ Interpreter's response after issuing last command. """
       if not hasattr(self, "_feedback"):
           # Extract feeback from command's output.
           self._feedback = self._remove_header(self._raw)
           if self.previous_state is None:
               # Remove version number and copyright text.
               self._feedback = "\n".join(self._feedback.split("\n")[5:])
       return self._feedback
   @property
   def inventory(self):
       """ Player's inventory. """
       if not hasattr(self, "_inventory"):
           # Issue the "inventory" command and parse its output.
           text = self._env.send("inventory")
           self._inventory = self._remove_header(text)
       return self._inventory
   def _retrieve_score(self):
       if self.has_won or self.has_lost:
           _score_text = self.feedback
       else:
           # Issue the "score" command and parse its output.
           text = self._env.send("score")
           _score_text = self._remove_header(text)
       regex = r"Your score is (?P<score>[0-9]+) \ (total of (?P<max_score>[0-9]+)˓→points\)"
       match = re.match(regex, _score_text)
       self._score = int(match.groupdict()['score'].strip())
       self._max_score = int(match.groupdict()['max_score'].strip())
       return self._score, self._max_score
   @property
   def score(self):
       """ Current score. """
       if not hasattr(self, "_score"):
           self._retrieve_score()
       return self._score
   @property
   def max_score(self):
       """ Max score for this game. """
       if not hasattr(self, "_max_score"):
           self._retrieve_score()
       return self._max_score
   @property
   def description(self):
       """ Description of the current location. """
```
(continues on next page)

(continued from previous page)

```
if not hasattr(self, "_description"):
        # Issue the "look" command and parse its output.
        text = self._env.send("look")
        self._description = self._remove_header(text)
    return self._description
@property
def has_won(self):
    """ Whether the player has won the game or not. """
   return "Inside the Barrow" in self.feedback.split("\n")[0]
@property
def has_lost(self):
   """ Whether the player has lost the game or not. """
   return self.nb_deaths >= 3
```
Then the last thing to do is to make TextWorld framework aware of that new environment. This is done by adding a new entry to the CUSTOM\_ENVIRONMENTS dictionary located in textworld/envs/\_\_init\_\_.py.

```
# Import dedicated environment
from textworld.envs.frotz.zork1 import Zork1Environment
CUSTOM_ENVIRONMENTS = {
    "zork1.z5": Zork1Environment
}
```
With everything in place, we can check the results using  $tw$ -play zork.z5.

# CHAPTER 3

## Known Issues

## <span id="page-12-0"></span>**3.1 Inform 7**

Inform 7 command line tools don't support Windows Linux Subsystem (a.k.a Bash on Ubuntu on Windows).

# **3.2 FrotzEnvironment**

This is known to cause some concurrency issues when commands are rapidely sent to the game's interpreter. An alternative is to use the [JerichoEnvironment](#page-37-0) for Z-Machine games or JerichoEnvironment for games generated with TextWorld.

# CHAPTER 4

### textworld

## <span id="page-14-0"></span>**4.1 Core**

```
exception textworld.core.GameNotRunningError
    Bases: RuntimeError
```
Error when game is not running (either has terminiated or crashed).

**class** textworld.core.**Agent** Bases: object

Interface for any agent that want to play a text-based game.

**act**(*game\_state*, *reward*, *done*)

Acts upon the current game state.

#### Parameters

- **game\_state** ([GameState](#page-16-0)) Current game state.
- **reward** (float) Accumulated reward up until now.
- **done** (bool) Whether the game is finished.
- Return type str

Returns Text command to be performed in this current state.

#### **finish**(*game\_state*, *reward*, *done*)

Let the agent know the game has finished.

#### Parameters

- **game\_state** ([GameState](#page-16-0)) Game state at the moment the game finished.
- **reward** (float) Accumulated reward up until now.
- **done** (bool) Whether the game has finished normally or not. If False, it means the agent's used up all of its actions.

Return type None

**reset**(*env*)

Let the agent set some environment's flags.

Parameters env ([Environment](#page-15-0)) – TextWorld environment.

Return type None

<span id="page-15-0"></span>**class** textworld.core.**Environment**

Bases: object

Class allowing to interact with the game's interpreter.

The role of an  $Envitronment$  is to handle the communication between user code and the backend interpreter that manages the text-based game. The overall  $Enviroment$  structure is highly inspired by [OpenAI's gym.](https://github.com/openai/gym)

#### **Example**

Here's a minimal example of how to interact with an  $Envi$  conment

```
>>> import textworld
>>> options = textworld.GameOptions()
>>> options.seeds = 1234
>>> options.nb_objects = 5
>>> options.quest_length = 2
>>> game_file, _ = textworld.make(options, path='./') # Generate a random game.
>>> env = textworld.start(game_file) # Load the game.
>>> game_state = env.reset() # Start a new game.
>>> env.render()
I hope you're ready to go into rooms and interact with objects, because you've
just entered TextWorld! Here is how to play! First thing I need you to do is to
ensure that the type G chest is open. And then, pick up the keycard from the
type G chest inside the attic. Got that? Good!
-= Attic =-
You arrive in an attic. A normal kind of place. You begin to take stock of
what's in the room.
You make out a type G chest. You can see a TextWorld style locker. The TextWorld
style locker contains a frisbee and a sock.
There is a TextWorld style key on the floor.
>>> command = "take key" # Command to send to the game.
>>> game_state, reward, done = env.step(command)
>>> env.render()
(the TextWorld style key)
You pick up the TextWorld style key from the ground.
```
**activate\_state\_tracking**() Enables state tracking.

Return type None

```
close()
     Ends the game.
```
Return type None

#### **compute\_intermediate\_reward**()

Enables intermediate reward computation.

Return type None

**render**(*mode='human'*)

Renders the current state of the game.

Parameters mode (str) – The mode to use for rendering.

Return type Optional[str]

#### **reset**()

Starts game from the beginning.

Return type [GameState](#page-16-0)

Returns Initial state of the game.

#### **seed**(*seed=None*)

Sets the seed for the random number generator.

Return type None

#### **step**(*command*)

Performs a given command.

**Parameters command**  $(str)$  – Text command to send to the interpreter.

Return type Tuple[[GameState](#page-16-0), float, bool]

Returns A tuple containing the new game state, a reward for performing that command and reaching this new state, and whether the game is finished or not.

#### **display\_command\_during\_render**

Enables/disables displaying the command when rendering.

#### Return type bool

#### **metadata**

Environment's metadata.

For instance, it can contain the supported rendering modes 'render.modes': {'human', 'text', 'ansi'}.

Return type Mapping[~KT, +VT\_co]

#### <span id="page-16-0"></span>**class** textworld.core.**GameState**(*env=None*)

Bases: object

Representation of the state of a text-based game.

This object can be used to get additional information about the current state of the game.

Create a game state.

Parameters **env** (Optional[*[Environment](#page-15-0)*]) – Environment that can be used to fetch additional information.

**init**(*output*)

Initializes the game state from intro text.

**Parameters output**  $(str)$  – Text displayed when the game starts.

Return type None

#### **update**(*command*, *output*)

Creates a new game state with the new information.

#### Parameters

- **command** (str) Command sent to the game's interpreter.
- **output** (str) Response from the game's interpreter.

Returns The new state of the game.

#### Return type [GameState](#page-16-0)

#### **command**

Last command sent to the interpreter.

Return type str

#### **description**

Description at the current location.

It's usually the output of the "look" command.

#### Return type str

#### **feedback**

Interpreter's response after issuing last command.

Return type str

#### **game\_ended**

Whether the game is finished or not.

Return type bool

#### **has\_lost**

Whether the player has lost the game or not.

#### Return type bool

#### **has\_won**

Whether the player has won the game or not.

Return type bool

#### **inventory**

Player's inventory.

It's usually the output of the "inventory" command.

#### Return type str

#### **location**

Name of the current location.

#### Return type str

#### **max\_score**

Max score for this game.

It's usually the output of the "score" command.

#### Return type float

#### **nb\_moves**

Number of actions perfomed up until now.

Return type int

#### **score**

Current score.

It's usually the output of the "score" command.

Return type float

#### <span id="page-18-0"></span>**class** textworld.core.**Wrapper**(*env*)

Bases: [textworld.core.Environment](#page-15-0)

Special environment that wraps others to provide new functionalities.

Special environment that wraps other *[Environment](#page-15-0)* objects to provide new functionalities (e.g. transcript recording, viewer, etc).

Parameters **env** (*[Environment](#page-15-0)*) – environment to wrap.

#### **activate\_state\_tracking**()

Enables state tracking.

#### Return type None

**close**()

Ends the game.

Return type None

#### **compute\_intermediate\_reward**()

Enables intermediate reward computation.

Return type None

#### **render**(*mode='human'*)

Renders the current state of the game.

Parameters mode (str) – The mode to use for rendering.

Return type Optional[Any]

#### **reset**()

Starts game from the beginning.

Return type [GameState](#page-16-0)

Returns Initial state of the game.

#### **seed**(*seed=None*)

Sets the seed for the random number generator.

Return type List[int]

#### **step**(*command*)

Performs a given command.

**Parameters command** (str) – Text command to send to the interpreter.

Return type Tuple[[GameState](#page-16-0), float, bool]

Returns A tuple containing the new game state, a reward for performing that command and reaching this new state, and whether the game is finished or not.

#### **display\_command\_during\_render**

Enables/disables displaying the command when rendering.

Return type bool

#### **metadata**

Environment's metadata.

For instance, it can contain the supported rendering modes 'render.modes': {'human', 'text', 'ansi'}.

Return type Mapping[~KT, +VT\_co]

# CHAPTER 5

# textworld.gym

```
textworld.gym.utils.make_batch(env_id, batch_size, parallel=False)
     Make an environment that runs multiple games independently.
```
#### **Parameters**

- **env\_id** (str) Environment ID that will compose a batch.
- **batch\_size** (int) Number of independent environments to run.
- **parallel** (bool) If True, the environment will be executed in different processes.

#### Return type str

Returns The corresponding gym-compatible env\_id to use.

textworld.gym.utils.**register\_game**(*game\_file*, *request\_infos=None*, *max\_episode\_steps=50*, *name="*)

Make an environment for a particular game.

#### Parameters

- **game\_file** (str) Path for the TextWorld game (.ulx).
- **request infos** (Optional[[EnvInfos](#page-34-0)]) For customizing the information returned by this environment (see  $texttext{text} a. EnvInfos$  for the list of available information).
- **max\_episode\_steps** (int) Terminate a game after that many steps.
- **name**  $(str)$  Name for the new environment, i.e. "tw-{name}-v0". By default, the returned env\_id is "tw-v0".

Return type str

Returns The corresponding gym-compatible env id to use.

#### **Example**

```
>>> from textworld.generator import make_game, compile_game
>>> options = textworld.GameOptions()
>>> options.seeds = 1234
>>> game = make_game(options)
>>> game.extras["more"] = "This is extra information."
>>> game_file = compile_game(game)
>>> import gym
>>> import textworld.gym
>>> from textworld import EnvInfos
>>> request_infos = EnvInfos(description=True, inventory=True, extras=["more"])
>>> env_id = textworld.gym.register_game(game_file, request_infos)
>>> env = gym.make(env_id)
>>> ob, infos = env.reset()
>>> print(infos["extra.more"])
This is extra information.
```
textworld.gym.utils.**register\_games**(*game\_files*, *request\_infos=None*, *max\_episode\_steps=50*, *name="*) Make an environment that will cycle through a list of games.

#### **Parameters**

- **game\_files** (List[str]) Paths for the TextWorld games (.ulx).
- **request\_infos** (Optional[[EnvInfos](#page-34-0)]) For customizing the information returned by this environment (see  $text{text}$   $\alpha$  EnvInfos for the list of available information).
- **max\_episode\_steps** (int) Terminate a game after that many steps.
- **name**  $(\text{str})$  Name for the new environment, i.e. "tw-{name}-v0". By default, the returned env id is "tw-v0".

Return type str

Returns The corresponding gym-compatible env\_id to use.

#### **Example**

```
>>> from textworld.generator import make_game, compile_game
>>> options = textworld.GameOptions()
>>> options.seeds = 1234
>>> game = make_game(options)
>>> game.extras["more"] = "This is extra information."
>>> game_file = compile_game(game)
>>> import gym
>>> import textworld.gym
>>> from textworld import EnvInfos
>>> request_infos = EnvInfos(description=True, inventory=True, extras=["more"])
>>> env_id = textworld.gym.register_games([game_file], request_infos)
>>> env = gym.make(env_id)
>>> ob, infos = env.reset()
>>> print(infos["extra.more"])
This is extra information.
```
## **5.1 Agent**

```
class textworld.gym.core.Agent
```

```
Bases: object
```
<span id="page-22-0"></span>Interface for any agent playing TextWorld games.

**act**(*obs*, *score*, *done*, *infos*) Acts upon the current list of observations.

One text command must be returned for each observation.

#### Parameters

- **obs** (str) Previous command's feedback (game's narrative).
- **score** (int) The score obtained so far.
- **done** (bool) Whether the game is finished.
- **infos** (Mapping[str, Any]) Additional information requested.

#### Return type str

Returns Text command to be performed. If episode has ended (i.e. done is True), the returned value is expected to be ignored.

#### **infos\_to\_request**

Returns what additional information should be made available at each game step.

Requested information will be included within the infos dictionary passed to  $Aqent$ . act(). To request specific information, create a  $texttext{text} L$  EnvInfos and set its attributes to True accordingly.

In addition to the standard information, certain games may have specific information that can be requested via the  $ext{er}$  as attribute. Refer to the documentation specific to the game to know more (see [textworld.challenges](#page-82-0)).

#### **Example**

Here is an example of how to request information and retrieve it.

```
>>> from textworld import EnvInfos
>>> request_infos = EnvInfos(description=True, inventory=True)
...
>>> env = gym.make(env_id)
>>> ob, infos = env.reset()
>>> print(infos["description"])
>>> print(infos["inventory"])
```
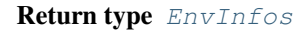

## **5.2 Envs**

**class** textworld.gym.envs.textworld\_games\_env.**TextworldGamesEnv**(*game\_files*, *re-*

*quest\_infos=None*, *action\_space=None*, *observation\_space=None*)

Bases: gym.core.Env

Environment for playing TextWorld games.

Each time  $TextworldGameSEnv$ , reset () is called, a new game from the pool starts. Each game of the pool is guaranteed to be played exactly once before a same game is played for a second time.

#### **Parameters**

- **game\_files** (List[str]) Paths of every TextWorld game composing the pool (.ulx + .json).
- **request infos** (Optional[*[EnvInfos](#page-34-0)*]) For customizing the information returned by this environment (see  $texttext{text} a.$  EnvInfos for the list of available information).
- **action\_space** (Optional[Space]) The action space of this TextWorld environment. By default, a [textworld.gym.spaces.Word](#page-28-0) instance is used with a max\_length of 8 and a vocabulary extracted from the TextWorld game.
- **observation\_space** (Optional[Space]) The observation space of this TextWorld environment. By default, a  $text{text } gym$ , spaces. Word instance is used with a max\_length of 200 and a vocabulary extracted from the TextWorld game.

#### **close**()

Close this environment.

#### Return type None

#### **render**(*mode='human'*)

Renders the current state of this environment.

The rendering is composed of the previous text command (if there's one) and the text describing the current observation.

**Parameters mode** (str) – Controls where and how the text is rendered. Supported modes are:

- human: Display text to the current display or terminal and return nothing.
- ansi: Return a StringIO containing a terminal-style text representation. The text can include newlines and ANSI escape sequences (e.g. for colors).
- text: Return a string  $(\text{str})$  containing the text without any ANSI escape sequences.

```
Return type Union[StringIO, str, None]
```
Returns Depending on the mode, this method returns either nothing, a string, or a StringIO object.

```
reset()
```
Resets the text-based environment.

Resetting this environment means starting the next game in the pool.

```
Return type Tuple[str, Dict[str, Any]]
```
#### Returns

A tuple (observation, info) where

- observation: text observed in the initial state;
- infos: additional information as requested.

**seed**(*seed=None*)

Set the seed for this environment's random generator(s).

This environment use a random generator to shuffle the order in which the games are played.

**Parameters seed** (Optional[int]) – Number that will be used to seed the random generators.

Return type List[int]

Returns All the seeds used to set this environment's random generator(s).

**skip**(*nb\_games=1*) Skip games.

Parameters **nb\_games** (int) – Number of games to skip.

Return type None

#### **step**(*command*)

Runs a command in the text-based environment.

**Parameters command** – Text command to send to the game interpreter.

```
Return type Tuple[str, Dict[str, Any]]
```
Returns

A tuple (observation, score, done, info) where

- observation: text observed in the new state;
- score: total number of points accumulated so far;
- done: whether the game is finished or not;
- infos: additional information as requested.

```
metadata = {'render.modes': ['human', 'ansi', 'text']}
```
**class** textworld.gym.envs.batch\_env.**BatchEnv**(*env\_id*, *batch\_size*)

Bases: gym.core.Env

Environment to run multiple games independently.

#### **Parameters**

- **env\_id** (list of str or str) Environment IDs that will compose a batch. If only one env\_id is provided, it will be repeated batch\_size times.
- **batch\_size** (int) Number of independent environments to run.

#### **close**()

Override \_close in your subclass to perform any necessary cleanup.

Environments will automatically close() themselves when garbage collected or when the program exits.

```
render(mode='human')
```
Renders the environment.

The set of supported modes varies per environment. (And some environments do not support rendering at all.) By convention, if mode is:

- human: render to the current display or terminal and return nothing. Usually for human consumption.
- rgb\_array: Return an numpy.ndarray with shape (x, y, 3), representing RGB values for an x-by-y pixel image, suitable for turning into a video.
- ansi: Return a string (str) or StringIO.StringIO containing a terminal-style text representation. The text can include newlines and ANSI escape sequences (e.g. for colors).

#### Note:

Make sure that your class's metadata 'render.modes' key includes the list of supported modes. It's recommended to call super() in implementations to use the functionality of this method.

#### Parameters

- **mode**  $(str)$  the mode to render with
- **close** (bool) close all open renderings

#### Example:

class  $MyEnv(Env)$ : metadata = { 'render.modes': [ 'human', 'rgb\_array']}

#### def render(self, mode='human'):

if mode  $==$  'rgb\_array': return np.array(...) # return RGB frame suitable for video

elif mode is 'human': ... # pop up a window and render

else: super(MyEnv, self).render(mode=mode) # just raise an exception

#### **reset**()

Reset all environments of the batch.

Returns Text observations, i.e. command's feedback. infos: Information requested when creating the environments.

#### Return type obs

#### **seed**(*seed=None*)

Sets the seed for this env's random number generator(s).

Note: Some environments use multiple pseudorandom number generators. We want to capture all such seeds used in order to ensure that there aren't accidental correlations between multiple generators.

#### Returns

Returns the list of seeds used in this env's random number generators. The first value in the list should be the "main" seed, or the value which a reproducer should pass to 'seed'. Often, the main seed equals the provided 'seed', but this won't be true if seed=None, for example.

Return type list<br/>bigint>

**skip**(*ngames=1*)

#### **step**(*actions*)

Perform one action per environment of the batch.

Returns Text observations, i.e. command's feedback. reward: Current game score. done: Whether the game is over or not. infos: Information requested when creating the environments.

#### Return type obs

```
class textworld.gym.envs.batch_env.ParallelBatchEnv(env_id, batch_size)
    Bases: gym.core.Env
```
Environment to run multiple games in parallel.

#### **Parameters**

- **env\_id** (list of str or str) Environment IDs that will compose a batch. If only one env\_id is provided, it will be repeated batch\_size times.
- **batch\_size** (int) Number of environment to run in parallel.

#### **close**()

Override \_close in your subclass to perform any necessary cleanup.

Environments will automatically close() themselves when garbage collected or when the program exits.

#### **render**(*mode='human'*)

Renders the environment.

The set of supported modes varies per environment. (And some environments do not support rendering at all.) By convention, if mode is:

- human: render to the current display or terminal and return nothing. Usually for human consumption.
- rgb\_array: Return an numpy.ndarray with shape (x, y, 3), representing RGB values for an x-by-y pixel image, suitable for turning into a video.
- ansi: Return a string (str) or StringIO.StringIO containing a terminal-style text representation. The text can include newlines and ANSI escape sequences (e.g. for colors).

#### Note:

Make sure that your class's metadata 'render.modes' key includes the list of supported modes. It's recommended to call super() in implementations to use the functionality of this method.

#### Parameters

- **mode**  $(str)$  the mode to render with
- **close** (bool) close all open renderings

#### Example:

class  $MyEnv(Env)$ : metadata = { 'render.modes': [ 'human', 'rgb\_array']}

def render(self, mode='human'):

if mode  $==$  'rgb\_array': return np.array(...) # return RGB frame suitable for video

elif mode is 'human': . . . # pop up a window and render

else: super(MyEnv, self).render(mode=mode) # just raise an exception

#### **reset**()

Reset all environments of the batch.

Returns Text observations, i.e. command's feedback. infos: Information requested when creating the environments.

#### Return type obs

#### **seed**(*seed=None*)

Sets the seed for this env's random number generator(s).

Note: Some environments use multiple pseudorandom number generators. We want to capture all such seeds used in order to ensure that there aren't accidental correlations between multiple generators.

#### Returns

Returns the list of seeds used in this env's random number generators. The first value in the list should be the "main" seed, or the value which a reproducer should pass to 'seed'. Often, the main seed equals the provided 'seed', but this won't be true if seed=None, for example.

Return type list<br/>bigint>

#### **skip**(*ngames=1*)

#### **step**(*actions*)

Perform one action per environment of the batch.

Returns Text observations, i.e. command's feedback. reward: Current game score. done: Whether the game is over or not. infos: Information requested when creating the environments.

#### Return type obs

```
textworld.gym.envs.utils.shuffled_cycle(iterable, rng, nb_loops=-1)
```
Yield each element of iterable one by one, then shuffle the elements and start yielding from the start. Stop after nb\_loops loops.

#### Parameters

- **iterable** (Iterable[Any]) Iterable containing the elements to yield.
- **rng** (RandomState) Random generator used to shuffle the elements after each loop.
- **nb\_loops** (int) Number of times to go through all the elements. If set to -1, loop an infinite number of times.

Return type Iterable[Any]

## **5.3 Spaces**

**exception** textworld.gym.spaces.text\_spaces.**VocabularyHasDuplicateTokens** Bases: ValueError

**class** textworld.gym.spaces.text\_spaces.**Char**(*max\_length*, *vocab=None*, *extra\_vocab=[]*) Bases: gym.spaces.multi\_discrete.MultiDiscrete

Character observation/action space

This space consists of a series of gym. spaces. Discrete objects all with the same parameters. Each gym. spaces.Discrete can take integer values between 0 and len(self.vocab).

#### **Notes**

The following special token will be prepended (if needed) to the vocabulary: # : Padding token

#### Parameters

- max\_length  $(int)$  Maximum number of characters in a text.
- **vocab** (list of char, optional) Vocabulary defining this space. It shouldn't contain any duplicate characters. If not provided, the vocabulary will consists in characters [a-z0-9], punctuations [" ", "-", ""] and padding '#'.
- **extra\_vocab** (list of char, optional) Additional tokens to add to the vocabulary.

#### **filter\_unknown**(*text*)

Strip out all characters not in the vocabulary.

```
tokenize(text, padding=False)
```
Tokenize characters found in the vocabulary.

Note: text will be padded up to self.max\_length.

```
class textworld.gym.spaces.text_spaces.Word(max_length, vocab)
    Bases: gym.spaces.multi_discrete.MultiDiscrete
```
#### Word observation/action space

This space consists of a series of gym. spaces. Discrete objects all with the same parameters. Each gym. spaces.Discrete can take integer values between 0 and len(self.vocab).

#### **Notes**

The following special tokens will be prepended (if needed) to the vocabulary:  $\langle PAD \rangle$ : Padding  $\langle UNK \rangle$ : Unknown word  $\langle S \rangle$ : Beginning of sentence  $\langle S \rangle$ : End of sentence

#### **Parameters**

- **max\_length** (int) Maximum number of words in a text.
- **vocab** (list of strings) Vocabulary defining this space. It shouldn't contain any duplicate words.

```
tokenize(text, padding=False)
```
Tokenize words found in the vocabulary.

Note: text will be padded up to self.max\_length.

# $CHAPTFR$  6

### textworld.envs

### <span id="page-30-0"></span>**6.1 Glulx**

**exception** textworld.envs.glulx.git\_glulx\_ml.**ExtraInfosIsMissingError**(*info*) Bases: NameError

Thrown if extra information is required without enabling it first via  $tw-extra-infos$  CMD.

**exception** textworld.envs.glulx.git\_glulx\_ml.**MissingGameInfosError** Bases: NameError

Thrown if an action requiring GameInfos is used on a game without GameInfos, such as a Frotz game or a Glulx game not generated by TextWorld.

**exception** textworld.envs.glulx.git\_glulx\_ml.**OraclePolicyIsRequiredError**(*info*) Bases: NameError

Thrown if an action requiring an Oracle-based reward policy is called without the intermediate reward being active.

**exception** textworld.envs.glulx.git\_glulx\_ml.**StateTrackingIsRequiredError**(*info*) Bases: NameError

Thrown if an action requiring state tracking is performed while state tracking is not enabled.

#### **class** textworld.envs.glulx.git\_glulx\_ml.**GitGlulxMLEnvironment**(*gamefile*) Bases: [textworld.core.Environment](#page-15-0)

Environment to support playing Glulx games generated by TextWorld.

TextWorld supports playing text-based games that were compiled for the [Glulx virtual machine.](https://www.eblong.com/zarf/glulx) The main advantage of using Glulx over Z-Machine is it uses 32-bit data and addresses, so it can handle game files up to four gigabytes long. This comes handy when we want to generate large world with a lot of objects in it.

We use a customized version of [git-glulx](https://github.com/DavidKinder/Git) as the glulx interpreter. That way we don't rely on stdin/stdout to communicate with the interpreter but instead use UNIX message queues.

Creates a GitGlulxML from the given gamefile

Parameters gamefile (str) – The name of the gamefile to load.

**activate\_state\_tracking**()

Enables state tracking.

Return type None

**close**()

Ends the game.

Return type None

#### **compute\_intermediate\_reward**()

Enables intermediate reward computation.

Return type None

**enable\_extra\_info**(*info*)

Return type None

#### **render**(*mode='human'*)

Renders the current state of the game.

**Parameters mode** (str) – The mode to use for rendering.

Return type None

**reset**()

Starts game from the beginning.

Return type [GlulxGameState](#page-31-0)

Returns Initial state of the game.

#### **step**(*command*)

Performs a given command.

**Parameters command**  $(str)$  – Text command to send to the interpreter.

Return type Tuple[[GlulxGameState](#page-31-0), float, bool]

Returns A tuple containing the new game state, a reward for performing that command and reaching this new state, and whether the game is finished or not.

#### **game\_running**

Determines if the game is still running.

Return type bool

**metadata = {'render.modes': ['human', 'ansi', 'text']}**

<span id="page-31-0"></span>**class** textworld.envs.glulx.git\_glulx\_ml.**GlulxGameState**(*\*args*, *\*\*kwargs*) Bases: [textworld.core.GameState](#page-16-0)

Encapsulates the state of a Glulx game. This is the primary interface to the Glulx game driver.

Takes the same parameters as textworld.GameState :param args: The arguments :param kwargs: The kwargs

**init**(*output*, *game*, *state\_tracking=False*, *compute\_intermediate\_reward=False*)

Initialize the game state and set tracking parameters. The tracking parameters, state tracking and compute\_intermediate\_reward, are computationally expensive, so are disabled by default.

Parameters

- **output**  $(str)$  Introduction text displayed when a game starts.
- **game** ([Game](#page-52-0)) The glulx game to run
- **state tracking** (bool) Whether to use state tracking
- **compute\_intermediate\_reward** (bool) Whether to compute the intermediate reward

#### **update**(*command*, *output*)

Updates the GameState with the command from the agent and the output from the interpreter. :type command: str :param command: The command sent to the interpreter :type output: str :param output: The output from the interpreter :rtype: [GlulxGameState](#page-31-0) :return: A GameState of the current state

#### **view**()

Returns a view of this Game as a GameState :rtype: [GlulxGameState](#page-31-0) :return: A GameState reflecting the current state

#### **action**

Last action that was detected.

#### Return type [Action](#page-86-1)

#### **admissible\_commands**

Return the list of admissible commands given the current state.

#### **command\_feedback**

Return the parser response related to the previous command.

This corresponds to the feedback without the room description, the inventory and the objective (if they are present).

#### **command\_templates**

#### **description**

Description at the current location.

It's usually the output of the "look" command.

#### **entities**

#### **extras**

#### **game\_ended**

Whether the game is finished or not.

Return type bool

#### **game\_infos**

Additional information about the game.

Return type Mapping[~KT, +VT\_co]

#### **has\_lost**

Whether the player has lost the game or not.

#### **has\_won**

Whether the player has won the game or not.

#### **intermediate\_reward**

Reward indicating how useful the last action was for solving the quest.

#### **inventory**

Player's inventory.

It's usually the output of the "inventory" command.

#### **max\_score**

Max score for this game.

It's usually the output of the "score" command.

**objective**

Objective of the game.

#### **policy\_commands**

Commands to entered in order to complete the quest.

#### **score**

Current score.

It's usually the output of the "score" command.

#### **state**

Current game state.

Return type [State](#page-91-0)

**verbs**

## **6.2 Wrappers**

```
class textworld.envs.wrappers.recorder.Recorder
    Bases: textworld.core.Wrapper
```
#### **reset**()

Starts game from the beginning.

Return type [GameState](#page-16-0)

Returns Initial state of the game.

#### **step**(*command*)

Performs a given command.

**Parameters command** (str) – Text command to send to the interpreter.

Return type Tuple[[GameState](#page-16-0), float, bool]

Returns A tuple containing the new game state, a reward for performing that command and reaching this new state, and whether the game is finished or not.

**class** textworld.envs.wrappers.viewer.**HtmlViewer**(*env*, *open\_automatically=True*, *port=8080*)

Bases: [textworld.core.Wrapper](#page-18-0)

Wrap a TextWorld environment to provide visualization.

During a playthrough, the game can be visualized via local webserver [http://localhost:](http://localhost)<port>.

:param : The TextWorld environment to wrap. :type : param env: :param : Port to use for the web viewer. :type : param port:

**close**()

Close the game.

In addition to shutting down the game, this closes the local webserver.

**reset**()

Reset the game.

Returns

Return type Initial game state.

#### **step**(*command*)

Perform a game step.

```
Parameters command (s \tau) – Text command to send to the game engine.
```

```
GameState, float, bool]
```
Returns

- *game\_state* Updated game state.
- *score* Score for reaching this state.
- *done* Whether the same is done or not.

```
class textworld.envs.wrappers.filter.EnvInfos(**kwargs)
```
Bases: object

Customizing what information will be returned by an environment.

Information can be requested by setting one or more attributes to True. The attribute  $\epsilon \times t$  as should be a list of strings corresponding to information specific to certain games.

#### **admissible\_commands**

*bool* – All commands relevant to the current state. This information changes from one step to another.

#### **basics**

Information requested excluding the extras.

```
Return type Iterable[str]
```
#### **command\_templates**

*bool* – Templates for commands understood by the the game. This information *doesn't* change from one step to another.

#### **description**

*bool* – Text description of the current room, i.e. output of the look command. This information changes from one step to another.

#### **entities**

*bool* – Names of all entities in the game. This information *doesn't* change from one step to another.

#### <span id="page-34-1"></span>**extras**

*List[str]* – Names of extra information which are game specific.

#### **facts**

*bool* – All the facts that are currently true about the world. This information changes from one step to another.

#### **has\_lost**

*bool* – Whether the player lost the game. This information changes from one step to another.

#### **has\_won**

*bool* – Whether the player won the game. This information changes from one step to another.

#### **intermediate\_reward**

*bool* – Reward (proxy) indicating if the player is making progress. This information changes from one step to another.

#### <span id="page-34-2"></span>**inventory**

*bool* – Text listing of the player's inventory, i.e. output of the [inventory](#page-34-2) command. This information changes from one step to another.

#### **location**

*bool* – Name of the player's current location. This information changes from one step to another.

#### **max\_score**

*bool* – Maximum reachable score of the game. This information *doesn't* change from one step to another.

#### **objective**

*bool* – Objective of the game described in text. This information *doesn't* change from one step to another.

#### **policy\_commands**

*bool* – Sequence of commands leading to a winning state. This information changes from one step to another.

#### **verbs**

*bool* – Verbs understood by the the game. This information *doesn't* change from one step to another.

```
class textworld.envs.wrappers.filter.Filter(options)
    Bases: textworld.core.Wrapper
```
Environment wrapper to filter what information is made available.

Requested information will be included within the infos dictionary returned by  $Filter \, reset()$  and Filter.step(...). To request specific information, create a [textworld.EnvInfos](#page-34-0) and set the appropriate attributes to  $True$ . Then, instantiate a  $Filter$  wrapper with the  $EnvInfos$  object.

#### **Example**

Here is an example of how to request information and retrieve it.

```
>>> from textworld import EnvInfos
>>> from textworld.envs.wrappers import Filter
>>> request_infos = EnvInfos(description=True, inventory=True, extras=["more"])
...
>>> env = Filter(env)
>>> ob, infos = env.reset()
>>> print(infos["description"])
>>> print(infos["inventory"])
>>> print(infos["extra.more"])
```
**Parameters options**  $(EnvInfos)$  $(EnvInfos)$  $(EnvInfos)$  – For customizing the information returned by this environment (see textworld. EnvInfos for the list of available information).

#### <span id="page-35-0"></span>**reset**()

Starts game from the beginning.

Return type Tuple[str, Mapping[str, Any]]

Returns Initial state of the game.

#### **step**(*command*)

Performs a given command.

**Parameters command**  $(\text{str})$  – Text command to send to the interpreter.

Return type Tuple[str, float, bool, Mapping[str, Any]]

Returns A tuple containing the new game state, a reward for performing that command and reaching this new state, and whether the game is finished or not.
# **6.3 Z-Machine**

```
class textworld.envs.zmachine.frotz.DefaultZGameState(env=None)
    Bases: textworld.core.GameState
```
Create a game state.

**Parameters <b>env** (Optional [*[Environment](#page-15-0)*]) – Environment that can be used to fetch additional information.

# **description**

Description of the current location.

# **feedback**

Interpreter's response after issuing last command.

# **has\_lost**

Whether the player has lost the game or not.

#### **has\_won**

Whether the player has won the game or not.

**inventory**

Player's inventory.

**max\_score** Max score for this game.

#### **nb\_deaths**

Number of times the player has died.

#### **score**

Current score.

# <span id="page-36-0"></span>**class** textworld.envs.zmachine.frotz.**FrotzEnvironment**(*game\_filename*) Bases: [textworld.core.Environment](#page-15-0)

Environment to support playing Z-Machine games.

[FrotzEnvironment](#page-36-0) relies on the [frotz interpreter](http://frotz.sourceforge.net) which is started in a seperate process (using the [Python](https://docs.python.org/3.5/library/subprocess.html)) [subprocess module.](https://docs.python.org/3.5/library/subprocess.html)) Then, the  $FrotzEnvironment$  sends text commands via stdin and reads the output from stdout. This is known to cause some concurrency issues. For that reason textworld.envs. JerichoEnviroment is preferred.

Parameters game\_filename  $(\text{str})$  – Path to the game file.

### **GAME\_STATE\_CLASS**

alias of [DefaultZGameState](#page-36-1)

#### **close**()

Ends the game.

Return type None

```
render(mode='human')
```
Renders the current state of the game.

Parameters mode (str) – The mode to use for rendering.

#### **reset**()

Starts game from the beginning.

Return type [DefaultZGameState](#page-36-1)

Returns Initial state of the game.

#### **seed**(*seed*)

Sets the seed for the random number generator.

# Return type List[~T]

#### **send**(*command*)

Send a command to the game and return the output.

**Parameters command**  $(str)$  – Command to senf to Frotz (Z-machine's interpreter).

Returns The feeback message of the command sent.

#### Return type str

**step**(*command*)

Performs a given command.

**Parameters command**  $(str)$  – Text command to send to the interpreter.

Return type Tuple[[DefaultZGameState](#page-36-1), float, bool]

Returns A tuple containing the new game state, a reward for performing that command and reaching this new state, and whether the game is finished or not.

**metadata = {'render.modes': ['human', 'ansi', 'text']}**

**exception** textworld.envs.zmachine.jericho.**JerichoUnsupportedGameWarning** Bases: UserWarning

**class** textworld.envs.zmachine.jericho.**JerichoEnvironment**(*game\_filename*) Bases: [textworld.core.Environment](#page-15-0)

Parameters game\_filename  $(str)$  – The game's filename.

# **GAME\_STATE\_CLASS**

alias of [JerichoGameState](#page-38-0)

# **close**()

Ends the game.

**render**(*mode='human'*, *close=False*) Renders the current state of the game.

Parameters **mode** – The mode to use for rendering.

# **reset**()

Starts game from the beginning.

Returns Initial state of the game.

#### **seed**(*seed=None*)

Sets the seed for the random number generator.

#### **step**(*command*)

Performs a given command.

**Parameters command** – Text command to send to the interpreter.

Returns A tuple containing the new game state, a reward for performing that command and reaching this new state, and whether the game is finished or not.

### **game\_running**

Determines if the game is still running.

Return type bool

```
metadata = {'render.modes': ['human', 'ansi', 'text']}
```
<span id="page-38-0"></span>**class** textworld.envs.zmachine.jericho.**JerichoGameState**(*env=None*)

Bases: [textworld.core.GameState](#page-16-0)

Create a game state.

**Parameters <b>env** (Optional [*[Environment](#page-15-0)*]) – Environment that can be used to fetch additional information.

# **description**

Description of the current location.

# **feedback**

Interpreter's response after issuing last command.

#### **has\_lost**

Whether the player has lost the game or not.

# **has\_won**

Whether the player has won the game or not.

#### **inventory**

Player's inventory.

### **max\_score**

Max score for this game.

# **nb\_deaths**

Number of times the player has died.

# **score**

Current score.

#### **class** textworld.envs.zmachine.zork1.**Zork1Environment**(*game\_filename*) Bases: [textworld.envs.zmachine.frotz.FrotzEnvironment](#page-36-0)

Parameters **game\_filename** (str) – Path to the game file.

#### **GAME\_STATE\_CLASS**

alias of [Zork1GameState](#page-38-1)

<span id="page-38-1"></span>**class** textworld.envs.zmachine.zork1.**Zork1GameState**(*env=None*) Bases: [textworld.core.GameState](#page-16-0)

Create a game state.

**Parameters <b>env** (Optional[[Environment](#page-15-0)]) – Environment that can be used to fetch additional information.

#### **description**

Description of the current location.

# **feedback**

Interpreter's response after issuing last command.

# **has\_lost**

Whether the player has lost the game or not.

#### **has\_won**

Whether the player has won the game or not.

#### **inventory**

Player's inventory.

# **max\_score**

Max score for this game.

# **nb\_deaths**

Number of times the player has died.

**score**

Current score.

# CHAPTER 7

# textworld.agents

```
class textworld.agents.human.HumanAgent(autocompletion=False, walkthrough=False)
    Bases: textworld.core.Agent
```
**act**(*game\_state*, *reward*, *done*) Acts upon the current game state.

Parameters

- **game\_state** Current game state.
- **reward** Accumulated reward up until now.
- **done** Whether the game is finished.

Returns Text command to be performed in this current state.

# **reset**(*env*)

Let the agent set some environment's flags.

Parameters **env** – TextWorld environment.

```
class textworld.agents.random.NaiveAgent(seed=1234)
    Bases: textworld.core.Agent
```
**act**(*game\_state*, *reward*, *done*) Acts upon the current game state.

# Parameters

- **game\_state** Current game state.
- **reward** Accumulated reward up until now.
- **done** Whether the game is finished.

Returns Text command to be performed in this current state.

#### **reset**(*env*)

Let the agent set some environment's flags.

Parameters **env** – TextWorld environment.

```
class textworld.agents.random.RandomCommandAgent(seed=1234)
    Bases: textworld.core.Agent
```
# **act**(*game\_state*, *reward*, *done*)

Acts upon the current game state.

#### Parameters

- **game\_state** Current game state.
- **reward** Accumulated reward up until now.
- **done** Whether the game is finished.

# Returns Text command to be performed in this current state.

# **reset**(*env*)

Let the agent set some environment's flags.

# Parameters **env** – TextWorld environment.

```
class textworld.agents.simple.NaiveAgent(seed=1234)
    Bases: textworld.core.Agent
```
#### **act**(*game\_state*, *reward*, *done*)

Acts upon the current game state.

# Parameters

- **game\_state** Current game state.
- **reward** Accumulated reward up until now.
- **done** Whether the game is finished.

#### Returns Text command to be performed in this current state.

#### **reset**(*env*)

Let the agent set some environment's flags.

# Parameters **env** – TextWorld environment.

**exception** textworld.agents.walkthrough.**WalkthroughDone** Bases: NameError

**class** textworld.agents.walkthrough.**WalkthroughAgent**(*commands=None*) Bases: [textworld.core.Agent](#page-14-0)

Agent that simply follows a list of commands.

**act**(*game\_state*, *reward*, *done*) Acts upon the current game state.

# Parameters

- **game\_state** Current game state.
- **reward** Accumulated reward up until now.
- **done** Whether the game is finished.

# Returns Text command to be performed in this current state.

#### **reset**(*env*)

Let the agent set some environment's flags.

Parameters **env** – TextWorld environment.

# CHAPTER<sup>8</sup>

# textworld.generator

```
exception textworld.generator.GenerationWarning
    Bases: UserWarning
exception textworld.generator.NoSuchQuestExistError
    Bases: NameError
textworld.generator.compile_game(game, options=None)
    Compile a game.
         Parameters
              • game (Game) – Game object to compile.
              • options (Optional[GameOptions]) – For customizing the game generation (see
                textworld.GameOptions for the list of available options).
         Returns The path to compiled game.
```
textworld.generator.**make\_game**(*options*)

Make a game  $(map + objects + quest)$ .

Parameters options ([GameOptions](#page-53-0)) - For customizing the game generation (see [textworld.GameOptions](#page-53-0) for the list of available options).

# Return type [Game](#page-52-0)

Returns Generated game.

textworld.generator.**make\_game\_with**(*world*, *quests=None*, *grammar=None*)

textworld.generator.**make\_grammar**(*options={}*, *rng=None*)

# Return type [Grammar](#page-68-0)

textworld.generator.**make\_map**(*n\_rooms, size=None, rng=None, possible\_door\_states=['open', 'closed', 'locked']*)

Make a map.

**Parameters** 

- **n rooms** (int) Number of rooms in the map.
- **size** (*tuple of int*) Size (height, width) of the grid delimiting the map.

textworld.generator.**make\_quest**(*world*, *options=None*)

textworld.generator.**make\_small\_map**(*n\_rooms, rng=None, possible\_door\_states=['open', 'closed', 'locked']*)

Make a small map.

The map will contains one room that connects to all others.

#### **Parameters**

- **n\_rooms** (int) Number of rooms in the map (maximum of 5 rooms).
- **possible\_door\_states** (list of str, optional) Possible states doors can have.

textworld.generator.**make\_world**(*world\_size*, *nb\_objects=0*, *rngs=None*) Make a world (map + objects).

# **Parameters**

- **world\_size** (int) Number of rooms in the world.
- **nb\_objects** (int) Number of objects in the world.

# textworld.generator.**make\_world\_with**(*rooms*, *rng=None*)

Make a world that contains the given rooms.

```
Parameters rooms (list of textworld.logic.Variable) – Rooms in the map. Vari-
   ables must have type 'r'.
```
### <span id="page-43-1"></span>**class** textworld.generator.chaining.**Chain**(*initial\_state*, *nodes*)

Bases: object

An initial state and a chain of actions forming a quest.

# **nodes**

The dependency tree of this quest.

# **initial\_state**

The initial state from which the actions start.

#### **actions**

The sequence of actions forming this quest.

```
class textworld.generator.chaining.ChainNode(action, depth, breadth, parent)
    Bases: object
```
A node in a chain of actions.

# **action**

The action to perform at this step.

# **depth**

This node's depth in the dependency tree.

#### **breadth**

This node's breadth in the dependency tree.

#### <span id="page-43-0"></span>**parent**

This node's parent in the dependency tree.

**class** textworld.generator.chaining.**ChainingOptions**

Bases: object

Options for customizing the behaviour of chaining.

# **backward**

Whether to run chaining forwards or backwards. Forward chaining produces a sequence of actions that start at the provided state, while backward chaining produces a sequence of actions that end up at the provided state.

# **min\_length**

The minimum length of the generated quests.

# **max\_length**

The maximum length of the generated quests.

# **min\_depth**

The minimum depth (length) of the generated independent subquests.

# **max\_depth**

The maximum depth (length) of the generated independent subquests.

# **min\_breadth**

The minimum breadth of the generated quests. When this is higher than 1, the generated quests will have multiple parallel subquests. In this case, min\_depth and max\_depth limit the length of these independent subquests, not the total size of the quest.

# **max\_breadth**

The maximum breadth of the generated quests.

# **subquests**

Whether to also return incomplete quests, which could be extended without reaching the depth or breadth limits.

# **independent\_chains**

Whether to allow totally independent parallel chains.

# **create\_variables**

Whether new variables may be created during chaining.

# **fixed\_mapping**

A fixed mapping from placeholders to variables, for singletons.

# **rng**

If provided, randomize the order of the quests using this random number generator.

#### **logic**

The rules of the game.

# **rules\_per\_depth**

A list of lists of rules for restricting the allowed actions at certain depths.

# **restricted\_types**

A set of types that may not have new variables created.

#### **check\_action**(*state*, *action*)

Check if an action should be allowed in this state.

The default implementation disallows actions that would create new facts that don't mention any new variables.

#### Parameters

• **state** ([State](#page-91-0)) – The current state.

• **action** ([Action](#page-86-0)) – The action being applied.

Return type bool

Returns Whether that action should be allowed.

# **check\_new\_variable**(*state*, *type*, *count*)

Check if a new variable should be allowed to be created in this state.

#### **Parameters**

- **state** ([State](#page-91-0)) The current state.
- **type** (str) The type of variable being created.
- **count** (int) The total number of variables of that type.

Return type bool

Returns Whether that variable should be allowed to be created.

**copy**()

#### Return type [ChainingOptions](#page-43-0)

# **get\_rules**(*depth*)

Get the relevant rules for this depth.

Parameters depth (int) – The current depth in the chain.

```
Return type Iterable[Rule]
```
Returns The rules that may be applied at this depth in the chain.

#### **fixed\_mapping**

Return type [GameLogic](#page-87-0)

#### **logic**

# Return type [GameLogic](#page-87-0)

textworld.generator.chaining.**get\_chains**(*state*, *options*) Generates chains of actions (quests) starting from or ending at the given state.

#### Parameters

- **state** (*[State](#page-91-0)*) The initial state for chaining.
- **options** ([ChainingOptions](#page-43-0)) Options to configure chaining behaviour.

Return type Iterable[[Chain](#page-43-1)]

Returns All possible quests according to the constraints.

textworld.generator.chaining.**sample\_quest**(*state*, *options*)

Samples a single chain of actions (a quest) starting from or ending at the given state.

# **Parameters**

- **state** ([State](#page-91-0)) The initial state for chaining.
- **options** ([ChainingOptions](#page-43-0)) Options to configure chaining behaviour. Set options.rng to sample a random quest.

Return type Optional[[Chain](#page-43-1)]

<span id="page-45-0"></span>Returns A single possible quest.

**class** textworld.generator.dependency\_tree.**DependencyTree**(*element\_type=<class*

*'textworld.generator.dependency\_tree.DependencyTreeElement'>*, *trees=[]*)

Bases: object

**copy**()

Return type [DependencyTree](#page-45-0)

**push**(*value*, *allow\_multi\_root=False*)

Add a value to this dependency tree.

Adding a value already present in the tree does not modify the tree.

### Parameters

- **value** (Any) value to add.
- **allow\_multi\_root** (bool) if True, allow the value to spawn an additional root if needed.

Return type bool

# **remove**(*value*)

Remove all leaves having the given value.

The value to remove needs to belong to at least one leaf in this tree. Otherwise, the tree remains unchanged.

Parameters **value** (Any) – value to remove from the tree.

Return type bool

Returns Whether the tree has changed or not.

### **empty**

Return type bool

# **leaves\_elements**

Return type List[[DependencyTreeElement](#page-46-0)]

**leaves\_values**

Return type List[Any]

# **values**

# Return type List[Any]

<span id="page-46-0"></span>**class** textworld.generator.dependency\_tree.**DependencyTreeElement**(*value*)

Bases: object

Representation of an element in the dependency tree.

The notion of dependency and ordering should be defined for these elements.

<span id="page-46-1"></span>Subclasses should override [depends\\_on](#page-46-1), \_\_1t\_\_ and \_\_str\_\_ accordingly.

**depends\_on**(*other*)

Check whether this element depends on the other.

Return type bool

# **is\_distinct\_from**(*others*)

Check whether this element is distinct from others.

Return type bool

**class** textworld.generator.logger.**GameLogger**(*group\_actions=True*) Bases: object

**aggregate**(*other*)

**collect**(*game*)

**display\_stats**()

**static load**(*filename*)

**save**(*filename*)

**stats**()

User interface using urwid

**class** textworld.generator.user\_query.**UrwidQuestQuerier**(*checkboxes*) Bases: urwid.wimp.PopUpLauncher

UI class for query\_for\_important\_quests

**cancel\_button\_clicked**(*\_*)

```
confirm_button_clicked(_)
```
### **create\_pop\_up**()

Subclass must override this method and return a widget to be used for the pop-up. This method is called once each time the pop-up is opened.

#### **get\_pop\_up\_parameters**()

Subclass must override this method and have it return a dict, eg:

{'left':0, 'top':1, 'overlay\_width':30, 'overlay\_height':4}

This method is called each time this widget is rendered.

```
class textworld.generator.user_query.UrwidWarningDialog(msg_text)
    Bases: urwid.widget.WidgetWrap
```
Generic message dialog with no text, suitable for warnings.

```
signals = ['close']
```

```
textworld.generator.user_query.query_for_important_facts(actions, facts=None, var-
                                                                infos=None)
```
Queries the user, asking which facts are important.

#### **Parameters**

- **actions** (List[*[Action](#page-86-0)*]) Actions used to determine or extract relevant facts.
- **facts** (Optional[List[[Proposition](#page-89-0)]]) All facts existing at the end of the game.

Return type Optional[List[[Proposition](#page-89-0)]]

Returns The list of facts that are required to win; or None if facts was not provided; or None if the user cancels.

**exception** textworld.generator.vtypes.**NotEnoughNounsError** Bases: NameError

<span id="page-47-0"></span>**class** textworld.generator.vtypes.**VariableType**(*type*, *name*, *parent=None*) Bases: object

# **classmethod deserialize**(*data*)

Return type [VariableType](#page-47-0)

#### **classmethod parse**(*expr*)

Parse a variable type expression.

```
Parameters \exp r (\text{str}) – The string to parse, in the form name: type \Rightarrow parent1 &
    parent2 or name: type for root node.
```
Return type [VariableType](#page-47-0)

# **serialize**()

Return type str

<span id="page-48-0"></span>**class** textworld.generator.vtypes.**VariableTypeTree**(*vtypes*)

Bases: object

Manages hierarchy of types defined in ./grammars/variables.txt. Used for extending the rules.

#### **count**(*state*)

Counts how many objects there are of each type.

```
descendants(vtype)
```
Given a variable type, return all possible descendants.

```
classmethod deserialize(data)
```
Return type [VariableTypeTree](#page-48-0)

```
get_ancestors(vtype)
     List all ancestors of a type where the closest ancetors are first.
```

```
get_description(vtype)
```

```
is_constant(vtype)
```
**is\_descendant\_of**(*child*, *parents*) Return if child is a descendant of parent

```
classmethod load(path)
    Read variables from text file.
```
**sample**(*parent\_type*, *rng*, *exceptions=[]*, *include\_parent=True*, *probs=None*) Sample an object type given the parent's type.

```
serialize()
```
Return type List[~T]

**CHEST = 'c'**

**CLASS\_HOLDER = ['c', 's']**

```
SUPPORTER = 's'
```
textworld.generator.vtypes.**get\_new**(*type*, *types\_counts*, *max\_types\_counts=None*) Get the next available id for a given type.

textworld.generator.vtypes.**parse\_variable\_types**(*content*) Parse a list VariableType expressions.

# **8.1 Game**

```
exception textworld.generator.game.UnderspecifiedEventError
    Bases: NameError
```
**exception** textworld.generator.game.**UnderspecifiedQuestError** Bases: NameError

<span id="page-49-0"></span>**class** textworld.generator.game.**ActionDependencyTree**(*\*args*, *kb=None*, *\*\*kwargs*) Bases: [textworld.generator.dependency\\_tree.DependencyTree](#page-45-0)

**copy**()

#### Return type [ActionDependencyTree](#page-49-0)

#### **flatten**()

Generates a flatten representation of this dependency tree.

Actions are greedily yielded by iteratively popping leaves from the dependency tree.

Return type Iterable[[Action](#page-86-0)]

#### **remove**(*action*)

Remove all leaves having the given value.

The value to remove needs to belong to at least one leaf in this tree. Otherwise, the tree remains unchanged.

Parameters value – value to remove from the tree.

Return type Optional[[Action](#page-86-0)]

Returns Whether the tree has changed or not.

**class** textworld.generator.game.**ActionDependencyTreeElement**(*value*)

Bases: textworld.generator.dependency tree.DependencyTreeElement

Representation of an Action in the dependency tree.

The notion of dependency and ordering is defined as follows:

- action1 depends on action2 if action1 needs the propositions added by action2;
- action1 should be performed before action2 if action2 removes propositions needed by action1.

#### **depends\_on**(*other*)

Check whether this action depends on the other.

Action1 depends on action2 when the intersection between the propositions added by action2 and the preconditions of the action1 is not empty, i.e. action1 needs the propositions added by action2.

#### Return type bool

#### **is\_distinct\_from**(*others*)

Check whether this element is distinct from others.

We check if self.action has any additional information that others actions don't have. This helps us to identify whether a group of nodes in the dependency tree already contain all the needed information that self.action would bring.

Return type bool

**action**

#### Return type [Action](#page-86-0)

<span id="page-49-1"></span>**class** textworld.generator.game.**EntityInfo**(*id*, *type*)

Bases: object

Additional information about entities in the game.

**classmethod deserialize**(*data*)

Creates a [EntityInfo](#page-49-1) from serialized data.

**Parameters data** (Mapping[~KT, +VT\_co]) – Serialized data with the needed information to build a *[EntityInfo](#page-49-1)* object.

# Return type [EntityInfo](#page-49-1)

### **serialize**()

Serialize this object.

Results: EntityInfo's data serialized to be JSON compatible

Return type Mapping[~KT, +VT\_co]

# **adj**

*str* – The adjective (i.e. descriptive) part of the name, if available.

#### **definite**

*str* – The definite article to use for this entity.

## **desc**

*str* – Text description displayed when examining this entity in the game.

# **id**

*str* – Unique name for this entity. It is used when generating

### **indefinite**

*str* – The indefinite article to use for this entity.

#### <span id="page-50-0"></span>**name**

*str* – The name that will be displayed in-game to identify this entity.

#### **noun**

*str* – The noun part of the name, if available.

#### **room\_type**

*str* – Type of the room this entity belongs to. It used to influence its [name](#page-50-0) during text generation.

#### **synonyms**

*List[str]* – Alternative names that can be used to refer to this entity.

#### **type**

*str* – The type of this entity.

```
class textworld.generator.game.Event(actions=(), conditions=(), commands=())
    Bases: object
```
Event happening in TextWorld.

An event gets triggered when its set of conditions become all statisfied.

#### **actions**

Actions to be performed to trigger this event

# **commands**

Human readable version of the actions.

#### **condition**

textworld. logic. Action that can only be applied when all conditions are statisfied.

# **Parameters**

• **actions** (Iterable[*[Action](#page-86-0)*]) – The actions to be performed to trigger this event. If an empty list, then conditions must be provided.

- **conditions** (Iterable[*[Proposition](#page-89-0)*]) Set of propositions which need to be all true in order for this event to get triggered.
- **commands** (Iterable[str]) Human readable version of the actions.

#### **copy**()

Copy this event.

#### Return type [Event](#page-50-1)

# **classmethod deserialize**(*data*)

Creates an [Event](#page-50-1) from serialized data.

**Parameters data** (Mapping[~KT, +VT\_co]) – Serialized data with the needed information to build a [Event](#page-50-1) object.

#### Return type [Event](#page-50-1)

#### **is\_triggering**(*state*)

Check if this event would be triggered in a given state.

#### Return type bool

### **serialize**()

Serialize this event.

Results: [Event](#page-50-1)'s data serialized to be JSON compatible.

Return type Mapping[~KT, +VT\_co]

# **set\_conditions**(*conditions*)

Set the triggering conditions for this event.

Parameters conditions (Iterable[*[Proposition](#page-89-0)*]) – Set of propositions which need to be all true in order for this event to get triggered.

#### Return type [Action](#page-86-0)

Returns Action that can only be applied when all conditions are statisfied.

**class** textworld.generator.game.**EventProgression**(*event*, *kb*)

Bases: object

EventProgression monitors a particular event.

Internally, the event is represented as a dependency tree of relevant actions to be performed.

Parameters **quest** – The quest to keep track of its completion.

```
compress_policy(state)
```
Compress the policy given a game state.

Parameters state ([State](#page-91-0)) – Current game state.

Return type bool

Returns Whether the policy was compressed or not.

**update**(*action=None*, *state=None*)

Update event progression given available information.

# Parameters

- **action** (Optional[*[Action](#page-86-0)*]) Action potentially affecting the event progression.
- **state** (Optional[[State](#page-91-0)]) Current game state.

Return type None

# **done**

Check if the quest is done (i.e. triggered or untriggerable).

Return type bool

# **triggered**

Check whether the event has been triggered.

Return type bool

**triggering\_policy**

Actions to be performed in order to trigger the event.

Return type List[[Action](#page-86-0)]

# **untriggerable**

Check whether the event is in an untriggerable state.

# Return type bool

<span id="page-52-0"></span>**class** textworld.generator.game.**Game**(*world*, *grammar=None*, *quests=()*, *kb=None*) Bases: object

Game representation in TextWorld.

A [Game](#page-52-0) is defined by a world and it can have quest(s) or not. Additionally, a grammar can be provided to control the text generation.

# **Parameters**

- **world** ([World](#page-58-0)) The world to use for the game.
- **quests** (Iterable[[Quest](#page-56-0)]) The quests to be done in the game.
- **grammar** (Optional[[Grammar](#page-68-0)]) The grammar to control the text generation.

#### **change\_grammar**(*grammar*)

Changes the grammar used and regenerate all text.

# Return type None

**copy**()

Make a shallow copy of this game.

Return type [Game](#page-52-0)

# **classmethod deserialize**(*data*)

Creates a [Game](#page-52-0) from serialized data.

**Parameters data** (Mapping[~KT, +VT\_co]) – Serialized data with the needed information to build a [Game](#page-52-0) object.

Return type [Game](#page-52-0)

# **classmethod load**(*filename*)

Creates [Game](#page-52-0) from serialized data saved in a file.

Return type [Game](#page-52-0)

#### **save**(*filename*)

Saves the serialized data of this game to a file.

Return type None

#### **serialize**()

Serialize this object.

Results: Game's data serialized to be JSON compatible

```
Return type Mapping[~KT, +VT_co]
```
# **command\_templates**

All command templates understood in this game.

Return type List[str]

**directions\_names**

Return type List[str]

#### **entity\_names**

Return type List[str]

# **infos**

Information about the entities in the game.

Return type Dict[str, [EntityInfo](#page-49-1)]

# **objective**

Return type str

# **objects\_names**

The names of all relevant objects in this game.

```
Return type List[str]
```
# **objects\_names\_and\_types**

The names of all non-player objects along with their type in this game.

Return type List[str]

# **objects\_types**

All types of objects in this game.

Return type List[str]

#### **verbs**

Verbs that should be recognized in this game.

Return type List[str]

#### **win\_condition**

All win conditions, one for each quest.

Return type List[Collection[[Proposition](#page-89-0)]]

# <span id="page-53-0"></span>**class** textworld.generator.game.**GameOptions**

Bases: object

Options for customizing the game generation.

#### **nb\_rooms**

*int* – Number of rooms in the game.

# **nb\_objects**

*int* – Number of objects in the game.

#### **nb\_parallel\_quests**

*int* – Number of parallel quests, i.e. not sharing a common goal.

# **quest\_length**

*int* – Number of actions that need to be performed to complete the game.

#### **quest\_breadth**

*int* – Number of subquests per independent quest. It controls how nonlinear a quest can be (1: linear).

#### **quest\_depth**

*int* – Number of actions that need to be performed to solve a subquest.

#### <span id="page-54-0"></span>**path**

*str* – Path of the compiled game (.ulx or .z8). Also, the source (.ni) and metadata (.json) files will be saved along with it.

#### **force\_recompile**

*bool* – If True, recompile game even if it already exists.

#### **file\_ext**

 $str$  – Type of the generated game file. Either .z8 (Z-Machine) or .ulx (Glulx). If [path](#page-54-0) already has an extension, this is ignored.

# **seeds**

*Optional[Union[int, Dict]]* –

Seeds for the different generation processes.

- If None, seeds will be sampled from [textworld.g\\_rng](#page-108-0).
- If int, it acts as a seed for a random generator that will be used to sample the other seeds.
- If dict, the following keys can be set:
	- 'map': control the map generation;
	- 'objects': control the type of objects and their location;
	- 'quest': control the quest generation;
	- 'grammar': control the text generation.

For any key missing, a random number gets assigned (sampled from  $text{text} \in \mathbb{R}$  to  $\pi$ ng).

#### **kb**

*KnowledgeBase* – The knowledge base containing the logic and the text grammars (see  $text{text}$ ). [generator.KnowledgeBase](#page-71-0) for more information).

#### **chaining**

*ChainingOptions* – For customizing the quest generation (see [textworld.generator.](#page-43-0) [ChainingOptions](#page-43-0) for the list of available options).

# **grammar**

*GrammarOptions* – For customizing the text generation (see [textworld.generator.](#page-70-0) [GrammarOptions](#page-70-0) for the list of available options).

#### **copy**()

Return type [GameOptions](#page-53-0)

# **kb**

Return type [KnowledgeBase](#page-71-0)

# **quest\_breadth**

Return type int

# **quest\_length**

Return type int

#### **rngs**

Return type Dict[str, RandomState]

#### **seeds**

**uuid**

# Return type str

**class** textworld.generator.game.**GameProgression**(*game*, *track\_quests=True*) Bases: object

GameProgression keeps track of the progression of a game.

If [tracking\\_quests](#page-55-0) is True, then [winning\\_policy](#page-56-1) will be the list of Action that need to be applied in order to complete the game.

### **Parameters**

- **game** ([Game](#page-52-0)) The game for which to track progression.
- **track\_quests** (bool) whether quest progressions are being tracked.

# **update**(*action*)

Update the state of the game given the provided action.

Parameters **action** (*[Action](#page-86-0)*) – Action affecting the state of the game.

Return type None

# **completed**

Whether all quests are completed.

Return type bool

# **done**

Whether all quests are completed or at least one has failed or is unfinishable.

Return type bool

#### **failed**

Whether at least one quest has failed or is unfinishable.

#### Return type bool

# **max\_score**

Sum of the reward of all quests.

# Return type int

#### **score**

Sum of the reward of all completed quests.

Return type int

#### <span id="page-55-0"></span>**tracking\_quests**

Whether quests are being tracked or not.

Return type bool

# **valid\_actions**

Actions that are valid at the current state.

```
Return type List[Action]
```
#### <span id="page-56-1"></span>**winning\_policy**

Actions to be performed in order to complete the game.

Return type Optional[List[[Action](#page-86-0)]]

**Returns** A policy that leads to winning the game. It can be None if  $tracking\_quests$  is False or the quest has failed.

<span id="page-56-0"></span>**class** textworld.generator.game.**Quest**(*win\_events=()*, *fail\_events=()*, *reward=None*, *desc=None*, *commands=()*)

Bases: object

Quest representation in TextWorld.

A quest is defined by a mutually exclusive set of winning events and a mutually exclusive set of failing events.

#### **win\_events**

Mutually exclusive set of winning events. That is, only one such event needs to be triggered in order to complete this quest.

# **fail\_events**

Mutually exclusive set of failing events. That is, only one such event needs to be triggered in order to fail this quest.

# **reward**

Reward given for completing this quest.

#### **desc**

A text description of the quest.

# **commands**

List of text commands leading to this quest completion.

#### Parameters

- **win\_events** (Iterable[[Event](#page-50-1)]) Mutually exclusive set of winning events. That is, only one such event needs to be triggered in order to complete this quest.
- **fail\_events** (Iterable[[Event](#page-50-1)]) Mutually exclusive set of failing events. That is, only one such event needs to be triggered in order to fail this quest.
- **reward** (Optional[int]) Reward given for completing this quest. By default, reward is set to 1 if there is at least one winning events otherwise it is set to 0.
- **desc** (Optional[str]) A text description of the quest.
- **commands** (Iterable[str]) List of text commands leading to this quest completion.

#### **copy**()

Copy this quest.

#### Return type [Quest](#page-56-0)

# **classmethod deserialize**(*data*)

Creates a *[Quest](#page-56-0)* from serialized data.

**Parameters data** (Mapping[~KT, +VT\_co]) – Serialized data with the needed information to build a [Quest](#page-56-0) object.

Return type [Quest](#page-56-0)

#### **is\_failing**(*state*)

Check if this quest is failing in that particular state.

# Return type bool

**is\_winning**(*state*)

Check if this quest is winning in that particular state.

# Return type bool

# **serialize**()

Serialize this quest.

Results: Quest's data serialized to be JSON compatible

# Return type Mapping[~KT, +VT\_co]

**class** textworld.generator.game.**QuestProgression**(*quest*, *kb*)

Bases: object

QuestProgression keeps track of the completion of a quest.

Internally, the quest is represented as a dependency tree of relevant actions to be performed.

**Parameters quest**  $(Quest)$  $(Quest)$  $(Quest)$  – The quest to keep track of its completion.

# **update**(*action=None*, *state=None*)

Update quest progression given available information.

# Parameters

- **action** (Optional[*[Action](#page-86-0)*]) Action potentially affecting the quest progression.
- **state** (Optional[[State](#page-91-0)]) Current game state.

# Return type None

# **completed**

Check whether the quest is completed.

Return type bool

#### **done**

Check if the quest is done (i.e. completed, failed or unfinishable).

Return type bool

# **failed**

Check whether the quest has failed.

Return type bool

# **unfinishable**

Check whether the quest is in an unfinishable state.

Return type bool

#### **winning\_policy**

Actions to be performed in order to complete the quest.

Return type Optional[List[[Action](#page-86-0)]]

textworld.generator.game.**gen\_commands\_from\_actions**(*actions*, *kb=None*)

```
Return type List[str]
```
# **8.2 World**

```
exception textworld.generator.world.NoFreeExitError
    Bases: Exception
```

```
class textworld.generator.world.World
    Bases: object
```
**add\_fact**(*fact*)

Return type None

**add\_facts**(*facts*)

Return type None

**classmethod deserialize**(*serialized\_facts*)

Return type [World](#page-58-0)

**find\_object\_by\_id**(*id*)

Return type Optional[[WorldObject](#page-59-0)]

**find\_room\_by\_id**(*id*)

Return type Optional[[WorldRoom](#page-59-1)]

```
classmethod from_facts(facts)
```
Return type [World](#page-58-0)

```
classmethod from_map(map)
```
**Parameters map** (Graph) – Graph defining the structure of the world.

Return type [World](#page-58-0)

**get\_all\_objects\_in**(*obj*)

Return type List[[WorldObject](#page-59-0)]

**get\_entities\_per\_type**(*type*) Get all entities of a certain type.

Return type List[[WorldEntity](#page-59-2)]

**get\_facts\_in\_scope**()

Return type List[[Proposition](#page-89-0)]

**get\_objects\_in\_inventory**()

Return type List[[WorldObject](#page-59-0)]

**get\_visible\_objects\_in**(*obj*)

Return type List[[WorldObject](#page-59-0)]

**populate**(*nb\_objects*, *rng=None*, *object\_types\_probs=None*)

Return type List[[Proposition](#page-89-0)]

**populate\_room**(*nb\_objects*, *room*, *rng=None*, *object\_types\_probs=None*)

Return type List[[Proposition](#page-89-0)]

**populate\_room\_with**(*objects*, *room*, *rng=None*)

Return type List[[Proposition](#page-89-0)]

**populate\_with**(*objects*, *rng=None*)

Return type List[[Proposition](#page-89-0)]

# **serialize**()

Return type List[~T]

**set\_player\_room**(*start\_room=None*)

Return type None

# **entities**

Return type Valuesview[[WorldEntity](#page-59-2)]

#### **facts**

Return type List[[Proposition](#page-89-0)]

### **objects**

Return type List[[WorldObject](#page-59-0)]

# **player\_room**

Return type [WorldRoom](#page-59-1)

#### **rooms**

Return type List[[WorldRoom](#page-59-1)]

# **state**

# Return type [State](#page-91-0)

```
class textworld.generator.world.WorldEntity(*args, **kwargs)
    Bases: textworld.logic.Variable
```
A WorldEntity is an abstract concept representing anything with a name and a type.

```
add_related_fact(fact)
```
Return type None

```
classmethod create(var)
```
Return type Union[[WorldRoom](#page-59-1), [WorldObject](#page-59-0)]

**get\_attributes**()

Return type List[[Proposition](#page-89-0)]

# **id**

# Return type str

<span id="page-59-0"></span>**class** textworld.generator.world.**WorldObject**(*\*args*, *\*\*kwargs*) Bases: [textworld.generator.world.WorldEntity](#page-59-2)

A WorldObject is anything we can directly interact with.

```
class textworld.generator.world.WorldRoom(*args, **kwargs)
    Bases: textworld.generator.world.WorldEntity
```
WorldRooms can be linked with each other through exits.

textworld.generator.world.**connect**(*room1*, *direction*, *room2*, *door=None*) Generate predicates that connect two rooms.

# **Parameters**

- **room1** ([Variable](#page-95-0)) A room variable.
- **direction**  $(str)$  Direction that we need to travel to go from room1 to room2.
- **room2** ([Variable](#page-95-0)) A room variable.
- **door** (Optional[[Variable](#page-95-0)]) The door separating the two rooms. If None, there is no door between the rooms.

#### Return type List[[Proposition](#page-89-0)]

textworld.generator.world.**graph2state**(*G*, *rooms*) Convert Graph object to a list of Proposition.

#### **Parameters**

- **G** (Graph) Graph defining the structure of the world.
- **rooms** (Dict[str, [Variable](#page-95-0)]) information about the rooms in the world.

```
Return type List[Proposition]
```

```
textworld.generator.graph_networks.create_map(rng, n_nodes, h, w, possi-
                                                      ble_door_states=['open', 'closed',
                                                      'locked'])
textworld.generator.graph_networks.create_small_map(rng, n_rooms, possi-
                                                             ble_door_states=['open',
                                                             'closed', 'locked'])
textworld.generator.graph_networks.direction(x, y)
textworld.generator.graph_networks.extremes(G)
    Find left most and bottom nodes in the cartesian sense.
textworld.generator.graph_networks.gen_layout(rng, n_nodes=5, h=10, w=10)
    Generate a map with n_nodes rooms by picking a subgraph from a h,w grid.
textworld.generator.graph_networks.get_path(G, room1, room2)
textworld.generator.graph_networks.mark_doors(G, rng, possible_door_states=['open',
                                                      'closed', 'locked'])
    Put doors between neighbouring articulation points.
textworld.generator.graph_networks.plot_graph(g, show=True)
    Plot cartesian graph on a grid.
textworld.generator.graph_networks.relabel(G)
    Relabel G so that its origin is (0, 0)
textworld.generator.graph_networks.reverse_direction(direction)
textworld.generator.graph_networks.shortest_path(G, source, target)
    Return shortest path in terms of directions.
textworld.generator.graph_networks.xy_diff(x, y)
```
# **8.3 GameMaker**

**exception** textworld.generator.maker.**ExitAlreadyUsedError** Bases: ValueError

**exception** textworld.generator.maker.**FailedConstraintsError**(*failed\_constraints*) Bases: ValueError

Thrown when a constraint has failed during generation.

Parameters **failed\_constraints** (List[[Action](#page-86-0)]) – The constraints that have failed

**exception** textworld.generator.maker.**MissingPlayerError** Bases: ValueError

<span id="page-61-0"></span>**exception** textworld.generator.maker.**PlayerAlreadySetError** Bases: ValueError

**class** textworld.generator.maker.**GameMaker**

Bases: object

Stateful utility class for handcrafting text-based games.

# **player**

*WorldEntity* – Entity representing the player.

**inventory** *WorldEntity* – Player's envi entity.

# **rooms**

*List[WorldRoom]* – The rooms present in this world.

Creates an empty world, with a player and an empty inventory.

**add\_distractors**(*nb\_distractors*) Adds a number of distractors - random objects.

Parameters  $nb\_distractors$  (int) – The number of distractors to add.

#### Return type None

**add\_fact**(*name*, *\*entities*)

Adds a fact.

# Parameters

- **name**  $(str)$  The name of the new fact.
- **\*entities** A list of [WorldEntity](#page-64-0) as arguments to this fact.

Return type None

# **add\_random\_quest**(*max\_length*)

Generates a random quest for the game.

Calling this method replaced all previous quests.

Parameters max\_length (int) – The maximum length of the quest to generate.

Return type [Quest](#page-56-0)

Returns The generated quest.

```
build(validate=True)
```
Create a Game instance given the defined facts.

**Parameters validate** (*optional*) – If True, check if the game is valid, i.e. respects all constraints.

Returns

Return type Generated game.

**compile**(*path*)

Compile this game.

Parameters **path** (str) – Path where to save the generated game.

Returns Path to the game file.

Return type game\_file

#### **connect**(*exit1*, *exit2*)

Connect two rooms using their exits.

#### Parameters

- **exit1** ([WorldRoomExit](#page-66-0)) The exit of the first room to link.
- **exit2** ([WorldRoomExit](#page-66-0)) The exit of the second room to link.

Return type [WorldPath](#page-66-1)

Returns The path created by the link between two rooms, with no door.

#### **findall**(*type*)

Gets all entities of the given type.

**Parameters**  $type(str)$  **– The type of entity to find.** 

Return type List[[WorldEntity](#page-64-0)]

Returns All entities which match.

# **new**(*type*, *name=None*, *desc=None*)

Creates new entity given its type.

### Parameters

- **type** (str) The type of the entity.
- **name** (Optional[str]) The name of the entity.
- **desc** (Optional[str]) The description of the entity.

Return type Union[[WorldEntity](#page-64-0), [WorldRoom](#page-66-2)]

#### Returns

The newly created entity.

- If the type is 'r', then a [WorldRoom](#page-66-2) object is returned.
- Otherwise, a  $WorIdEntity$  is returned.

# **new\_door**(*path*, *name=None*, *desc=None*)

Creates a new door and add it to the path.

# Parameters

- **path** ([WorldPath](#page-66-1)) A path between two rooms where to add the door.
- **name** (Optional[str]) The name of the door. Default: generate one automatically.
- **desc** (Optional[str]) The description of the door.

#### Return type [WorldEntity](#page-64-0)

Returns The newly created door.

# **new\_event\_using\_commands**(*commands*)

Creates a new event using predefined text commands.

This launches a textworld.play session to execute provided commands.

Parameters **commands** (List[str]) – Text commands.

Return type [Event](#page-50-1)

Returns The resulting event.

**new\_fact**(*name*, *\*entities*)

Create new fact.

#### Parameters

- **name**  $(str)$  The name of the new fact.
- **\*entities** A list of entities as arguments to the new fact.

Return type None

#### **new\_quest\_using\_commands**(*commands*)

Creates a new quest using predefined text commands.

This launches a textworld.play session to execute provided commands.

Parameters **commands** (List[str]) – Text commands.

Return type [Quest](#page-56-0)

Returns The resulting quest.

#### **new\_room**(*name=None*, *desc=None*)

Create new room entity.

#### **Parameters**

- **name** (Optional[str]) The name of the room.
- **desc** (Optional[str]) The description of the room.

#### Return type [WorldRoom](#page-66-2)

Returns The newly created room entity.

# **record\_quest**(*ask\_for\_state=False*)

Defines the game's quest by recording the commands.

This launches a textworld.play session.

**Parameters ask\_for\_state** (bool) – If true, the user will be asked to specify which set of facts of the final state are should be true in order to consider the quest as completed.

#### Return type [Quest](#page-56-0)

Returns The resulting quest.

#### **render**(*interactive=False*)

Returns a visual representation of the world. :type interactive: bool :param interactive: opens an interactive session in the browser instead of returning a png. :return: :param save\_screenshot: ONLY FOR WHEN interactive == False. Save screenshot in temp directory. :param filename: filename for screenshot

#### **set\_player**(*room*)

Place the player in room.

**Parameters room** ([WorldRoom](#page-66-2)) – The room the player will start in.

# **Notes**

At the moment, the player can only be place once and cannot be moved once placed.

Raises [PlayerAlreadySetError](#page-61-0) - If the player has already been set.

# Return type None

**set\_quest\_from\_commands**(*commands*, *ask\_for\_state=False*)

Defines the game's quest using predefined text commands.

This launches a textworld.play session.

# **Parameters**

- **commands** (List[str]) Text commands.
- **ask** for state (bool) If true, the user will be asked to specify which set of facts of the final state are should be true in order to consider the quest as completed.

# Return type [Quest](#page-56-0)

Returns The resulting quest.

#### **test**()

Test the game being built.

This launches a textworld.play session.

# Return type None

#### **validate**()

Check if the world is valid and can be compiled.

A world is valid is the player has been place in a room and all constraints (defined in the *[knowledge base](#page-71-1)*) are respected.

Return type bool

#### **facts**

All the facts associated to the current game state.

Return type Iterable[[Proposition](#page-89-0)]

# **state**

Current state of the world.

# Return type [State](#page-91-0)

<span id="page-64-0"></span>**class** textworld.generator.maker.**WorldEntity**(*var*, *name=None*, *desc=None*)

Bases: object

Represents an entity in the world.

Example of entities commonly found in text-based games: rooms, doors, items, etc.

# Parameters

• **var** ([Variable](#page-95-0)) – The underlying variable for the entity which is used by TextWorld's inference engine.

- **name** (Optional [str]) The name of the entity that will be displayed in-game. Default: generate one according the variable's type.
- **desc** (Optional[str]) The description of the entity that will be displayed when examining it in the game.

```
add(*entities)
```
Add children to this entity.

Return type None

**add\_fact**(*name*, *\*entities*) Adds a fact to this entity.

Parameters

- **name**  $(str)$  The name of the new fact.
- **\*entities** A list of entities as arguments to the new fact.

Return type None

**add\_property**(*name*)

Adds a property to this entity.

A property is a fact that only involves one entity. For instance, 'closed(c)', 'open(c)', and 'locked(c)' are all properties.

**Parameters name**  $(\text{str})$  – The name of the new property.

Return type None

# **has\_property**(*name*)

Determines if this object has a property with the given name.

Parameters **name of the property.** (The) –

# **Example**

```
>>> from textworld import GameMaker
>>> M = GameMaker()
>>> chest = M.new(type="c", name="chest")
>>> chest.has_property('closed')
False
>>> chest.add_property('closed')
>>> chest.has_property('closed')
True
```
# Return type bool

#### **facts**

All facts related to this entity (or its children content).

Return type List[[Proposition](#page-89-0)]

# **id**

Unique name used internally.

Return type str

#### **properties**

Properties of this object are things that refer to this object and this object alone. For instance, 'closed', 'open', and 'locked' are possible properties of 'containers'.

Return type List[[Proposition](#page-89-0)]

#### **type**

Type of this entity.

#### Return type str

<span id="page-66-1"></span>**class** textworld.generator.maker.**WorldPath**(*src*, *src\_exit*, *dest*, *dest\_exit*, *door=None*) Bases: object

Represents a path between two [WorldRoom](#page-66-2) objects.

A [WorldPath](#page-66-1) encapsulates the source [WorldRoom](#page-66-2), the source [WorldRoomExit](#page-66-0), the destination [WorldRoom](#page-66-2) and the destination WorldRoom. Optionally, a linking door can also be provided.

#### **Parameters**

- **src** ([WorldRoom](#page-66-2)) The source room.
- **src\_exit** ([WorldRoomExit](#page-66-0)) The exit of the source room.
- **dest** ([WorldRoom](#page-66-2)) The destination room.
- **dest\_exit** ([WorldRoomExit](#page-66-0)) The exist of the destination room.
- **door** (Optional[*[WorldEntity](#page-64-0)*]) The door between the two rooms, if any.

#### **door**

The entity representing the door or None if there is none.

Return type Optional[[WorldEntity](#page-64-0)]

#### **facts**

Facts related to this path.

Return type List[[Proposition](#page-89-0)]

Returns The facts that make up this path.

<span id="page-66-2"></span>**class** textworld.generator.maker.**WorldRoom**(*\*args*, *\*\*kwargs*)

Bases: [textworld.generator.maker.WorldEntity](#page-64-0)

Represents a room in the world.

Takes the same arguments as WorldEntity.

Then, creates a WorldRoomExit for each direction defined in graph\_networks.DIRECTIONS, and sets exits to be a dict of those names to the newly created rooms. It then sets an attribute to each name.

#### Parameters

- **args** The args to pass to WorldEntity
- **kwargs** The kwargs to pass to WorldEntity
- <span id="page-66-0"></span>**class** textworld.generator.maker.**WorldRoomExit**(*src*, *direction*, *dest=None*) Bases: object

# Represents an exit from a Room.

These are used to connect WorldRoom`s to form `WorldPath`s. `WorldRoomExit`s are linked to each other through their :py:attr:`dest.

When dest is None, it means there is no path leading to this exit yet.

# **Parameters**

- **src** ([WorldRoom](#page-66-2)) The WorldRoom that the exit is from.
- **direction** (str) The direction the exit is in: north, east, south, and west are common.
- **dest** (Optional[[WorldRoom](#page-66-2)]) The WorldRoomExit that this exit links to (exits are linked to each other).

textworld.generator.maker.**get\_failing\_constraints**(*state*)

# **8.4 Grammar**

**class** textworld.generator.text\_generation.**CountOrderedDict** Bases: collections.OrderedDict

An OrderedDict whose empty items are 0

**class** textworld.generator.text\_generation.**MergeAction** Bases: object

Group of actions merged into one.

This allows for blending consecutive instructions.

```
textworld.generator.text_generation.assign_description_to_object(obj, gram-
                                                                          mar,
                                                                          game_infos)
    Assign a descripton to an object.
textworld.generator.text_generation.assign_description_to_quest(quest, game,
                                                                         grammar)
textworld.generator.text_generation.assign_description_to_room(room, game,
                                                                        grammar)
    Assign a descripton to a room.
textworld.generator.text_generation.assign_name_to_object(obj, grammar,
                                                                  game_infos)
    Assign a name to an object (if needed).
textworld.generator.text_generation.assign_new_matching_names(obj1_infos,
                                                                      obj2_infos, gram-
                                                                      mar, exclude=[])
textworld.generator.text_generation.clean_replace_objs(grammar, desc, objs,
                                                               game_infos)
    Return a cleaned/keyword replaced for a list of objects.
textworld.generator.text_generation.describe_event(event, game, grammar)
    Assign a descripton to a quest.
         Return type str
textworld.generator.text_generation.expand_clean_replace(symbol, grammar, obj,
                                                                 game_infos)
    Return a cleaned/keyword replaced symbol.
textworld.generator.text_generation.generate_instruction(action, grammar,
                                                                 game_infos, world,
                                                                 counts)
```
Generate text instruction for a specific action.

```
textworld.generator.text_generation.generate_text_from_grammar(game, gram-
                                                                           mar)
textworld.generator.text_generation.get_action_chains(actions, grammar,
                                                                game_infos)
    Reduce the action list by combining similar actions.
textworld.generator.text_generation.is_seq(chain, game_infos)
    Check if we have a theoretical chain in actions.
textworld.generator.text_generation.list_to_string(lst, det, det_type='a')
    Convert a list to a natural language string.
textworld.generator.text_generation.obj_list_to_prop_string(objs, property,
                                                                        game_infos,
                                                                        det=True,
                                                                        det_type='a')
    Convert an object list to a nl string list of names.
```
textworld.generator.text\_generation.**repl\_sing\_plur**(*phrase*, *length*) Alter a sentence depending on whether or not we are dealing with plural or singular objects (for counting)

textworld.generator.text\_generation.**replace\_num**(*phrase*, *val*) Add a numerical value to a string.

```
class textworld.generator.text_grammar.Grammar(options={}, rng=None)
    Bases: object
```
Context-Free Grammar for text generation.

#### **Parameters**

- **options** (Union[[GrammarOptions](#page-70-0), Mapping[str, Any]]) For customizing text generation process (see [textworld.generator.GrammarOptions](#page-70-0) for the list of available options).
- **rng** (Optional[RandomState]) Random generator used for sampling tag expansions.

#### **check**()

Check if this grammar is valid.

TODO: use logging mechanism to report warnings and errors.

Return type bool

**expand**(*text*, *rng=None*)

Expand some text until there is no more tag to expand.

#### Parameters

- **text**  $(str)$  Text potentially containing grammar tags to be expanded.
- **rng** (optional) Random generator used to chose an expansion when there is many. By default, it used the random generator of this grammar object.

Returns Resulting text in which there is no grammar tag left to be expanded.

Return type expanded\_text

**generate\_name**(*obj\_type*, *room\_type="*, *include\_adj=None*, *exclude=[]*)

Generate a name given an object type and the type room it belongs to.

# Parameters

- **obj\_type** (str) Type of the object for which we will generate a name.
- **room\_type** (optional) Type of the room the object belongs to.
- **include**  $\text{adj}$  (*optional*) If True, the name can contain a generated adjective. If False, any generated adjective will be discarded. Default: use value grammar.options.include\_adj
- **exclude** (optional) List of names we should avoid generating.

Return type Tuple[str, str, str]

# Returns

- $name The whole name, i.e. adj + " " + noun.$
- *adj* The adjective part of the name.
- *noun* The noun part of the name.

#### **get\_all\_adjective\_for\_type**(*type*)

Get all possible adjectives for a given object type.

# Parameters **type**  $(str)$  – Object type.

Returns All possible adjectives sorted in alphabetical order.

#### Return type adjectives

**get\_all\_expansions\_for\_tag**(*tag*, *max\_depth=500*)

Get all possible expansions for a grammar tag.

# Parameters

- **tag** (str) Grammar tag to be expanded.
- **max\_depth** (*optional*) Maximum recursion depth when expanding tag.

Returns All possible expansions.

Return type expansions

#### **get\_all\_expansions\_for\_type**(*type*)

Get all possible expansions for a given object type.

Parameters **type**  $(str)$  – Object type.

Returns All possible names.

Return type names

#### **get\_all\_names\_for\_type**(*type*, *include\_adj*)

Get all possible names for a given object type.

#### Parameters

- **type** (str) Object type.
- **include\_adj** (optional) If True, names can contain generated adjectives. If False, any generated adjectives will be discarded.

Returns All possible names sorted in alphabetical order.

Return type names

#### **get\_all\_nouns\_for\_type**(*type*)

Get all possible nouns for a given object type.

Parameters **type** (str) - Object type.

Returns All possible nouns sorted in alphabetical order.

Return type nouns

#### **get\_random\_expansion**(*tag*, *rng=None*)

Return a randomly chosen expansion for the given tag.

#### Parameters

- **tag** (str) Grammar tag to be expanded.
- **rng** (*optional*) Random generator used to chose an expansion when there is many. By default, it used the random generator of this grammar object.

Returns An expansion chosen randomly for the provided tag.

Return type expansion

#### **get\_vocabulary**()

Return type List[str]

# **has\_tag**(*tag*)

Check if the grammar has a given tag.

Return type bool

# **split\_name\_adj\_noun**(*candidate*, *include\_adj*)

Extract the full name, the adjective and the noun from a string.

#### Parameters

- **candidate** (str) String that may contain one adjective-noun sperator '|'.
- **include\_adj** (optional) If True, the name can contain a generated adjective. If False, any generated adjective will be discarded.

Return type Optional[Tuple[str, str, str]]

# Returns

- $name The whole name, i.e. adj + " " + noun.$
- *adj* The adjective part of the name.
- *noun* The noun part of the name.

<span id="page-70-0"></span>**class** textworld.generator.text\_grammar.**GrammarOptions**(*options=None*, *\*\*kwargs*) Bases: object

#### **classmethod deserialize**(*data*)

Creates a [GrammarOptions](#page-70-0) from serialized data.

Parameters data (Mapping[~KT, +VT\_co]) – Serialized data with the needed information to build a [GrammarOptions](#page-70-0) object.

Return type [GrammarOptions](#page-70-0)

# **serialize**()

Serialize this object.

Results: GrammarOptions's data serialized to be JSON compatible.

Return type Mapping[~KT, +VT\_co]

# **allowed\_variables\_numbering**

*bool* – Append numbers after an object name if there is not enough variation for it.

#### **ambiguous\_instructions**

*bool* – When True, in the game objective, objects of interest might be refer to by their type or adjective rather than full name.

# **blend\_descriptions**

*bool* – When True, objects sharing some properties might be described in a single sentence rather than separate consecutive ones.

#### **blend\_instructions**

*bool* – When True, consecutive actions to be accomplished might be described in a single sentence rather than separate ones.

#### **include\_adj**

*bool* – When True, object names can be preceeded by an adjective.

#### **names\_to\_exclude**

*List[str]* – List of names the text generation should not use.

#### **only\_last\_action**

*bool* – When True, only the last action of a quest will be described in the generated objective.

#### **theme**

*str* – Grammar theme's name. All  $\star$ .twg files starting with that name will be loaded.

#### **unique\_expansion**

*bool* – When True, #symbol# are force to be expanded to unique text.

#### **uuid**

Generate UUID for this set of grammar options.

```
Return type str
```

```
textworld.generator.text_grammar.fix_determinant(var)
```
# <span id="page-71-1"></span>**8.5 Knowledge Base**

<span id="page-71-0"></span>**class** textworld.generator.data.**KnowledgeBase**(*logic*, *text\_grammars\_path*) Bases: object

**classmethod default**()

**classmethod deserialize**(*data*)

Return type [KnowledgeBase](#page-71-0)

**get\_reverse\_action**(*action*)

**classmethod load**(*target\_dir=None*)

**serialize**()

#### Return type str

textworld.generator.data.**create\_data\_files**(*dest='./textworld\_data'*, *verbose=False*,

*force=False*)

Creates grammar files in the target directory.

Will NOT overwrite files if they alredy exist (checked on per-file basis).

# Parameters

• **dest**  $(str)$  – The path to the directory where to dump the data files into.
- **verbose** (bool) Print when skipping an existing file.
- **force** (bool) Overwrite all existing files.

# **8.5.1 Data**

# **container.twl**

```
# container
type c : t {
    predicates {
        open(c);
        closed(c);
        locked(c);
        in(o, c);
    }
    rules {
        lock/c :: $at(P, r) \& $at(c, r) \& $in(k, 1) \& $match(k, c) \& close(d(c) ->_{i})$˓→locked(c);
        unlock/c :: \frac{1}{2} (P, r) & \frac{1}{2} (c, r) & \frac{1}{2} (k, I) & \frac{1}{2} (k, c) & locked(c) ->.
˓→closed(c);
        open/c :: $at(P, r) \& $at(c, r) \& closed(c) \Rightarrow open(c);close/c :: $at(P, r) & $at(c, r) & copen(c) \rightarrow closed(c);}
    reverse_rules {
        lock/c :: unlock/c;
        open/c :: close/c;
    }
    constraints {
        c1 :: open(c) & closed(c) \rightarrow fail();
        c2 :: open(c) & locked(c) \rightarrow fail();
        c3 :: closed(c) & locked(c) -> fail();
    }
    inform7 {
        type {
            kind :: "container";
            definition :: "containers are openable, lockable and fixed in place.
˓→containers are usually closed.";
        }
        predicates {
             open(c) :: "The {c} is open";
             closed(c) :: "The {c} is closed";
            locked(c) :: "The {c} is locked";
             in(o, c) :: "The \{o\} is in the \{c\}";
        }
        commands {
            open/c :: "open {c}" :: "opening the {c}";
```

```
close/c :: "close {c}" :: "closing the {c}";
        lock/c :: "lock {c} with {k}" :: "locking the {c} with the {k}";
        unlock/c :: "unlock {c} with {k}" :: "unlocking the {c} with the {k}";
   }
}
```
# **door.twl**

}

```
# door
type d : t {
   predicates {
        open(d);
        closed(d);
        locked(d);
        link(r, d, r);}
    rules {
        lock/d :: \deltaat(P, r) & \deltalink(r, d, r') & \deltalink(r', d, r) & \deltain(k, I) &
˓→$match(k, d) & closed(d) -> locked(d);
        unlock/d :: $at(P, r) & $link(r, d, r') & $link(r', d, r) & $in(k, I) &
\rightarrow$match(k, d) & locked(d) -> closed(d);
        open/d :: \deltaat(P, r) & \deltalink(r, d, r') & \deltalink(r', d, r) & closed(d) ->
˓→open(d) & free(r, r') & free(r', r);
        close/d :: $at(P, r) \& $link(r, d, r') \& $link(r', d, r) \& open(d) \& free(r, d, r') \& open(d)\rightarrowr') & free(r', r) -> closed(d);
        examine/d :: at(P, r) & $link(r, d, r') -> at(P, r); # Nothing changes.
    }
    reverse_rules {
        lock/d :: unlock/d;
        open/d :: close/d;
    }
    constraints {
        d1 :: open(d) \& closed(d) \rightarrow fail();
        d2 :: open(d) & locked(d) \rightarrow fail();
        d3 :: closed(d) & locked(d) \rightarrow fail();
        # A door can't be used to link more than two rooms.
        link1 :: link(r, d, r') & link(r, d, r'') -> fail();
        link2 :: link(r, d, r') & link(r'', d, r''') -> fail();
        # There's already a door linking two rooms.
        link3 :: link(r, d, r') & link(r, d', r') -> fail();
        # There cannot be more than four doors in a room.
        too_many_doors :: link(r, dl: d, r1: r) & link(r, d2: d, r2: r) & link(r, d3:
\rightarrowd, r3: r) & link(r, d4: d, r4: r) & link(r, d5: d, r5: r) -> fail();
```

```
# There cannot be more than four doors in a room.
       dr1 :: free(r, r1: r) & link(r, d2: d, r2: r) & link(r, d3: d, r3: r) &
˓→link(r, d4: d, r4: r) & link(r, d5: d, r5: r) -> fail();
       dr2 :: free(r, r1: r) & free(r, r2: r) & link(r, d3: d, r3: r) & link(r, d4:
\rightarrowd, r4: r) & link(r, d5: d, r5: r) -> fail();
       dr3 :: free(r, r1: r) & free(r, r2: r) & free(r, r3: r) & link(r, d4: d, r4:
\rightarrowr) & link(r, d5: d, r5: r) -> fail();
       dr4 :: free(r, r1: r) & free(r, r2: r) & free(r, r3: r) & free(r, r4: r) \&\rightarrowlink(r, d5: d, r5: r) -> fail();
        free1 :: link(r, d, r') & free(r, r') & closed(d) \rightarrow fail();
       free2 :: link(r, d, r') & free(r, r') & locked(d) \rightarrow fail();
   }
   inform7 {
       type {
            kind :: "door";
            definition :: "door is openable and lockable.";
        }
       predicates {
            open(d) :: "The {d} is open";
            closed(d) :: "The {d} is closed";
            locked(d) :: "The {d} is locked";
            link(r, d, r') :: ""; # No equivalent in Inform7.
        }
        commands {
            open/d :: "open {d}" :: "opening {d}";
            close/d :: "close {d}" :: "closing {d}";
            unlock/d :: "unlock {d} with {k}" :: "unlocking {d} with the {k}";
            lock/d :: "lock \{d\} with \{k\}" :: "locking \{d\} with the \{k\}";
           examine/d :: "examine {d}" :: "examining {d}";
       }
   }
}
```
# **food.twl**

```
# food
type f : o {
    predicates {
        edible(f);
        eaten(f);
    }
    rules {
        eat :: in(f, I) \rightarrow each(f);}
    constraints {
        eaten1 :: eaten(f) & in(f, I) -> fail();
        eaten2 :: eaten(f) & in(f, c) -> fail();
```

```
eaten3 :: eaten(f) & on(f, s) \rightarrow fail();
    eaten4 :: eaten(f) & at(f, r) \rightarrow fail();
}
inform7 {
    type {
        kind :: "food";
        definition :: "food is edible.";
    }
    predicates {
        edible(f) :: "The \{f\} is edible";
        eaten(f) :: "The \{f\} is nowhere";
    }
    commands {
        eat :: "eat {f}" :: "eating the {f}";
    }
}
```
# **inventory.twl**

}

```
# Inventory
type I {
    predicates {
         in(o, I);
    }
    rules {
         inventory :: at (P, r) \rightarrow at (P, r); # Nothing changes.
         take :: $at(P, r) \& at(o, r) \rightarrow in(o, I);drop :: $at(P, r) \& in(o, I) \rightarrow at(o, r);take/c :: \frac{1}{2} (P, r) & \frac{1}{2} (c, r) & \frac{1}{2} (c) & \frac{1}{2} (o, c) -> \frac{1}{2} (o, I);
         insert :: \frac{1}{2} (P, r) & \frac{1}{2} (c, r) & \frac{1}{2} (c) & \frac{1}{2} (o, I) -> \frac{1}{2} (o, c);
         take/s :: $at(P, r) \& $at(s, r) \& on(o, s) \rightarrow in(o, I);put :: \text{Sat}(P, r) & \text{Sat}(s, r) & \text{in}(o, I) -> on(o, s);
         examine/I :: in(o, I) \rightarrow in(o, I); # Nothing changes.
         examine/s :: at(P, r) & $at(s, r) & $on(o, s) -> at(P, r); # Nothing changes.
         examine/c :: at (P, r) & $at(c, r) & $open(c) & $in(c, c) -> at (P, r); \#˓→Nothing changes.
    }
    reverse_rules {
         take :: drop;
         take/c :: insert;
         take/s :: put;
    }
    inform7 {
         predicates {
```

```
in(o, I) :: "The player carries the {o}";
   }
   commands {
       take :: "take {o}" :: "taking the {o}";
       drop :: "drop {o}" :: "dropping the {o}";
       take/c :: "take {o} from {c}" :: "removing the {o} from the {c}";
       insert :: "insert {o} into {c}" :: "inserting the {o} into the {c}";
       take/s :: "take {o} from {s}" :: "removing the {o} from the {s}";
       put :: "put {o} on {s}" :: "putting the {o} on the {s}";
       inventory :: "inventory" :: "taking inventory";
       examine/I :: "examine {o}" :: "examining the {o}";
       examine/s :: "examine {o}" :: "examining the {o}";
       examine/c :: "examine {o}" :: "examining the {o}";
   }
}
```
# **key.twl**

}

```
# key
type k : o {
    predicates {
        match(k, c);match(k, d);}
    constraints {
        k1 :: match(k, c) & match(k', c) \rightarrow fail();
        k2 :: match(k, c) & match(k, c') \rightarrow fail();
        k3 :: match(k, d) & match(k', d) \rightarrow fail();
        k4 :: match(k, d) & match(k, d') \rightarrow fail();
    }
    inform7 {
        type {
             kind :: "key";
         }
        predicates {
             match(k, c) :: "The matching key of the {c} is the {k}";
             match(k, d) :: "The matching key of the \{d\} is the \{k\}";
        }
    }
}
```
# **object.twl**

```
# object
type o : t {
   constraints {
        obj1 :: in(o, I) & in(o, c) -> fail();
        obj2 :: in(o, I) & on(o, s) -> fail();
        obj3 :: in(o, I) & at(o, r) -> fail();
        obj4 :: in(o, c) & on(o, s) -> fail();
        obj5 :: in(o, c) & at(o, r) \rightarrow fail();
        obj6 :: on(o, s) & at(o, r) \rightarrow fail();
        obj7 :: at (o, r) & at (o, r') \rightarrow fail();
        obj8 :: in(o, c) & in(o, c') -> fail();
        obj9 :: on(o, s) & on(o, s') -> fail();
    }
    inform7 {
        type {
            kind :: "object-like";
            definition :: "object-like is portable.";
        }
    }
}
```
# **player.twl**

```
# Player
type P {
    rules {
        look :: at (P, r) \rightarrow at (P, r); # Nothing changes.
    }
    inform7 {
        commands {
             look :: "look" :: "looking";
        }
    }
}
```
# **room.twl**

```
# room
type r {
   predicates {
        at(P, r);at(t, r);
        north_of(r, r);
        west_of(r, r);
        north_of/d(r, d, r);
        west_of/d(r, d, r);free(r, r);
```

```
south_of(r, r') = north_of(r', r);
        east_of(r, r') = west_of(r', r);
       south_of/d(r, d, r') = north_of/d(r', d, r);
        east_of/d(r, d, r') = west_of/d(r', d, r);
   }
   rules {
       qo/north :: at (P, r) & $north_of(r', r) & $free(r, r') & $free(r', r) -> at (P,
ightharpoonupr');
       go/south :: at (P, r) & $south_of(r', r) & $free(r, r') & $free(r', r) -> at (P,
ightharpoonup r');
       qo/east :: at(P, r) & $east_of(r', r) & $free(r, r') & $free(r', r) -> at(P,
\leftrightarrowr');
       go/west :: at (P, r) & $west_of(r', r) & $free(r, r') & $free(r', r) -> at (P,
\leftrightarrowr');
   }
   reverse_rules {
       go/north :: go/south;
       go/west :: go/east;
   }
   constraints {
       r1 :: at (P, r) & at (P, r') \rightarrow fail();
       r2 :: at(s, r) \& at(s, r') \rightarrow fail();
       r3 :: at (c, r) & at (c, r') \rightarrow fail();
        # An exit direction can only lead to one room.
       nav_rr1 :: north_of(r, r') & north_of(r'', r') -> fail();
        nav_rr2 :: south_of(r, r') & south_of(r'', r') -> fail();
        nav_rr3 :: east_of(r, r') & east_of(r'', r') -> fail();
       nav_rr4 :: west_of(r, r') & west_of(r'', r') -> fail();
        # Two rooms can only be connected once with each other.
       nav_rrA :: north_of(r, r') & south_of(r, r') -> fail();
       nav_rrB :: north_of(r, r') & west_of(r, r') -> fail();
       nav_rrC :: north_of(r, r') & east_of(r, r') -> fail();
       nav_rrD :: south_of(r, r') & west_of(r, r') -> fail();
       nav rrE :: south of(r, r') & east of(r, r') -> fail();
       nav_rrF :: west_of(r, r') & east_of(r, r') -> fail();
   }
   inform7 {
        type {
           kind :: "room";
        }
        predicates {
            at(P, r) :: "The player is in \{r\}";
            at(t, r) :: "The \{t\} is in \{r\}";
            free(r, r') :: ""; # No equivalent in Inform7.
            north_of(r, r') :: "The {r} is mapped north of \{r'\}";
            south_of(r, r') :: "The {r} is mapped south of {r'}";
            east_of(r, r') :: "The {r} is mapped east of \{r'\}";
```

```
(continued from previous page)
             west_of(r, r') :: "The {r} is mapped west of \{r'\}";
             north_of/d(r, d, r') :: "South of {r} and north of {r'} is a door called
\hookrightarrow { d } " ;
             south_of/d(r, d, r') :: "North of {r} and south of {r'} is a door called
\leftrightarrow {d}";
             east_of/d(r, d, r') :: "West of {r} and east of {r'} is a door called {d}
\hookrightarrow";
             west_of/d(r, d, r') :: "East of {r} and west of {r'} is a door called {d}
ightharpoonup";
        }
        commands {
             go/north :: "go north" :: "going north";
             go/south :: "go south" :: "going south";
             go/east :: "go east" :: "going east";
             go/west :: "go west" :: "going west";
        }
    }
}
```
# **supporter.twl**

```
# supporter
type s : t {
   predicates {
        on(o, s);
    }
   inform7 {
        type {
            kind :: "supporter";
            definition :: "supporters are fixed in place.";
        }
        predicates {
           on(o, s) :: "The \{o\} is on the \{s\}";
        }
    }
}
```
# **thing.twl**

```
# thing
type t {
    rules {
        examine/t :: at(P, r) & $at(t, r) \rightarrow at(P, r);}
    inform7 {
        type {
             kind :: "thing";
         }
```

```
commands {
        examine/t :: "examine {t}" :: "examining the {t}";
    }
}
```
# **8.6 Inform 7**

}

- **exception** textworld.generator.inform7.world2inform7.**CouldNotCompileGameError** Bases: RuntimeError
- **exception** textworld.generator.inform7.world2inform7.**TextworldInform7Warning** Bases: UserWarning

```
class textworld.generator.inform7.world2inform7.Inform7Game(game)
    Bases: object
```
**define\_inform7\_kinds**() Generate Inform 7 kind definitions.

Return type str

```
detect_action(i7_event, actions)
     Detect which action corresponds to a Inform7 event.
```
#### Parameters

- **i7\_event** (str) Inform7 event detected.
- **actions** (Iterable[*[Action](#page-86-0)*]) List of action to match the Inform7 event against.

Return type Optional[[Action](#page-86-0)]

Returns Action corresponding to the provided Inform7 event.

**gen\_commands\_from\_actions**(*actions*)

Return type List[str]

**gen\_source**(*seed=1234*)

Return type str

```
gen_source_for_attribute(attr)
```
Return type Optional[str]

**gen\_source\_for\_attributes**(*attributes*)

Return type str

**gen\_source\_for\_conditions**(*conds*) Generate Inform 7 source for winning/losing conditions.

Return type str

**gen\_source\_for\_map**(*src\_room*)

Return type str

**gen\_source\_for\_objects**(*objects*)

Return type str

**gen\_source\_for\_rooms**()

# Return type str

textworld.generator.inform7.world2inform7.**compile\_inform7\_game**(*source*, *output*, *verbose=False*)

# Return type None

textworld.generator.inform7.world2inform7.**generate\_inform7\_source**(*game*, *seed=1234*, *use\_i7\_description=False*)

# Return type str

textworld.generator.inform7.world2inform7.**split\_string**(*string*, *name*, *cutoff=200*)

# CHAPTER<sup>9</sup>

# textworld.challenges

# **9.1 Coin Collector**

In this type of game, the world consists in a chain of quest\_length rooms with potentially distractors rooms (i.e. leading to a dead end). The agent stats on one end and has to collect a "coin" object which is placed at the other end. There is no other objects present in the world other than the coin to collect.

textworld.challenges.coin\_collector.**build\_argparser**(*parser=None*)

textworld.challenges.coin\_collector.**make**(*settings*, *options=None*) Make a Coin Collector game of the desired difficulty settings.

# **Parameters**

- **settings** (Mapping[str, str]) Difficulty level (see notes). Expected pattern: level[1-300].
- **options** (Optional[[GameOptions](#page-53-0)]) For customizing the game generation (see [textworld.GameOptions](#page-53-0) for the list of available options).

# Return type [Game](#page-52-0)

Returns Generated game.

# **Notes**

Difficulty levels are defined as follows:

- Level 1 to 100: Nb. rooms = level, quest length = level
- Level 101 to 200: Nb. rooms =  $2 *$  (level % 100), quest length = level % 100, distractors rooms added along the chain.
- Level 201 to 300: Nb. rooms = 3 \* (level % 100), quest length = level % 100, distractors rooms *randomly* added along the chain.

 $\bullet$  ...

textworld.challenges.coin\_collector.**make\_game**(*mode*, *options*)

Make a Coin Collector game.

# **Parameters**

- **mode**  $(str)$  Mode for the game where
	- 'simple': the distractor rooms are only placed orthogonaly to the chain. This means moving off the optimal path leads immediately to a dead end.
	- 'random': the distractor rooms are randomly place along the chain. This means a player can wander for a while before reaching a dead end.
- **options** ([GameOptions](#page-53-0)) For customizing the game generation (see [textworld.](#page-53-0) [GameOptions](#page-53-0) for the list of available options).

### Return type [Game](#page-52-0)

Returns Generated game.

# **9.2 Treasure Hunter**

In this type of game, the agent spawns in a randomly generated maze and must find a specific object mentioned in the objective displayed when the game stats. This is a text version of the task proposed in *[\[Parisotto2017\]](#page-112-0)*.

# **References**

textworld.challenges.treasure\_hunter.**build\_argparser**(*parser=None*)

textworld.challenges.treasure\_hunter.**make**(*settings*, *options=None*)

Make a Treasure Hunter game of the desired difficulty settings.

# **Parameters**

- **settings** (Mapping[str, str]) Difficulty level (see notes). Expected pattern: level[1-30].
- **options** (Optional[*[GameOptions](#page-53-0)*]) For customizing the game generation (see [textworld.GameOptions](#page-53-0) for the list of available options).

Returns Generated game.

Return type game

# **Notes**

Difficulty levels are defined as follows:

- Level 1 to 10: mode easy, nb. rooms  $= 5$ , quest length ranging from 1 to 5 as the difficulty increases;
- Level 11 to 20: mode medium, nb. rooms = 10, quest length ranging from 2 to 10 as the difficulty increases;
- Level 21 to 30: mode hard, nb. rooms = 20, quest length ranging from 3 to 20 as the difficulty increases;

where the different modes correspond to:

- Easy: rooms are all empty except where the two objects are placed. Also, connections between rooms have no door.
- Medium: adding closed doors and containers that might need to be open in order to find the object.

• Hard: adding locked doors and containers (necessary keys will in the inventory) that might need to be unlocked (and open) in order to find the object.

textworld.challenges.treasure\_hunter.**make\_game**(*mode*, *options*)

Make a Treasure Hunter game.

# Parameters

- **mode**  $(str)$  Mode for the game where
	- 'easy': rooms are all empty except where the two objects are placed. Also, connections between rooms have no door.
	- 'medium': adding closed doors and containers that might need to be open in order to find the object.
	- 'hard': adding locked doors and containers (necessary keys will in the inventory) that might need to be unlocked (and open) in order to find the object.
- **options** ([GameOptions](#page-53-0)) For customizing the game generation (see  $text{text } d$ . [GameOptions](#page-53-0) for the list of available options).

#### Return type [Game](#page-52-0)

Returns Generated game.

# **9.3 A Simple Game**

This simple game takes place in a typical house and consists in finding the right food item and cooking it.

Here's the map of the house.

```
Bathroom
          +|
          +
Bedroom +--+ Kitchen +----+ Backyard
           + +
           | |
           + +
       Living Room Garden
```
textworld.challenges.simple.**build\_argparser**(*parser=None*)

textworld.challenges.simple.**make\_game**(*settings*, *options=None*) Make a simple game.

# Parameters

- **settings** (Mapping[str, str]) Difficulty settings (see notes).
- **options** (Optional[[GameOptions](#page-53-0)]) For customizing the game generation (see [textworld.GameOptions](#page-53-0) for the list of available options).

Return type [Game](#page-52-0)

Returns Generated game.

# **Notes**

The settings that can be provided are:

- rewards : The reward frequency: dense, balanced, or sparse.
- goal : The description of the game's objective shown at the beginning of the game: detailed, bried, or none.
- test : Whether this game should be drawn from the test distributions of games.

# CHAPTER 10

# textworld.logic

```
class textworld.logic.Action(name, preconditions, postconditions)
    Bases: object
```
An action in the environment.

Create an Action.

#### **Parameters**

- **name**  $(str)$  The name of this action.
- **preconditions** (Iterable[[Proposition](#page-89-0)]) The preconditions that must hold before this action is applied.
- **postconditions** (Iterable[[Proposition](#page-89-0)]) The conditions that replace the preconditions once applied.

# **classmethod deserialize**(*data*)

# Return type [Action](#page-86-0)

**inverse**(*name=None*)

Invert the direction of this action.

Parameters name (*optional*) – The new name for the inverse action.

Returns

Return type An action that does the exact opposite of this one.

```
classmethod parse(expr)
```
Parse an action expression.

```
Parameters \exp r (\text{str}) – The string to parse, in the form name :: [$]proposition
   [& [\S]proposition]* -> proposition [& proposition]*.
```
Return type [Action](#page-86-0)

# **serialize**()

Return type Mapping[~KT, +VT\_co]

# **added**

All the new propositions being introduced by this action.

Return type Collection[[Proposition](#page-89-0)]

# **all\_propositions**

All the pre- and post-conditions.

Return type Collection[[Proposition](#page-89-0)]

#### **removed**

All the old propositions being removed by this action.

Return type Collection[[Proposition](#page-89-0)]

**class** textworld.logic.**Alias**(*pattern*, *replacement*) Bases: object

A shorthand predicate alias.

**expand**(*predicate*)

Expand a use of this alias into its replacement.

Return type Collection[[Predicate](#page-88-0)]

# <span id="page-87-0"></span>**class** textworld.logic.**GameLogic**

Bases: object

The logic for a game (types, rules, etc.).

# **classmethod deserialize**(*data*)

Return type [GameLogic](#page-87-0)

**classmethod load**(*paths*)

**normalize\_rule**(*rule*)

Return type [Rule](#page-90-0)

# **classmethod parse**(*cls*, *document*)

Return type [GameLogic](#page-87-0)

#### **serialize**()

#### Return type str

**class** textworld.logic.**Inform7Command**(*rule*, *command*, *event*) Bases: object

Information about an Inform 7 command.

**class** textworld.logic.**Inform7Logic** Bases: object

The Inform 7 bindings of a GameLogic.

**class** textworld.logic.**Inform7Predicate**(*predicate*, *source*) Bases: object

Information about an Inform 7 predicate.

**class** textworld.logic.**Inform7Type**(*name*, *kind*, *definition=None*) Bases: object

<span id="page-87-1"></span>Information about an Inform 7 kind.

```
class textworld.logic.Placeholder(name, type=None)
    Bases: object
```
A symbolic placeholder for a variable in a Predicate.

Create a Placeholder.

# **Parameters**

- **name**  $(str)$  The name of this placeholder.
- **type** (optional) The type of variable represented. Defaults to the name with any trailing apostrophes stripped.

#### **classmethod deserialize**(*data*)

#### Return type [Placeholder](#page-87-1)

# **classmethod parse**(*expr*)

Parse a placeholder expression.

**Parameters expr** (str) – The string to parse, in the form [name](#page-88-1) or name: type.

```
Placeholder
```
# **serialize**()

Return type Mapping[~KT, +VT\_co]

#### <span id="page-88-1"></span>**name**

### **type**

```
class textworld.logic.Predicate(name, parameters)
```
Bases: object

A boolean-valued function over variables.

Create a Predicate.

#### **Parameters**

- **name**  $(str)$  The name of this predicate.
- **parameters** (Iterable[*[Placeholder](#page-87-1)*]) The symbolic arguments to this predicate.

# **classmethod deserialize**(*data*)

### Return type [Predicate](#page-88-0)

# **instantiate**(*mapping*)

Instantiate this predicate with the given mapping.

Parameters **mapping** (Mapping[[Placeholder](#page-87-1), [Variable](#page-95-0)]) – A mapping from Placeholders to Variables.

# Returns

Return type The instantiated Proposition with each Placeholder mapped to the corresponding Variable.

#### **match**(*proposition*)

Match this predicate against a concrete proposition.

Parameters **proposition** (*[Proposition](#page-89-0)*) – The proposition to match against.

Return type Optional[Mapping[[Placeholder](#page-87-1), [Variable](#page-95-0)]]

Returns

- The mapping from placeholders to variables such that self. instantiate(mapping) == proposition, or None if no
- *such mapping exists.*

## **classmethod parse**(*expr*)

Parse a predicate expression.

**Parameters**  $\exp r$  (str) – The string to parse, in the form name(placeholder [, placeholder]\*).

Return type [Predicate](#page-88-0)

# **serialize**()

Return type Mapping[~KT, +VT\_co]

#### **substitute**(*mapping*)

Copy this predicate, substituting certain placeholders for others.

Parameters **mapping** (Mapping[[Placeholder](#page-87-1), [Placeholder](#page-87-1)]) – A mapping from old to new placeholders.

#### Return type [Predicate](#page-88-0)

## **names**

The names of the placeholders in this predicate.

Return type Collection[str]

#### **types**

The types of the placeholders in this predicate.

Return type Collection[str]

```
class textworld.logic.Proposition(name, arguments=[])
```
Bases: object

An instantiated Predicate, with concrete variables for each placeholder.

Create a Proposition.

# **Parameters**

- **name**  $(str)$  The name of the proposition.
- **arguments** (Iterable[[Variable](#page-95-0)]) The variables this proposition is applied to.

**classmethod deserialize**(*data*)

# Return type [Proposition](#page-89-0)

#### **classmethod parse**(*expr*)

Parse a proposition expression.

**Parameters expr** (str) – The string to parse, in the form name(variable [, variable]\*).

Return type [Proposition](#page-89-0)

```
serialize()
```
Return type Mapping[~KT, +VT\_co]

#### **arguments**

**name**

# **names**

The names of the variables in this proposition.

Return type Collection[str]

# **signature**

#### **types**

The types of the variables in this proposition.

Return type Collection[str]

<span id="page-90-0"></span>**class** textworld.logic.**Rule**(*name*, *preconditions*, *postconditions*)

Bases: object

A template for an action.

Create a Rule.

# **Parameters**

- **name**  $(str)$  The name of this rule.
- **preconditions** (Iterable [*[Predicate](#page-88-0)*]) The preconditions that must hold before this rule is applied.
- **postconditions** (Iterable[[Predicate](#page-88-0)]) The conditions that replace the preconditions once applied.

# **classmethod deserialize**(*data*)

#### Return type [Rule](#page-90-0)

#### **instantiate**(*mapping*)

Instantiate this rule with the given mapping.

Parameters **mapping** (Mapping[[Placeholder](#page-87-1), [Variable](#page-95-0)]) – A mapping from Placeholders to Variables.

# Returns

Return type The instantiated Action with each Placeholder mapped to the corresponding Variable.

**inverse**(*name=None*)

Invert the direction of this rule.

Parameters name (optional) – The new name for the inverse rule.

Returns

Return type A rule that does the exact opposite of this one.

#### **match**(*action*)

Match this rule against a concrete action.

Parameters **action** (*[Action](#page-86-0)*) – The action to match against.

Return type Optional[Mapping[[Placeholder](#page-87-1), [Variable](#page-95-0)]]

Returns

- The mapping from placeholders to variables such that self.  $instantiate(mapping) == action, or None if no such$
- *mapping exists.*

**classmethod parse**(*expr*) Parse a rule expression.

```
Parameters \exp r(\text{str}) – The string to parse, in the form name: \left[ \text{S} \right] [S] predicate \left[ \text{\&} \right][\S]predicate]* -> predicate [& predicate]*.
```
Return type [Rule](#page-90-0)

# **serialize**()

Return type Mapping[~KT, +VT\_co]

### **substitute**(*mapping*, *name=None*)

Copy this rule, substituting certain placeholders for others.

Parameters **mapping** (Mapping[[Placeholder](#page-87-1), [Placeholder](#page-87-1)]) – A mapping from old to new placeholders.

#### Return type [Rule](#page-90-0)

# **all\_predicates**

All the pre- and post-conditions.

```
Return type Iterable[Predicate]
```
# <span id="page-91-0"></span>**class** textworld.logic.**Signature**(*name*, *types*)

Bases: object

The type signature of a Predicate or Proposition.

Create a Signature.

# **Parameters**

- **name**  $(\text{str})$  The name of the proposition/predicate this signature is for.
- **types** (Iterable[str]) The types of the parameters to the proposition/predicate.

#### **classmethod parse**(*expr*)

Parse a signature expression.

```
Parameters expr (str) – The string to parse, in the form name (type \lbrack r, \text{type} \rbrack).
```
Return type [Signature](#page-91-0)

#### **name**

#### **types**

```
class textworld.logic.State(facts=None)
```
Bases: object

The current state of a world.

Create a State.

Parameters **facts** (*optional*) – The facts that will be true in this state.

# **add\_fact**(*prop*)

Add a fact to the state.

# **add\_facts**(*props*)

Add some facts to the state.

# **all\_applicable\_actions**(*rules*, *mapping=None*)

Get all the rule instantiations that would be valid actions in this state.

#### Parameters

- **rules** (Iterable[[Rule](#page-90-0)]) The possible rules to instantiate.
- **mapping** (*optional*) An initial mapping to start from, constraining the possible instantiations.

# Returns

Return type The actions that can be instantiated from the given rules in this state.

**all\_assignments**(*rule*, *mapping=None*, *partial=False*, *allow\_partial=None*)

Find all possible placeholder assignments that would allow a rule to be instantiated in this state.

#### Parameters

- **rule** (*[Rule](#page-90-0)*) The rule to instantiate.
- **mapping** (*optional*) An initial mapping to start from, constraining the possible instantiations.
- **partial** (*optional*) Whether incomplete mappings, that would require new variables or propositions, are allowed.
- **allow** partial (*optional*) A callback function that returns whether a partial match may involve the given placeholder.

Return type Iterable[Mapping[[Placeholder](#page-87-1), Optional[[Variable](#page-95-0)]]]

### Returns

- *The possible mappings for instantiating the rule. Partial mappings requiring new variables will have None in*
- *place of existing Variables.*

# **all\_instantiations**(*rule*, *mapping=None*)

Find all possible actions that can be instantiated from a rule in this state.

# Parameters

- **rule** ([Rule](#page-90-0)) The rule to instantiate.
- $\bullet$  **mapping** (*optional*) An initial mapping to start from, constraining the possible instantiations.

# Returns

Return type The actions that can be instantiated from the rule in this state.

# **apply**(*action*)

Apply an action to the state.

Parameters **action** (*[Action](#page-86-0)*) – The action to apply.

Returns

Return type Whether the action could be applied (i.e. whether the preconditions were met)

#### **apply\_on\_copy**(*action*)

Apply an action to a copy of this state.

**Parameters action** (*[Action](#page-86-0)*) – The action to apply.

Return type Optional[[State](#page-91-1)]

# Returns

• The copied state after the action has been applied or None if action

• *wasn't applicable.*

# **are\_facts**(*props*)

Returns whether the propositions are all true in this state.

# Return type bool

**copy**()

Create a copy of this state.

Return type [State](#page-91-1)

# **classmethod deserialize**(*data*)

Deserialize a [State](#page-91-1) object from data.

# Return type [State](#page-91-1)

#### **facts\_with\_signature**(*sig*)

Returns all the known facts with the given signature.

# Return type Set[[Proposition](#page-89-0)]

# **has\_variable**(*var*)

Returns whether this state is aware of the given variable.

## Return type bool

# **is\_applicable**(*action*)

Check if an action is applicable in this state (i.e. its preconditions are met).

#### Return type bool

**is\_fact**(*prop*)

Returns whether a proposition is true in this state.

#### Return type bool

#### **is\_sequence\_applicable**(*actions*) Check if a sequence of actions are all applicable in this state.

Return type bool

# **remove\_fact**(*prop*) Remove a fact from the state.

**remove\_facts**(*props*) Remove some facts from the state.

# **serialize**()

Serialize this state.

# Return type Sequence[+T\_co]

# **variable\_named**(*name*)

Returns the variable with the given name, if known.

Return type [Variable](#page-95-0)

#### **variables\_of\_type**(*type*)

Returns all the known variables of the given type.

# Return type Set[[Variable](#page-95-0)]

# **facts**

All the facts in the current state.

Return type Iterable[[Proposition](#page-89-0)]

# **variables**

All the variables tracked by the current state.

Return type Iterable[[Variable](#page-95-0)]

<span id="page-94-0"></span>**class** textworld.logic.**Type**(*name*, *parents*) Bases: object

A variable type.

**has\_subtype\_named**(*name*)

Return type bool

# **has\_supertype\_named**(*name*)

Return type bool

**is\_subtype\_of**(*other*)

Return type bool

# **is\_supertype\_of**(*other*)

Return type bool

# **ancestors**

The ancestors of this type (not including itself).

Return type Iterable[[Type](#page-94-0)]

#### **child\_types**

The direct children of this type.

Return type Iterable[[Type](#page-94-0)]

# **children**

The names of the direct children of this type.

Return type Iterable[str]

# **descendants**

The descendants of this type (not including itself).

Return type Iterable[[Type](#page-94-0)]

#### **parent\_types**

The parents of this type as Type objects.

Return type Iterable[[Type](#page-94-0)]

### **subtypes**

This type and its descendants.

Return type Iterable[[Type](#page-94-0)]

# **supertypes**

This type and its ancestors.

Return type Iterable[[Type](#page-94-0)]

**class** textworld.logic.**TypeHierarchy**

Bases: object

A hierarchy of types.

**add**(*type*)

#### **closure**(*type*, *expand*)

Compute the transitive closure in a type lattice according to some type relationship (generally direct sub- /super-types).

Such a lattice may look something like this:

A  $/ \lambda$ B C  $\setminus$  / D

so the closure of D would be something like [B, C, A].

```
Return type Iterable[Type]
```
**get**(*name*)

**multi\_ancestors**(*types*)

Compute the ancestral closure of a sequence of types. If these are the types of some variables, the result will be all the function parameter types that could also accept those variables.

Return type Iterable[Collection[[Type](#page-94-0)]]

#### **multi\_closure**(*types*, *expand*)

Compute the transitive closure of a sequence of types in a type lattice induced by some per-type relationship (generally direct sub-/super-types).

For a single type, such a lattice may look something like this:

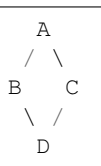

so the closure of D would be something like [B, C, A]. For multiple types at once, the lattice is more complicated:

```
( A, A ) -/ | | \
      (A, B) (A, C) (B, A) (C, A)*******************************
(A, D) (B, B) (B, C) (C, B) (C, C) (D, A)*******************************
      (B,D) (C,D) (D,B) (D,C)
            \backslash | | /
            \setminus (D,D) \setminus
```
Return type Iterable[Collection[[Type](#page-94-0)]]

# **multi\_descendants**(*types*)

Compute the descendant closure of a sequence of types. If these are the types of some function parameters, the result will be all the variable types that could also be passed to this function.

```
Return type Iterable[Collection[Type]]
```

```
class textworld.logic.Variable(name, type=None)
```
Bases: object

A variable representing an object in a world.

Create a Variable.

**Parameters** 

- **name**  $(\text{str})$  The (unique) name of the variable.
- **type** (optional) The type of the variable. Defaults to the same as the name.

**classmethod deserialize**(*data*)

Return type [Variable](#page-95-0)

**is\_a**(*type*)

Return type bool

#### **classmethod parse**(*expr*)

Parse a variable expression.

```
Parameters exprname or name: type.
```
Return type [Variable](#page-95-0)

# **serialize**()

Return type Mapping[~KT, +VT\_co]

## <span id="page-96-0"></span>**name**

#### **type**

**class** textworld.logic.model.**ActionNode**(*ctx=None*, *ast=None*, *parseinfo=None*, *\*\*kwargs*) Bases: [textworld.logic.model.ModelBase](#page-97-0)

**name = None**

**postconditions = None**

#### **preconditions = None**

**class** textworld.logic.model.**ActionPreconditionNode**(*ctx=None*, *ast=None*, *parseinfo=None*, *\*\*kwargs*) Bases: [textworld.logic.model.ModelBase](#page-97-0)

**condition = None**

#### **preserve = None**

**class** textworld.logic.model.**AliasNode**(*ctx=None*, *ast=None*, *parseinfo=None*, *\*\*kwargs*) Bases: [textworld.logic.model.ModelBase](#page-97-0)

```
lhs = None
```

```
rhs = None
```
**class** textworld.logic.model.**ConstraintsNode**(*ctx=None*, *ast=None*, *parseinfo=None*, *\*\*kwargs*) Bases: [textworld.logic.model.ModelBase](#page-97-0)

#### **constraints = None**

**class** textworld.logic.model.**DocumentNode**(*ctx=None*, *ast=None*, *parseinfo=None*, *\*\*kwargs*)

Bases: [textworld.logic.model.ModelBase](#page-97-0)

**types = None**

```
class textworld.logic.model.GameLogicModelBuilderSemantics(context=None,
                                                                types=None)
    Bases: tatsu.semantics.ModelBuilderSemantics
class textworld.logic.model.Inform7CodeNode(ctx=None, ast=None, parseinfo=None,
                                               **kwargs)
    Bases: textworld.logic.model.ModelBase
    code = None
class textworld.logic.model.Inform7CommandNode(ctx=None, ast=None, parseinfo=None,
                                                   **kwargs)
    Bases: textworld.logic.model.ModelBase
    command = None
    event = None
    rule = None
class textworld.logic.model.Inform7CommandsNode(ctx=None, ast=None, parseinfo=None,
                                                    **kwargs)
    Bases: textworld.logic.model.ModelBase
    commands = None
class textworld.logic.model.Inform7Node(ctx=None, ast=None, parseinfo=None, **kwargs)
    Bases: textworld.logic.model.ModelBase
    parts = None
class textworld.logic.model.Inform7PredicateNode(ctx=None, ast=None, parse-
                                                     info=None, **kwargs)
    Bases: textworld.logic.model.ModelBase
    predicate = None
    source = None
class textworld.logic.model.Inform7PredicatesNode(ctx=None, ast=None, parse-
                                                      info=None, **kwargs)
    Bases: textworld.logic.model.ModelBase
    predicates = None
class textworld.logic.model.Inform7TypeNode(ctx=None, ast=None, parseinfo=None,
                                               **kwargs)
    textworld.logic.model.ModelBase
    definition = None
    kind = None
class textworld.logic.model.ModelBase(ctx=None, ast=None, parseinfo=None, **kwargs)
    Bases: tatsu.objectmodel.Node
class textworld.logic.model.PlaceholderNode(ctx=None, ast=None, parseinfo=None,
                                               **kwargs)
    Bases: textworld.logic.model.ModelBase
    name = None
    type = None
class textworld.logic.model.PredicateNode(ctx=None, ast=None, parseinfo=None,
                                             **kwargs)
    Bases: textworld.logic.model.ModelBase
```
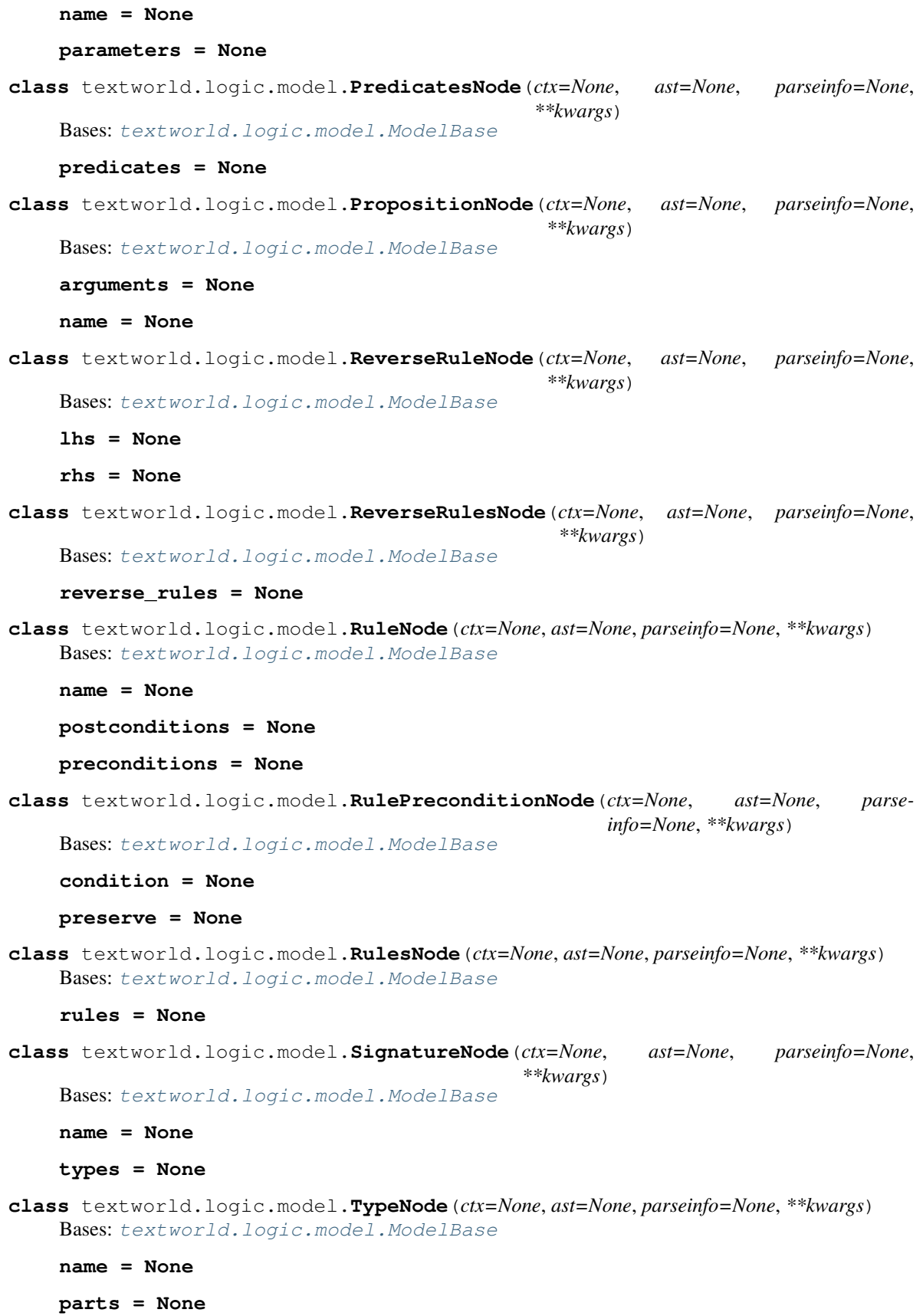

```
supertypes = None
class textworld.logic.model.VariableNode(ctx=None, ast=None, parseinfo=None,
                                             **kwargs)
    Bases: textworld.logic.model.ModelBase
    name = None
    type = None
class textworld.logic.parser.GameLogicBuffer(text, whitespace=None, name-
                                                  guard=None, comments_re=None,
                                                  eol_comments_re='#.*$', ignore-
                                                  case=None, namechars=", **kwargs)
    Bases: tatsu.buffering.Buffer
class textworld.logic.parser.GameLogicParser(whitespace=None, nameguard=None, com-
                                                  ments_re=None, eol_comments_re='#.*$',
                                                  ignorecase=None, left_recursion=True,
                                                  parseinfo=True, keywords=None,
                                                  namechars=", buffer_class=<class
                                                  'textworld.logic.parser.GameLogicBuffer'>,
                                                  **kwargs)
    Bases: tatsu.parsing.Parser
class textworld.logic.parser.GameLogicSemantics
    Bases: object
    action(ast)
    actionPrecondition(ast)
    alias(ast)
    constraints(ast)
    document(ast)
    inform7(ast)
    inform7Code(ast)
    inform7Command(ast)
    inform7Commands(ast)
    inform7Part(ast)
    inform7Predicate(ast)
    inform7Predicates(ast)
    inform7Type(ast)
    name(ast)
    onlyAction(ast)
    onlyPlaceholder(ast)
    onlyPredicate(ast)
    onlyProposition(ast)
    onlyRule(ast)
    onlySignature(ast)
```
**onlyVariable**(*ast*)

**phName**(*ast*)

**placeholder**(*ast*)

**predName**(*ast*)

**predicate**(*ast*)

**predicateDecls**(*ast*)

**predicates**(*ast*)

**proposition**(*ast*)

**reverseRule**(*ast*)

**reverseRuleDecls**(*ast*)

**reverseRules**(*ast*)

**rule**(*ast*)

**ruleDecls**(*ast*)

**ruleName**(*ast*)

**rulePrecondition**(*ast*)

**rules**(*ast*)

**signature**(*ast*)

**signatureOrAlias**(*ast*)

**start**(*ast*)

**str**(*ast*)

**strBlock**(*ast*)

**type**(*ast*)

**typePart**(*ast*)

**variable**(*ast*)

textworld.logic.parser.**main**(*filename*, *start=None*, *\*\*kwargs*)

# CHAPTER 11

# textworld.render

```
class textworld.render.render.GraphItem(type, name)
    Bases: object
```
**add\_content**(*content*)

**add\_unknown\_predicate**(*predicate*)

# **get\_max\_depth**()

Returns the maximum nest depth of this plus all children. A container with no items has 1 depth, a container containing one item has 2 depth, a container containing a container which contains an item has 3 depth, and so on. :return: maximum nest depth

**set\_open\_closed\_locked**(*status*)

**to\_dict**()

**infos**

**class** textworld.render.render.**GraphRoom**(*name*, *base\_room*) Bases: object

**add\_item**(*item*)

Return type None

**position\_string**()

Return type str

textworld.render.render.**concat\_images**(*\*images*)

textworld.render.render.**load\_state**(*world*, *game\_infos=None*, *action=None*, *format='png'*,

*limit\_player\_view=False*)

Generates serialization of game state.

# **Parameters**

• **world** ([World](#page-58-0)) – The current state of the world to visualize.

- **game infos** (Optional[Dict[str,  $EntityInf0$ ]]) The mapping needed to get objects names.
- **action** (Optional[*[Action](#page-86-0)*]) If provided, highlight the world changes made by that action.
- **format**  $(str)$  The graph output format  $(gv, syg, png...)$
- **limit\_player\_view** (bool) Whether to limit the player's view (defaults to false)

# Return type dict

Returns The graph generated from this World

textworld.render.render.**load\_state\_from\_game\_state**(*game\_state*, *format='png'*, *limit\_player\_view=False*)

Generates serialization of game state.

# Parameters

- **game\_state** ([GlulxGameState](#page-31-0)) The current game state to visualize.
- **format**  $(\text{str})$  The graph output format (png, svg, pdf, ...)
- **limit\_player\_view** (bool) Whether to limit the player's view. Default: False.

#### Return type dict

Returns The graph generated from this World

textworld.render.render.**take\_screenshot**(*url*, *id='world'*)

Takes a screenshot of DOM element given its id. :type url: str :param url: URL of webpage to open headlessly. :type id: str :param id: ID of DOM element. :return: Image object.

textworld.render.render.**temp\_viz**(*nodes*, *edges*, *pos*, *color=[]*)

textworld.render.render.**visualize**(*world*, *interactive=False*)

Show the current state of the world. :type world: Union[[Game](#page-52-0), [State](#page-91-1), [GlulxGameState](#page-31-0), [World](#page-58-0)] :param world: Object representing a game state to be visualized. :type interactive: bool :param interactive: Whether or not to visualize the state in the browser. :return: Image object of the visualization.

Creates server for streamed game state

```
class textworld.render.serve.Server(game_state, port)
```
Bases: object

Visualization server. Uses Server-sent Events to update game\_state for visualization.

Note: Flask routes are defined in app.add\_url\_rule in order to call self in routes. :type game\_state: dict :param game\_state: game state returned from load\_state\_from\_game\_state :type port: int :param port: port to run visualization on

**gen**()

Our generator for listening for updating state. We poll for results to return us something. If nothing is returned then we just pass and keep polling. :return: yields event-stream parsed data.

**index**()

Index route ("I"). Returns HTML template processed by handlebars. :rtype: str :return: Flask response object

# **static listen**(*conn*, *results*)

Listener for updates. Runs on separate thread. :type conn: Connection :param conn: child connection from multiprocessing.Pipe. :type results: Queue :param results: thread-safe queue for results.

# **start**(*child\_conn*)

Starts the WSGI server and listen for updates on a separate thread.

Parameters child conn (Connection) – Child connection from multiprocessing. Pipe.

# **subscribe**()

Our Server-sent Event stream route. :return: A stream

#### **update\_subscribers**(*game\_state*)

Updates all subscribers and updates their data. This is for multiple subscribers on the visualization service. :type game\_state: dict :param game\_state: parsed game\_state from load\_state\_from\_game\_state

**class** textworld.render.serve.**ServerSentEvent**(*data*)

Bases: object

Object helper to parse dict into SSE data. :type data: <built-in function any> :param data: data to pass to SSE

**encode**()

**class** textworld.render.serve.**SupressStdStreams**

Bases: object

for surpressing std.out streams

**class** textworld.render.serve.**VisualizationService**(*game\_state*, *open\_automatically*) Bases: object

Server for visualization.

We instantiate a new process for our flask server, so our game can send updates to the server. The server instantiates new gevent Queues for every connection.

#### **start**(*parent\_thread*, *port*)

Start visualization server on a new process. :type parent\_thread: Thread :param parent\_thread: the parent thread that called start. :type port: int :param port: Port to run visualization on.

# Return type None

#### **start\_server**(*game\_state*, *port*, *child\_conn*)

function for starting new server on new process. :type game\_state: dict :param game\_state: initial game state from load :type port: int :param port: port to run server :type child\_conn: Connection :param child\_conn: child connection from multiprocessing.Pipe

#### **stop\_server**()

#### **update\_state**(*game\_state*, *command*)

Propogate state update to server. We use a multiprocessing.Pipe to pass state into flask process. :type game\_state: [GlulxGameState](#page-31-0) :param game\_state: Glulx game state. :type command: str :param command: previous command

textworld.render.serve.**find\_free\_port**(*port\_range*)

textworld.render.serve.**get\_html\_template**(*game\_state=None*)

# CHAPTER 12

# textworld.utils

```
class textworld.utils.RandomGenerator(seed=None)
    Bases: object
```
Random generator controlling the games generation.

```
next()
```
Start a new random generator using a new seed.

```
set_seed(seed)
```
**seed**

```
class textworld.utils.RegexDict
    Bases: collections.OrderedDict
```
Ordered dictionary that supports querying with regex.

# **References**

Adapted from [https://stackoverflow.com/questions/21024822/python-accessing-dictionary-with-wildcards.](https://stackoverflow.com/questions/21024822/python-accessing-dictionary-with-wildcards)

**get\_matching**(*\*regexes*, *exclude=[]*)

Query the dictionary using one or several regular expressions.

# Parameters

- **\*regexes** List of regular expressions determining which keys of this dictionary are relevant to this query.
- **exclude** (List[str]) List of regular expressions determining which keys of this dictionary should be excluded from this query.

Return type List[Any]

Returns The value associated to each relevant (and not excluded) keys.

textworld.utils.**chunk**(*iterable*, *n*, *fct=<function <lambda>>*)

Return type Iterable[Iterable[+T co]]

- textworld.utils.**encode\_seeds**(*seeds*) Generate UID from a list of seeds.
- textworld.utils.**get\_webdriver**(*path=None*) Get the driver and options objects. :param path: path to browser binary. :return: driver
- textworld.utils.**make\_temp\_directory**(*suffix="*, *prefix='tmp'*, *dir=None*) Create temporary folder to used in a with statement.

textworld.utils.**maybe\_mkdir**(*dirpath*) Create all parent folders if needed.

- textworld.utils.**save\_graph\_to\_svg**(*G*, *labels*, *filename*, *backward=False*) Generate a figure of a networkx's graph object and save it.
- textworld.utils.**str2bool**(*v*) Convert string to a boolean value. .. rubric:: References

<https://stackoverflow.com/questions/715417/converting-from-a-string-to-boolean-in-python/715468#715468>

```
textworld.utils.take(n, iterable)
     Return first n items of the iterable as a list.
```
# **References**

<https://docs.python.org/3/library/itertools.html#itertools-recipes>

Return type Iterable[+T\_co]

```
textworld.utils.unique_product(*iterables)
```
Cartesian product of input iterables with pruning.

This method prunes any product tuple with duplicate elements in it.

# **Example**

unique\_product('ABC', 'Ax', 'xy') –> Axy BAx BAy Bxy CAx CAy Cxy

# **Notes**

This method is faster than the following equivalent code:

```
>>> for result in itertools.product(*args):
>>> if len(set(result)) == len(result):
>>> yield result
```

```
textworld.utils.uniquify(seq)
     Order preserving uniquify.
```
# **References**

Made by Dave Kirby <https://www.peterbe.com/plog/uniqifiers-benchmark>
<span id="page-108-0"></span>textworld.utils.**which**(*program*) helper to see if a program is in PATH :param program: name of program :return: path of program or None

textworld.utils.**g\_rng = <textworld.utils.RandomGenerator object>** Global random generator.

# CHAPTER 13

Indices and tables

- genindex
- modindex
- search

# Bibliography

[Parisotto2017] Emilio Parisotto and Ruslan Salakhutdinov. Neural map: Structured memory for deep reinforcement learning. arXiv:1702.08360, 2017.

#### Python Module Index

#### t

```
textworld, 11
textworld.agents, 37
textworld.agents.human, 37
textworld.agents.random, 37
textworld.agents.simple, 38
textworld.agents.walkthrough, 38
textworld.challenges, 79
textworld.challenges.coin_collector, 79
textworld.challenges.simple, 81
textworld.challenges.treasure_hunter,
       80
textworld.core, 11
textworld.envs, 27
textworld.envs.glulx, 27
textworld.envs.glulx.git_glulx_ml, 27
textworld.envs.wrappers, 30
textworld.envs.wrappers.filter, 31
textworld.envs.wrappers.recorder, 30
textworld.envs.wrappers.viewer, 30
textworld.envs.zmachine, 33
textworld.envs.zmachine.frotz, 33
textworld.envs.zmachine.jericho, 34
textworld.envs.zmachine.zork1, 35
textworld.generator, 39
textworld.generator.chaining, 40
textworld.generator.data, 68
textworld.generator.dependency_tree, 42
textworld.generator.game, 45
textworld.generator.graph_networks, 57
textworld.generator.inform7, 77
textworld.generator.inform7.world2inform7,
       77
textworld.generator.logger, 43
textworld.generator.maker, 58
textworld.generator.text_generation, 64
textworld.generator.text_grammar, 65
textworld.generator.user_query, 44
textworld.generator.vtypes, 44
```
textworld.generator.world, [55](#page-58-0) textworld.gym, [17](#page-20-0) textworld.gym.envs, [20](#page-23-0) textworld.gym.envs.batch\_env, [21](#page-24-0) textworld.gym.envs.textworld\_games\_env, [20](#page-23-1) textworld.gym.envs.utils, [24](#page-27-0) textworld.gym.spaces, [24](#page-27-1) textworld.gym.spaces.text\_spaces, [24](#page-27-2) textworld.gym.utils, [17](#page-20-1) textworld.logic, [83](#page-86-0) textworld.logic.model, [93](#page-96-0) textworld.logic.parser, [96](#page-99-0) textworld.render, [99](#page-102-0) textworld.render.render, [99](#page-102-1) textworld.render.serve, [100](#page-103-0) textworld.utils, [103](#page-106-0)

# Index

### A

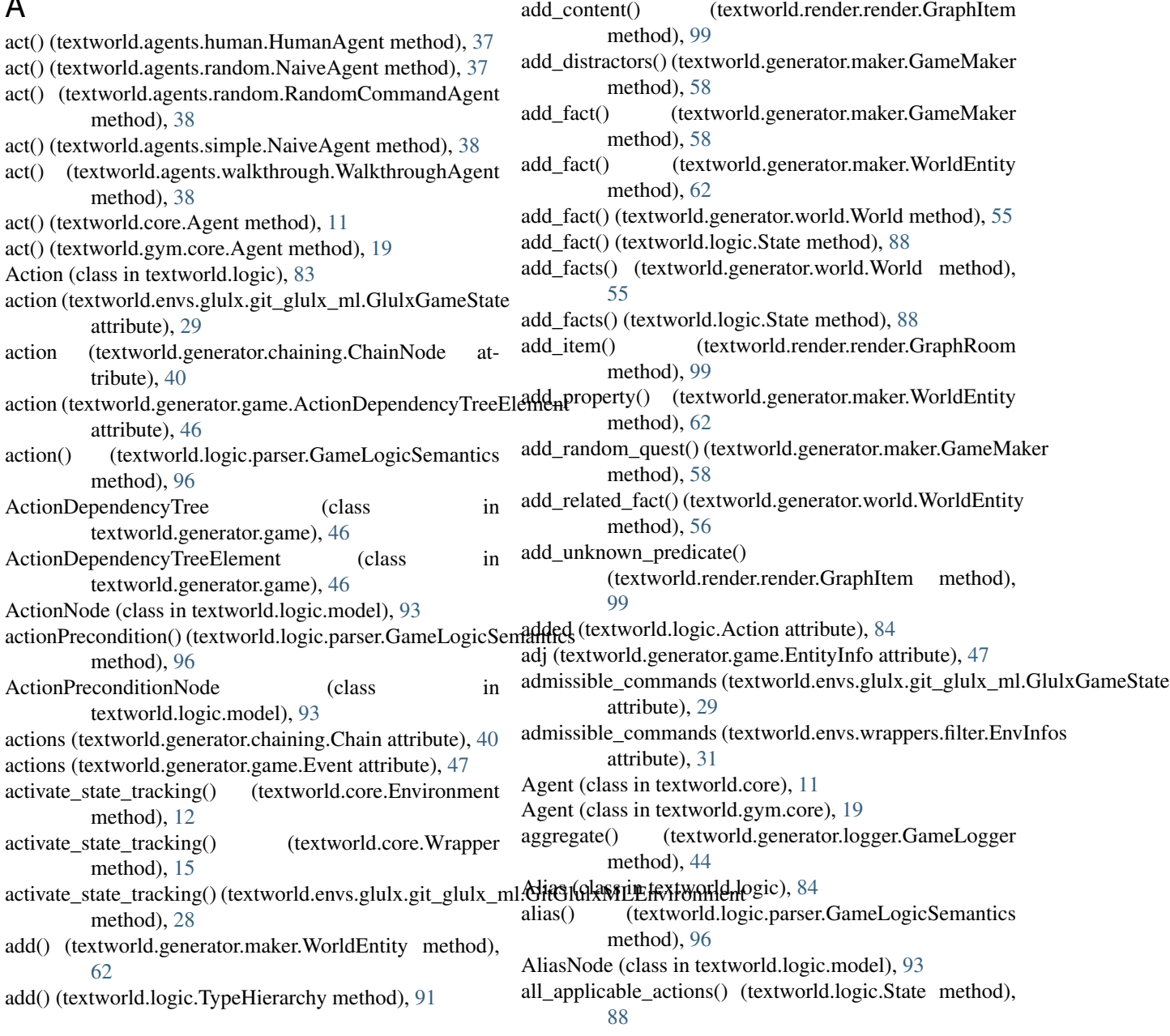

all\_assignments() (textworld.logic.State method), [89](#page-92-0) all\_instantiations() (textworld.logic.State method), [89](#page-92-0) all\_predicates (textworld.logic.Rule attribute), [88](#page-91-0) all\_propositions (textworld.logic.Action attribute), [84](#page-87-0) allowed\_variables\_numbering (textworld.generator.text\_grammar.GrammarOptionalisar (class in textworld.gym.spaces.text\_spaces), [24](#page-27-3) attribute), [67](#page-70-0) ambiguous\_instructions (textworld.generator.text\_grammar.GrammarQpttibod), [65](#page-68-1) attribute), [67](#page-70-0) ancestors (textworld.logic.Type attribute), [91](#page-94-0) apply() (textworld.logic.State method), [89](#page-92-0) apply\_on\_copy() (textworld.logic.State method), [89](#page-92-0) are\_facts() (textworld.logic.State method), [90](#page-93-0) arguments (textworld.logic.model.PropositionNode attribute), [95](#page-98-0) arguments (textworld.logic.Proposition attribute), [86](#page-89-0) assign\_description\_to\_object() (in module textworld.generator.text\_generation), [64](#page-67-1) assign\_description\_to\_quest() (in module textworld.generator.text\_generation), [64](#page-67-1) assign\_description\_to\_room() (in module textworld.generator.text\_generation), [64](#page-67-1) assign\_name\_to\_object() (in module textworld.generator.text\_generation), [64](#page-67-1) assign\_new\_matching\_names() (in module textworld.generator.text\_generation), [64](#page-67-1) B backward (textworld.generator.chaining.ChainingOptions attribute), [41](#page-44-0) basics (textworld.envs.wrappers.filter.EnvInfos attribute), [31](#page-34-1) BatchEnv (class in textworld.gym.envs.batch\_env), [21](#page-24-1) blend\_descriptions (textworld.generator.text\_grammar.Gram<del>il@@</del>optidextworld.gym.envs.batch\_env.ParallelBatchEnv attribute), [68](#page-71-1) attribute), [68](#page-71-1) breadth (textworld.generator.chaining.ChainNode attribute), [40](#page-43-1) [58](#page-61-1) build\_argparser() (in module ChainingOptions (class in textworld.generator.chaining), [40](#page-43-1) ChainNode (class in textworld.generator.chaining), [40](#page-43-1) change\_grammar() (textworld.generator.game.Game method), [49](#page-52-0) check() (textworld.generator.text\_grammar.Grammar check\_action() (textworld.generator.chaining.ChainingOptions method), [41](#page-44-0) method), [42](#page-45-1) tribute), [45](#page-48-1) attribute), [45](#page-48-1) method), [28](#page-31-0) method), [30](#page-33-3) method), [33](#page-36-2) method), [34](#page-37-1) method), [21](#page-24-1) method), [23](#page-26-0) method), [20](#page-23-2) tribute), [94](#page-97-0) method), [44](#page-47-2)

textworld.challenges.coin\_collector), [79](#page-82-2) build\_argparser() (in module textworld.challenges.simple), [81](#page-84-1) build\_argparser() (in module

## C

cancel\_button\_clicked() (textworld.generator.user\_query.UrwidQuestQuerier\) cancel\_button\_clicked() (textworld.generator.user\_query.UrwidQuestQuerier\) method), [44](#page-47-2) Chain (class in textworld.generator.chaining), [40](#page-43-1) attribute), [29](#page-32-0) attribute), [31](#page-34-1) command\_templates (textworld.generator.game.Game attribute), [50](#page-53-0)

chaining (textworld.generator.game.GameOptions attribute), [51](#page-54-0)

check\_new\_variable() (textworld.generator.chaining.ChainingOptions child\_types (textworld.logic.Type attribute), [91](#page-94-0) children (textworld.logic.Type attribute), [91](#page-94-0) chunk() (in module textworld.utils), [103](#page-106-1) textworld.generator.text\_generation), [64](#page-67-1) close() (textworld.core.Environment method), [12](#page-15-0) close() (textworld.core.Wrapper method), [15](#page-18-0) closure() (textworld.logic.TypeHierarchy method), [91](#page-94-0) code (textworld.logic.model.Inform7CodeNode atcollect() (textworld.generator.logger.GameLogger command (textworld.core.GameState attribute), [14](#page-17-0) command (textworld.logic.model.Inform7CommandNode attribute), [94](#page-97-0) command\_feedback (textworld.envs.glulx.git\_glulx\_ml.GlulxGameState

- CHEST (textworld.generator.vtypes.VariableTypeTree at-
- CLASS\_HOLDER (textworld.generator.vtypes.VariableTypeTree
- clean replace objs() (in module
- close() (textworld.envs.glulx.git\_glulx\_ml.GitGlulxMLEnvironment
- close() (textworld.envs.wrappers.viewer.HtmlViewer
- close() (textworld.envs.zmachine.frotz.FrotzEnvironment
- close() (textworld.envs.zmachine.jericho.JerichoEnvironment

command\_templates (textworld.envs.glulx.git\_glulx\_ml.GlulxGameState

commands (textworld.generator.game.Event attribute), [47](#page-50-0)

- close() (textworld.gym.envs.batch\_env.BatchEnv
- 
- blend\_instructions (textworld.generator.text\_grammar.Gram<del>fil@fOp(f6M</del>world.gym.envs.textworld\_games\_env.TextworldGamesEnv

attribute), [29](#page-32-0)

- build() (textworld.generator.maker.GameMaker method),
- 
- 
- textworld.challenges.treasure\_hunter), [80](#page-83-1)

commands (textworld.generator.game.Quest attribute), [53](#page-56-0) CountOrderedDict (class in commands (textworld.logic.model.Inform7CommandsNode attribute), [94](#page-97-0) compile() (textworld.generator.maker.GameMaker method), [59](#page-62-0) compile\_game() (in module textworld.generator), [39](#page-42-1) compile inform7 game() (in module textworld.generator.inform7.world2inform7), [78](#page-81-0) completed (textworld.generator.game.GameProgression attribute), [52](#page-55-0) completed (textworld.generator.game.QuestProgression attribute), [54](#page-57-0) compress\_policy() (textworld.generator.game.EventProgression method), [48](#page-51-0) compute\_intermediate\_reward() (textworld.core.Environment method), [12](#page-15-0) compute intermediate reward() (textworld.core.Wrapper method), [15](#page-18-0) compute intermediate reward() (textworld.envs.glulx.git\_glulx\_ml.GitGlulxMLEnvironment = kinds() (textworld.generator.inform7.world2inform7.Inforn method), [28](#page-31-0) concat\_images() (in module textworld.render.render), [99](#page-102-2) condition (textworld.generator.game.Event attribute), [47](#page-50-0) condition (textworld.logic.model.ActionPreconditionNode definition (textworld.logic.model.Inform7TypeNode atattribute), [93](#page-96-1) condition (textworld.logic.model.RulePreconditionNode attribute), [95](#page-98-0) confirm\_button\_clicked() (textworld.generator.user\_query.UrwidQuestQuerier method), [44](#page-47-2) connect() (in module textworld.generator.world), [56](#page-59-0) connect() (textworld.generator.maker.GameMaker method), [59](#page-62-0) constraints (textworld.logic.model.ConstraintsNode attribute), [93](#page-96-1) constraints() (textworld.logic.parser.GameLogicSemantics desc (textworld.generator.game.EntityInfo attribute), [47](#page-50-0) method), [96](#page-99-1) ConstraintsNode (class in textworld.logic.model), [93](#page-96-1) copy() (textworld.generator.chaining.ChainingOptions method), [42](#page-45-1) copy() (textworld.generator.dependency\_tree.DependencyTreescribe\_event() (in module method), [43](#page-46-1) copy() (textworld.generator.game.ActionDependencyTree method), [46](#page-49-0) copy() (textworld.generator.game.Event method), [48](#page-51-0) copy() (textworld.generator.game.Game method), [49](#page-52-0) copy() (textworld.generator.game.GameOptions method), [51](#page-54-0) copy() (textworld.generator.game.Quest method), [53](#page-56-0) copy() (textworld.logic.State method), [90](#page-93-0) CouldNotCompileGameError, [77](#page-80-2) count() (textworld.generator.vtypes.VariableTypeTree method), [45](#page-48-1) textworld.generator.text\_generation), [64](#page-67-1) create() (textworld.generator.world.WorldEntity class method), [56](#page-59-0) create\_data\_files() (in module textworld.generator.data), [68](#page-71-1) create map() (in module textworld.generator.graph\_networks), [57](#page-60-1) create\_pop\_up() (textworld.generator.user\_query.UrwidQuestQuerier method), [44](#page-47-2) create\_small\_map() (in module textworld.generator.graph\_networks), [57](#page-60-1) create\_variables (textworld.generator.chaining.ChainingOptions attribute), [41](#page-44-0) D. default() (textworld.generator.data.KnowledgeBase class method), [68](#page-71-1) DefaultZGameState (class in textworld.envs.zmachine.frotz), [33](#page-36-2) method), [77](#page-80-2) definite (textworld.generator.game.EntityInfo attribute), [47](#page-50-0) tribute), [94](#page-97-0) DependencyTree (class in textworld.generator.dependency\_tree), [42](#page-45-1) DependencyTreeElement (class in textworld.generator.dependency\_tree), [43](#page-46-1) depends\_on() (textworld.generator.dependency\_tree.DependencyTreeEleme method), [43](#page-46-1) depends\_on() (textworld.generator.game.ActionDependencyTreeElement method), [46](#page-49-0) depth (textworld.generator.chaining.ChainNode attribute), [40](#page-43-1) desc (textworld.generator.game.Quest attribute), [53](#page-56-0) descendants (textworld.logic.Type attribute), [91](#page-94-0) descendants() (textworld.generator.vtypes.VariableTypeTree method), [45](#page-48-1) textworld.generator.text\_generation), [64](#page-67-1) description (textworld.core.GameState attribute), [14](#page-17-0) description (textworld.envs.glulx.git\_glulx\_ml.GlulxGameState attribute), [29](#page-32-0) description (textworld.envs.wrappers.filter.EnvInfos attribute), [31](#page-34-1) description (textworld.envs.zmachine.frotz.DefaultZGameState attribute), [33](#page-36-2) description (textworld.envs.zmachine.jericho.JerichoGameState attribute), [35](#page-38-1) description (textworld.envs.zmachine.zork1.Zork1GameState attribute), [35](#page-38-1)

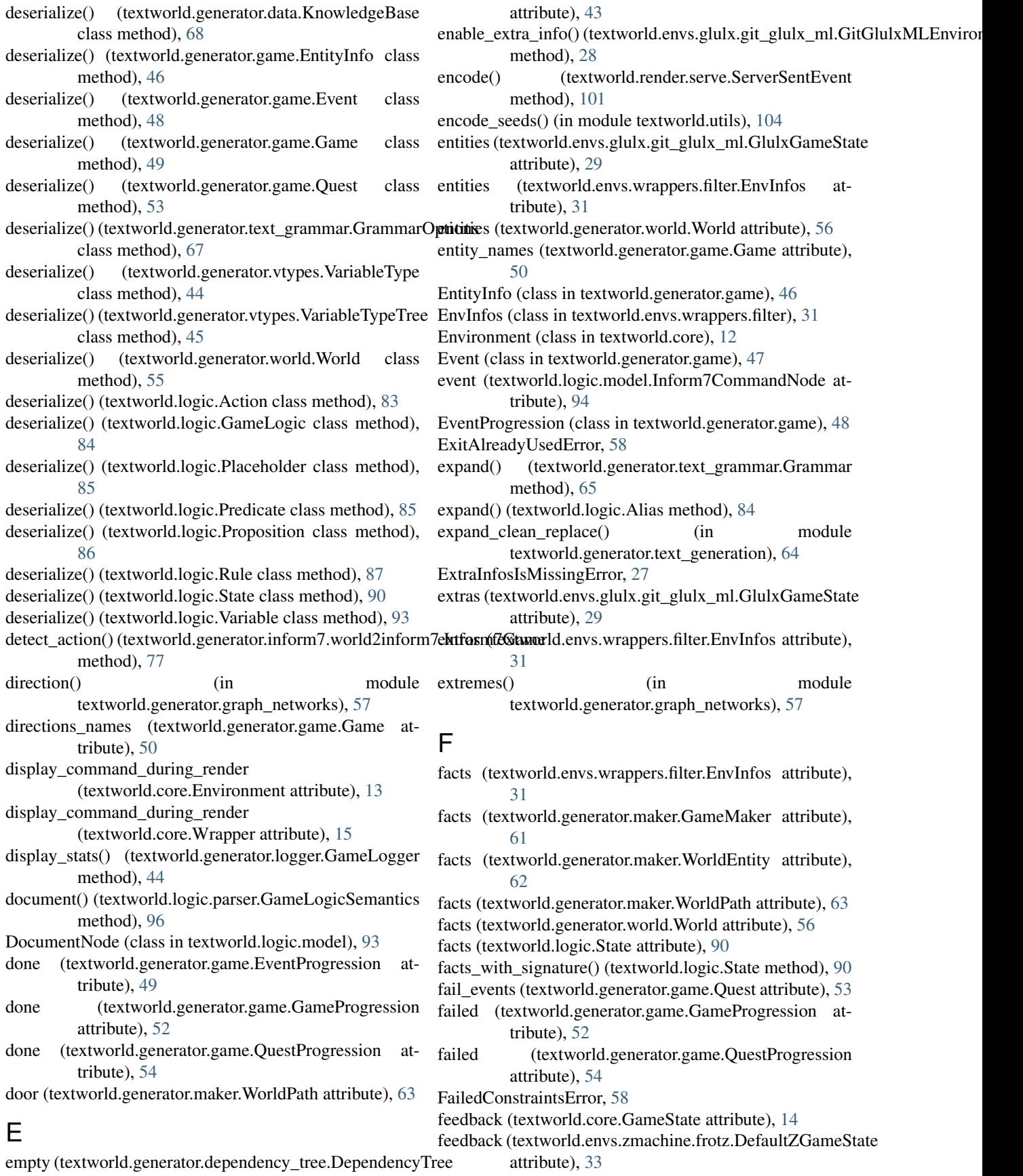

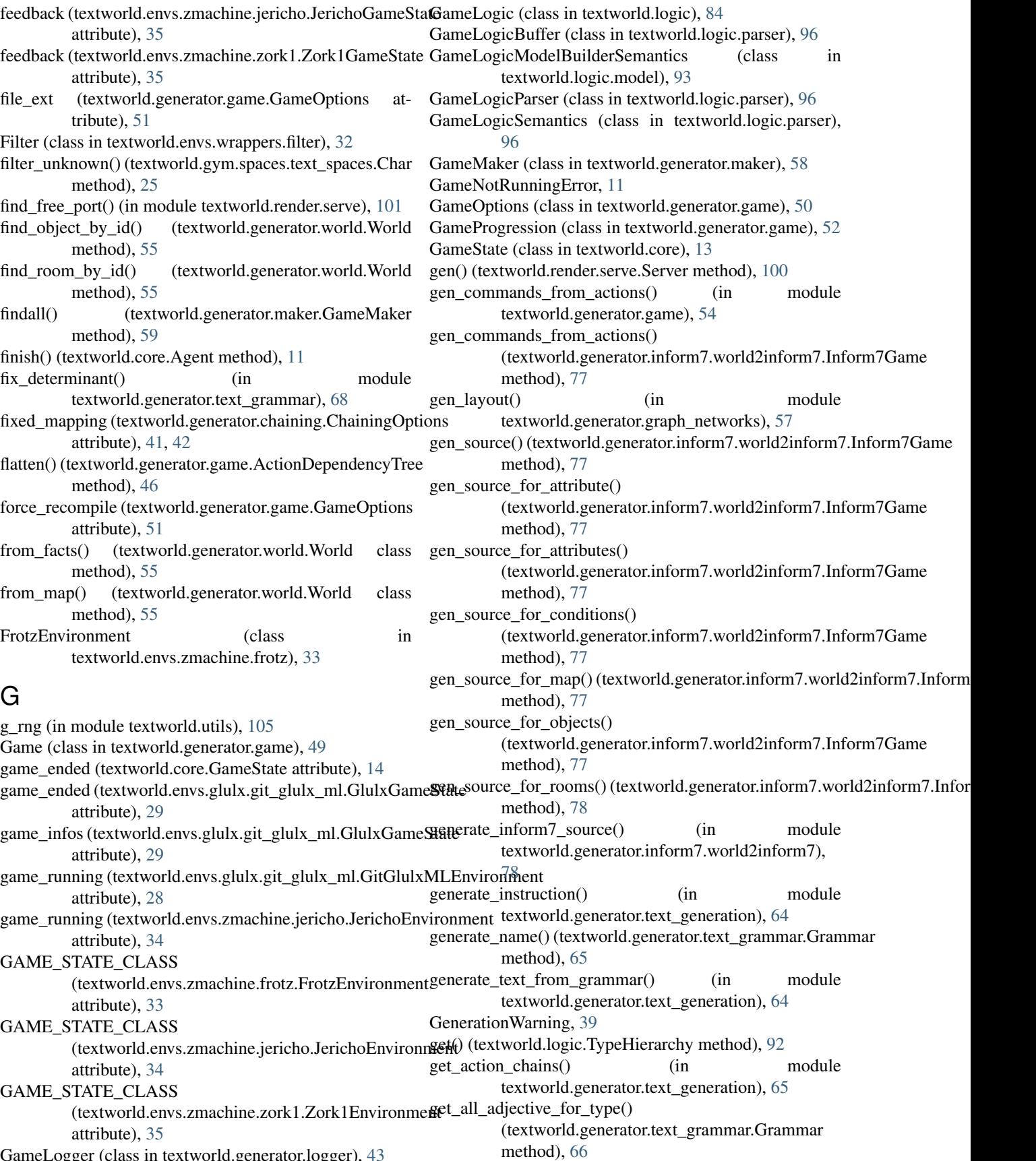

GameLogger (class in textworld.generator.logger), [43](#page-46-1)

get all expansions for tag() (textworld.generator.text\_grammar.Grammar method), [66](#page-69-0) get\_all\_expansions\_for\_type() (textworld.generator.text\_grammar.Grammar method), [66](#page-69-0) get all names for type() (textworld.generator.text\_grammar.Grammar method), [66](#page-69-0) get\_all\_nouns\_for\_type() (textworld.generator.text\_grammar.Grammar method), [66](#page-69-0) get\_all\_objects\_in() (textworld.generator.world.World method), [55](#page-58-1) get\_ancestors()(textworld.generator.vtypes.VariableTypeTrqcas\_lost(textworld.envs.glulx.git\_glulx\_ml.GlulxGameState method), [45](#page-48-1) get\_attributes() (textworld.generator.world.WorldEntity method), [56](#page-59-0) get chains() (in module textworld.generator.chaining), [42](#page-45-1) get\_description() (textworld.generator.vtypes.VariableTypeTree method), [45](#page-48-1) get\_entities\_per\_type() (textworld.generator.world.World method), [55](#page-58-1) get facts in scope() (textworld.generator.world.World method), [55](#page-58-1) get\_failing\_constraints() (in module textworld.generator.maker), [64](#page-67-1) get\_html\_template() (in module textworld.render.serve), [101](#page-104-0) get\_matching() (textworld.utils.RegexDict method), [103](#page-106-1) get\_max\_depth() (textworld.render.render.GraphItem method), [99](#page-102-2) get\_new() (in module textworld.generator.vtypes), [45](#page-48-1) get\_objects\_in\_inventory() (textworld.generator.world.World method), [55](#page-58-1) get\_path() (in module textworld.generator.graph\_networks), [57](#page-60-1) get\_pop\_up\_parameters() (textworld.generator.user\_query.UrwidQuestQueriex\_won (textworld.envs.zmachine.jericho.JerichoGameState method), [44](#page-47-2) get\_random\_expansion() (textworld.generator.text\_grammar.Grammar method), [66](#page-69-0) get\_reverse\_action() (textworld.generator.data.KnowledgeBase method), [68](#page-71-1) get\_rules() (textworld.generator.chaining.ChainingOptions method), [42](#page-45-1) get\_visible\_objects\_in() (textworld.generator.world.World method), [55](#page-58-1) id (textworld.generator.maker.WorldEntity attribute), [62](#page-65-0)<br>16. get\_vocabulary() (textworld.generator.text\_grammar.Grammar.dextworld.generator.world.WorldEntity attribute method), [67](#page-70-0) get\_webdriver() (in module textworld.utils), [104](#page-107-0) GitGlulxMLEnvironment (class in textworld.envs.glulx.git\_glulx\_ml), [27](#page-30-3) GlulxGameState (class in textworld.envs.glulx.git\_glulx\_ml), [28](#page-31-0) Grammar (class in textworld.generator.text\_grammar), [65](#page-68-1) grammar (textworld.generator.game.GameOptions attribute), [51](#page-54-0) GrammarOptions (class in textworld.generator.text\_grammar), [67](#page-70-0) graph2state() (in module textworld.generator.world), [57](#page-60-1) GraphItem (class in textworld.render.render), [99](#page-102-2) GraphRoom (class in textworld.render.render), [99](#page-102-2) H has\_lost (textworld.core.GameState attribute), [14](#page-17-0) attribute), [29](#page-32-0) has lost (textworld.envs.wrappers.filter.EnvInfos attribute), [31](#page-34-1) has\_lost (textworld.envs.zmachine.frotz.DefaultZGameState attribute), [33](#page-36-2) has\_lost (textworld.envs.zmachine.jericho.JerichoGameState attribute), [35](#page-38-1) has\_lost (textworld.envs.zmachine.zork1.Zork1GameState attribute), [35](#page-38-1) has\_property() (textworld.generator.maker.WorldEntity method), [62](#page-65-0) has\_subtype\_named() (textworld.logic.Type method), [91](#page-94-0) has\_supertype\_named() (textworld.logic.Type method), [91](#page-94-0) has\_tag() (textworld.generator.text\_grammar.Grammar method), [67](#page-70-0) has\_variable() (textworld.logic.State method), [90](#page-93-0) has won (textworld.core.GameState attribute), [14](#page-17-0) has\_won (textworld.envs.glulx.git\_glulx\_ml.GlulxGameState attribute), [29](#page-32-0) has won (textworld.envs.wrappers.filter.EnvInfos attribute), [31](#page-34-1) has\_won (textworld.envs.zmachine.frotz.DefaultZGameState attribute), [33](#page-36-2) attribute), [35](#page-38-1) has\_won (textworld.envs.zmachine.zork1.Zork1GameState attribute), [35](#page-38-1) HtmlViewer (class in textworld.envs.wrappers.viewer), [30](#page-33-3) HumanAgent (class in textworld.agents.human), [37](#page-40-3) I id (textworld.generator.game.EntityInfo attribute), [47](#page-50-0) <sup>1</sup>d (textworld.generator.world.WorldEntity attribute), [56](#page-59-0) include\_adj (textworld.generator.text\_grammar.GrammarOptions attribute), [68](#page-71-1)

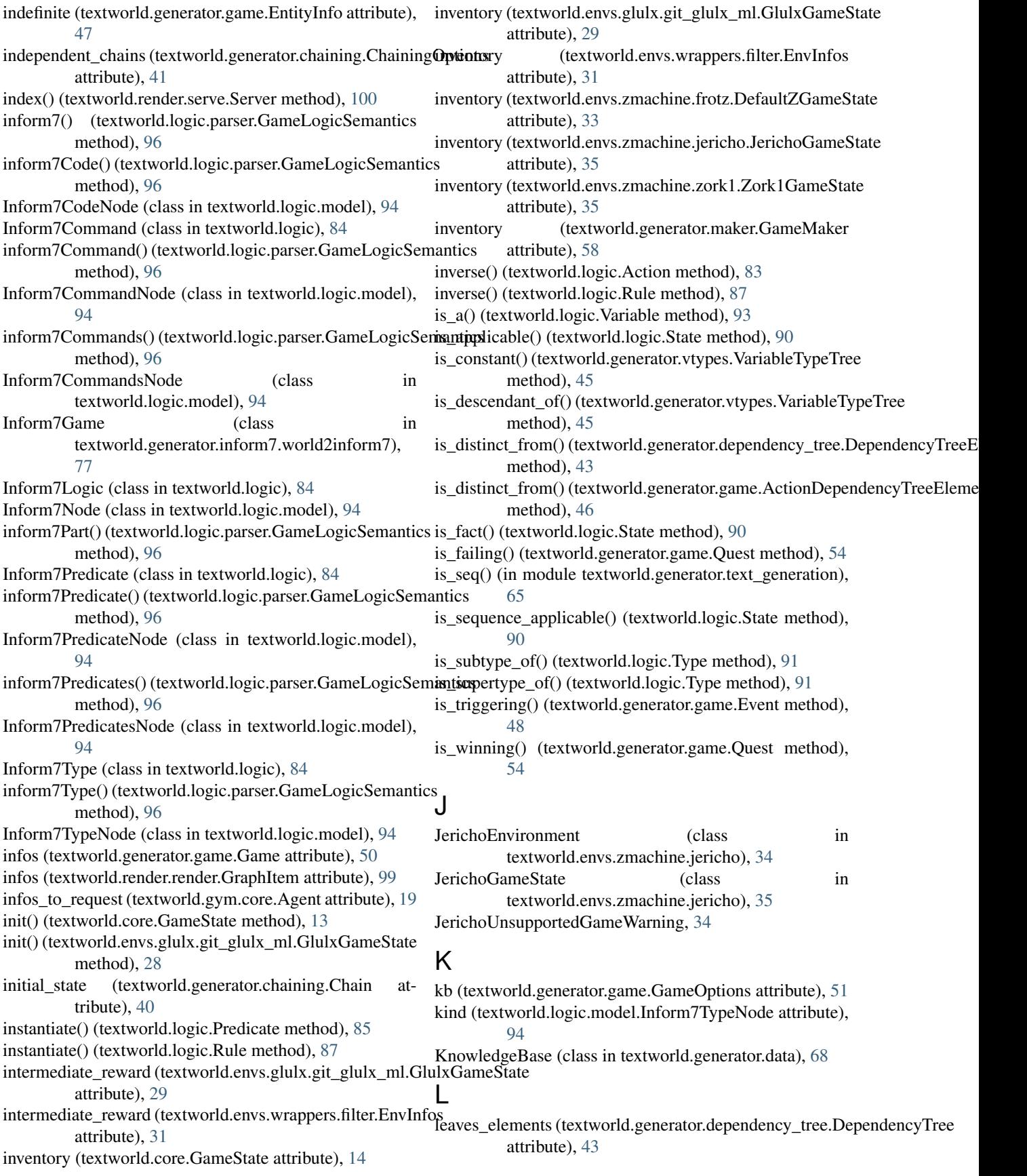

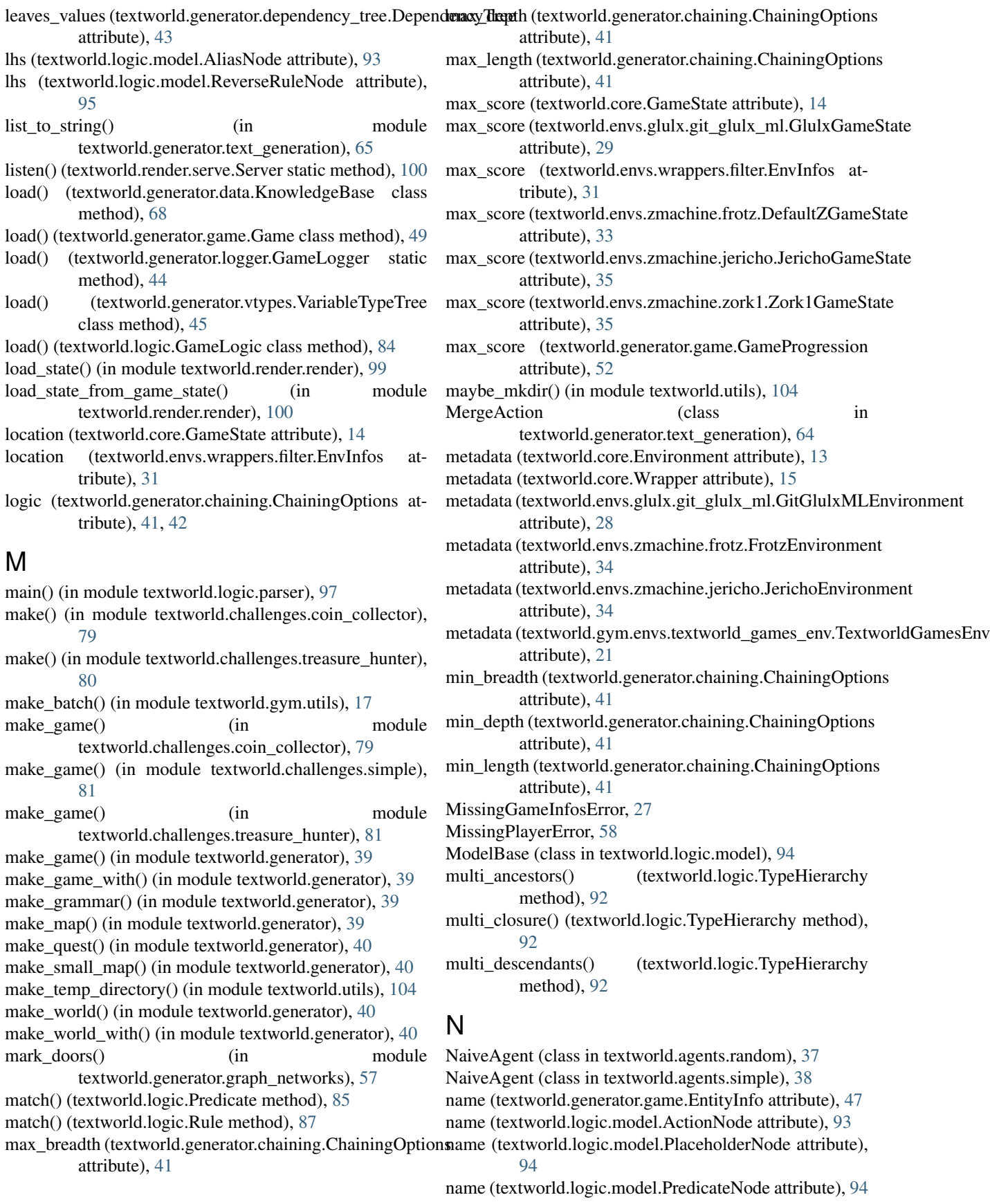

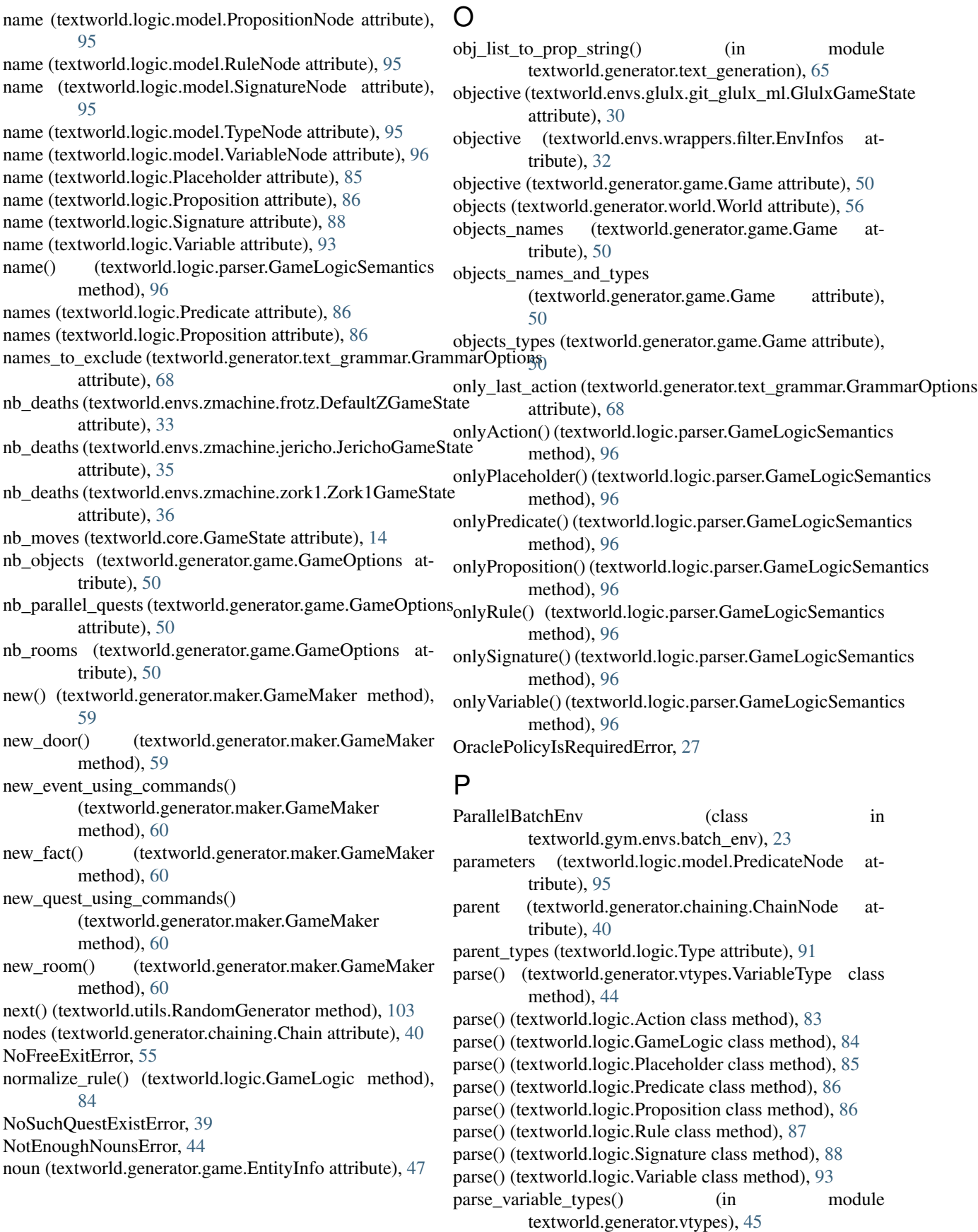

parts (textworld.logic.model.Inform7Node attribute), [94](#page-97-0) parts (textworld.logic.model.TypeNode attribute), [95](#page-98-0) path (textworld.generator.game.GameOptions attribute), [51](#page-54-0) phName() (textworld.logic.parser.GameLogicSemantics method), [97](#page-100-0) Placeholder (class in textworld.logic), [84](#page-87-0) placeholder() (textworld.logic.parser.GameLogicSemantics Proposition (class in textworld.logic), [86](#page-89-0) method), [97](#page-100-0) PlaceholderNode (class in textworld.logic.model), [94](#page-97-0) player (textworld.generator.maker.GameMaker attribute), [58](#page-61-1) player\_room (textworld.generator.world.World attribute), [56](#page-59-0) PlayerAlreadySetError, [58](#page-61-1) plot\_graph() (in module textworld.generator.graph\_networks), [57](#page-60-1) policy\_commands (textworld.envs.glulx.git\_glulx\_ml.GlulxQame\$tates in textworld.generator.game), [53](#page-56-0) attribute), [30](#page-33-3) policy\_commands (textworld.envs.wrappers.filter.EnvInfos attribute), [32](#page-35-0) populate() (textworld.generator.world.World method), [55](#page-58-1) populate\_room() (textworld.generator.world.World method), [55](#page-58-1) populate\_room\_with() (textworld.generator.world.World method), [55](#page-58-1) populate\_with() (textworld.generator.world.World method), [56](#page-59-0) position\_string() (textworld.render.render.GraphRoom method), [99](#page-102-2) postconditions (textworld.logic.model.ActionNode attribute), [93](#page-96-1) postconditions (textworld.logic.model.RuleNode attribute), [95](#page-98-0) preconditions (textworld.logic.model.ActionNode attribute), [93](#page-96-1) preconditions (textworld.logic.model.RuleNode attribute), [95](#page-98-0) Predicate (class in textworld.logic), [85](#page-88-0) predicate (textworld.logic.model.Inform7PredicateNode attribute), [94](#page-97-0) predicate() (textworld.logic.parser.GameLogicSemantics method), [97](#page-100-0) predicateDecls() (textworld.logic.parser.GameLogicSemantics<br>remove\_facts() (textworld.logic.State method), [90](#page-93-0) method), [97](#page-100-0) PredicateNode (class in textworld.logic.model), [94](#page-97-0) predicates (textworld.logic.model.Inform7PredicatesNode attribute), [94](#page-97-0) predicates (textworld.logic.model.PredicatesNode attribute), [95](#page-98-0) predicates() (textworld.logic.parser.GameLogicSemantics method), [97](#page-100-0) PredicatesNode (class in textworld.logic.model), [95](#page-98-0) predName() (textworld.logic.parser.GameLogicSemantics method), [97](#page-100-0) preserve (textworld.logic.model.ActionPreconditionNode attribute), [93](#page-96-1) preserve (textworld.logic.model.RulePreconditionNode attribute), [95](#page-98-0) properties (textworld.generator.maker.WorldEntity attribute), [62](#page-65-0) proposition() (textworld.logic.parser.GameLogicSemantics method), [97](#page-100-0) PropositionNode (class in textworld.logic.model), [95](#page-98-0) push() (textworld.generator.dependency\_tree.DependencyTree method), [43](#page-46-1) Q query for important facts() (in module textworld.generator.user\_query), [44](#page-47-2) quest\_breadth (textworld.generator.game.GameOptions attribute), [51](#page-54-0) quest\_depth (textworld.generator.game.GameOptions attribute), [51](#page-54-0) quest\_length (textworld.generator.game.GameOptions attribute), [51,](#page-54-0) [52](#page-55-0) QuestProgression (class in textworld.generator.game), [54](#page-57-0) R RandomCommandAgent (class in textworld.agents.random), [37](#page-40-3) RandomGenerator (class in textworld.utils), [103](#page-106-1) record\_quest() (textworld.generator.maker.GameMaker method), [60](#page-63-0) Recorder (class in textworld.envs.wrappers.recorder), [30](#page-33-3) RegexDict (class in textworld.utils), [103](#page-106-1) register\_game() (in module textworld.gym.utils), [17](#page-20-2) register\_games() (in module textworld.gym.utils), [18](#page-21-0) relabel() (in module textworld.generator.graph\_networks), [57](#page-60-1) remove() (textworld.generator.dependency\_tree.DependencyTree method), [43](#page-46-1) remove() (textworld.generator.game.ActionDependencyTree method), [46](#page-49-0) remove\_fact() (textworld.logic.State method), [90](#page-93-0) removed (textworld.logic.Action attribute), [84](#page-87-0) render() (textworld.core.Environment method), [13](#page-16-0) render() (textworld.core.Wrapper method), [15](#page-18-0) render() (textworld.envs.glulx.git\_glulx\_ml.GitGlulxMLEnvironment method), [28](#page-31-0) render() (textworld.envs.zmachine.frotz.FrotzEnvironment method), [33](#page-36-2) render() (textworld.envs.zmachine.jericho.JerichoEnvironment method), [34](#page-37-1)

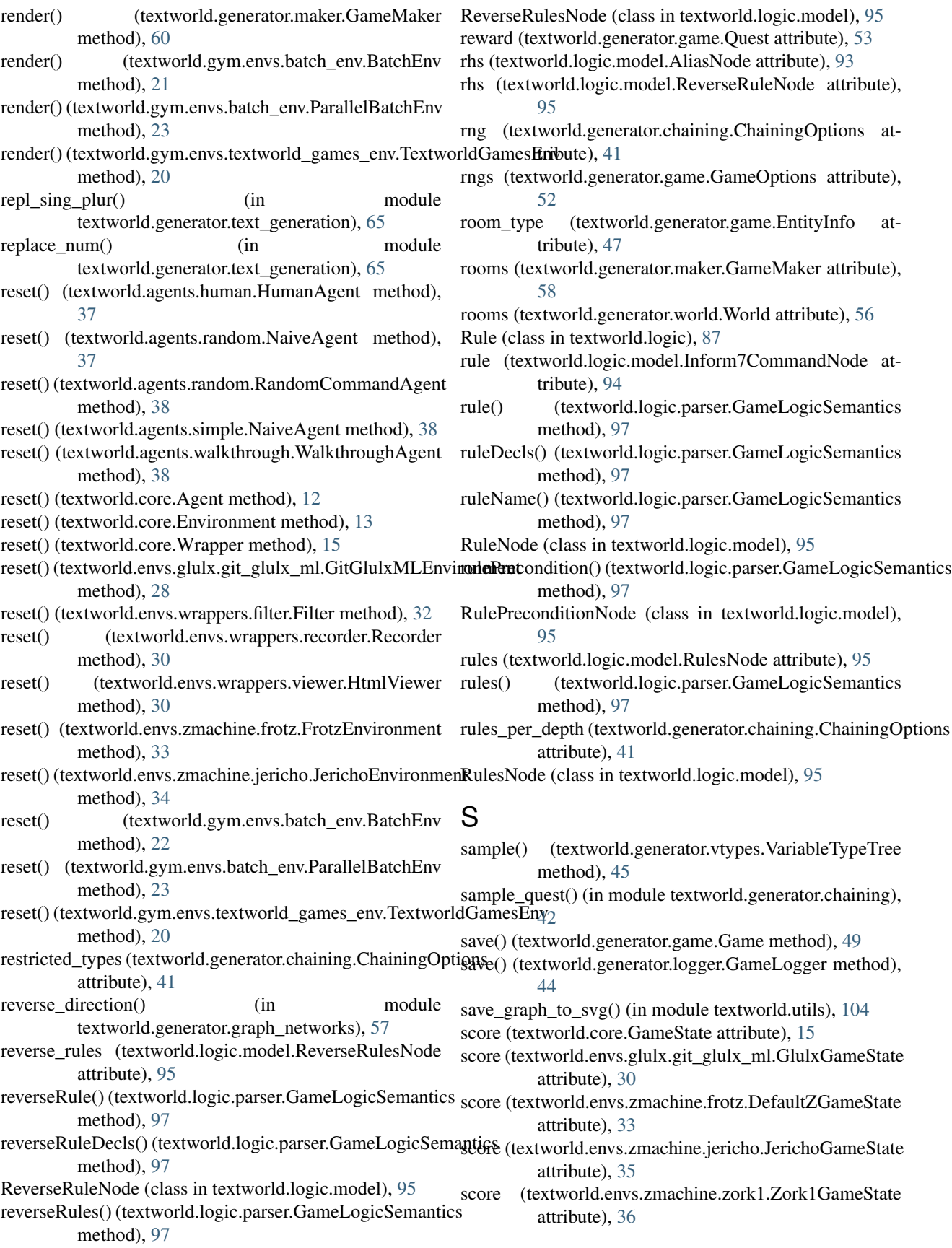

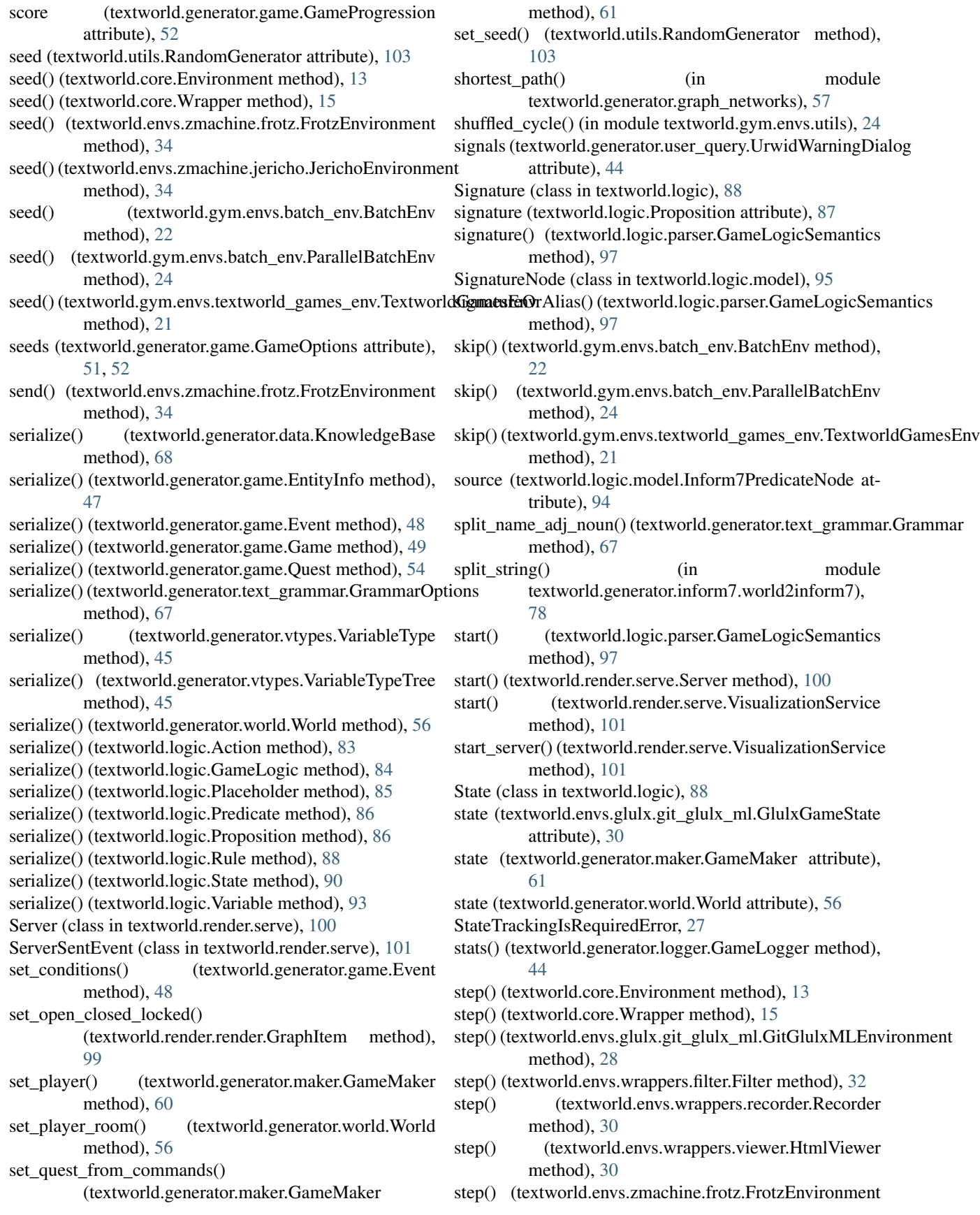

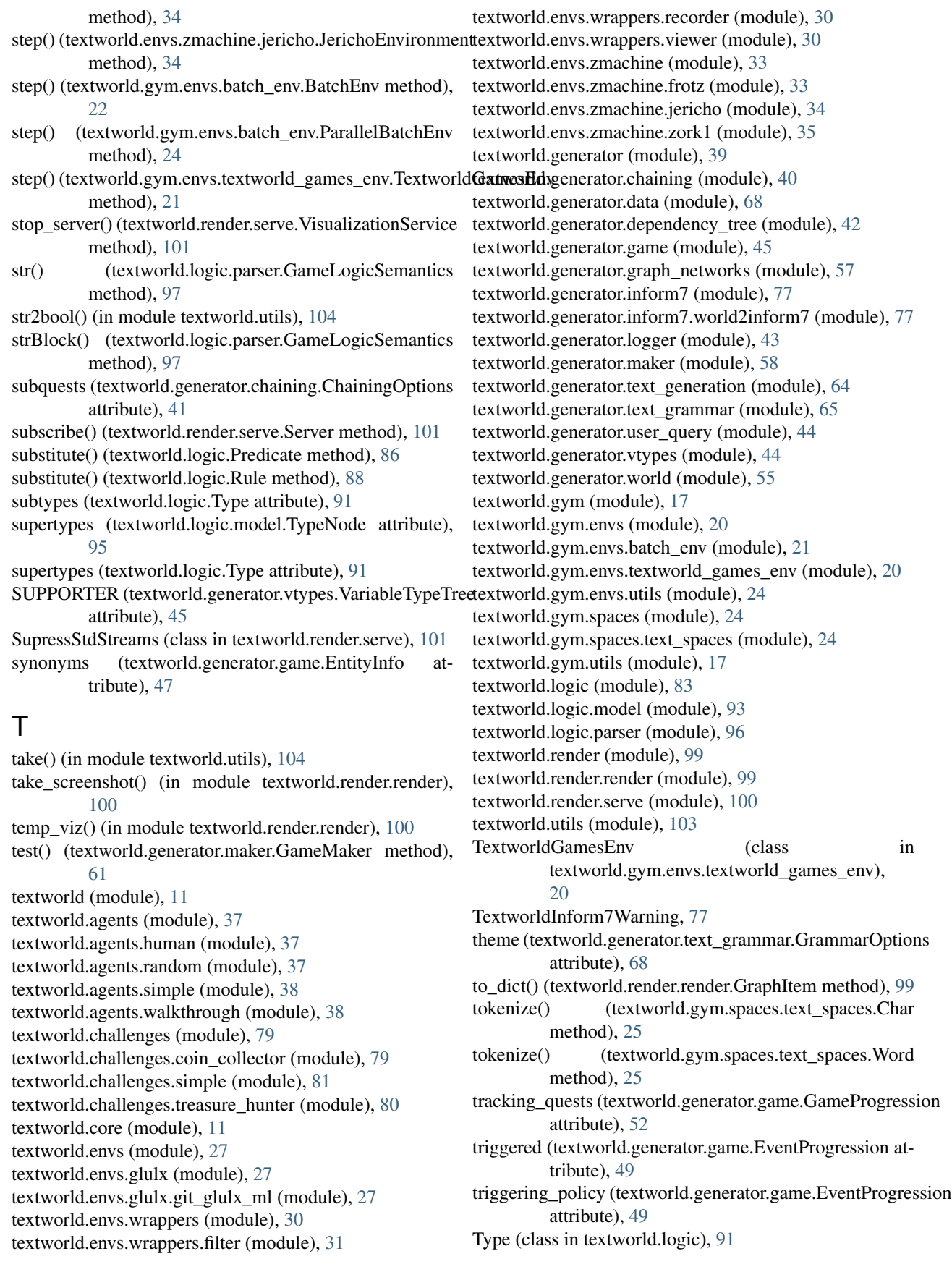

type (textworld.generator.game.EntityInfo attribute), [47](#page-50-0) type (textworld.generator.maker.WorldEntity attribute), [63](#page-66-0) type (textworld.logic.model.PlaceholderNode attribute), [94](#page-97-0) type (textworld.logic.model.VariableNode attribute), [96](#page-99-1) type (textworld.logic.Placeholder attribute), [85](#page-88-0)

type (textworld.logic.Variable attribute), [93](#page-96-1)

- type() (textworld.logic.parser.GameLogicSemantics method), [97](#page-100-0)
- TypeHierarchy (class in textworld.logic), [91](#page-94-0)

TypeNode (class in textworld.logic.model), [95](#page-98-0)

- typePart() (textworld.logic.parser.GameLogicSemantics method), [97](#page-100-0)
- types (textworld.logic.model.DocumentNode attribute), [93](#page-96-1)
- types (textworld.logic.model.SignatureNode attribute), [95](#page-98-0)
- types (textworld.logic.Predicate attribute), [86](#page-89-0)
- types (textworld.logic.Proposition attribute), [87](#page-90-0)

types (textworld.logic.Signature attribute), [88](#page-91-0)

#### $\mathbf{U}$

- UnderspecifiedEventError, [45](#page-48-1)
- UnderspecifiedQuestError, [45](#page-48-1)
- unfinishable (textworld.generator.game.QuestProgression attribute), [54](#page-57-0)
- unique\_expansion (textworld.generator.text\_grammar.Grammar@ptic0) (in module textworld.render.render), [100](#page-103-1) attribute), [68](#page-71-1)
- unique\_product() (in module textworld.utils), [104](#page-107-0)
- uniquify() (in module textworld.utils), [104](#page-107-0)
- untriggerable (textworld.generator.game.EventProgression attribute), [49](#page-52-0)
- update() (textworld.core.GameState method), [13](#page-16-0)
- update() (textworld.envs.glulx.git\_glulx\_ml.GlulxGameStatewhich() (in module textworld.utils), [104](#page-107-0) method), [29](#page-32-0)
- update() (textworld.generator.game.EventProgression method), [48](#page-51-0)
- update() (textworld.generator.game.GameProgression method), [52](#page-55-0)
- update() (textworld.generator.game.QuestProgression method), [54](#page-57-0)
- update\_state() (textworld.render.serve.VisualizationService method), [101](#page-104-0)
- update\_subscribers() (textworld.render.serve.Server method), [101](#page-104-0)
- UrwidQuestQuerier (class in textworld.generator.user\_query), [44](#page-47-2)
- UrwidWarningDialog (class in textworld.generator.user\_query), [44](#page-47-2)
- uuid (textworld.generator.game.GameOptions attribute), [52](#page-55-0)
- uuid (textworld.generator.text\_grammar.GrammarOptions attribute), [68](#page-71-1)

#### V

- valid\_actions (textworld.generator.game.GameProgression attribute), [52](#page-55-0) validate() (textworld.generator.maker.GameMaker method), [61](#page-64-0) values (textworld.generator.dependency\_tree.DependencyTree attribute), [43](#page-46-1) Variable (class in textworld.logic), [92](#page-95-0) variable() (textworld.logic.parser.GameLogicSemantics method), [97](#page-100-0) variable\_named() (textworld.logic.State method), [90](#page-93-0) VariableNode (class in textworld.logic.model), [96](#page-99-1) variables (textworld.logic.State attribute), [90](#page-93-0) variables\_of\_type() (textworld.logic.State method), [90](#page-93-0) VariableType (class in textworld.generator.vtypes), [44](#page-47-2) VariableTypeTree (class in textworld.generator.vtypes), [45](#page-48-1) verbs (textworld.envs.glulx.git\_glulx\_ml.GlulxGameState attribute), [30](#page-33-3) verbs (textworld.envs.wrappers.filter.EnvInfos attribute), [32](#page-35-0) verbs (textworld.generator.game.Game attribute), [50](#page-53-0) view() (textworld.envs.glulx.git\_glulx\_ml.GlulxGameState method), [29](#page-32-0) VisualizationService (class in textworld.render.serve), [101](#page-104-0) VocabularyHasDuplicateTokens, [24](#page-27-3) W WalkthroughAgent (class in textworld.agents.walkthrough), [38](#page-41-2) WalkthroughDone, [38](#page-41-2) win\_condition (textworld.generator.game.Game attribute), [50](#page-53-0) win events (textworld.generator.game.Quest attribute), [53](#page-56-0) winning\_policy (textworld.generator.game.GameProgression attribute), [53](#page-56-0) winning\_policy (textworld.generator.game.QuestProgression attribute), [54](#page-57-0) Word (class in textworld.gym.spaces.text\_spaces), [25](#page-28-0) World (class in textworld.generator.world), [55](#page-58-1) WorldEntity (class in textworld.generator.maker), [61](#page-64-0) WorldEntity (class in textworld.generator.world), [56](#page-59-0) WorldObject (class in textworld.generator.world), [56](#page-59-0) WorldPath (class in textworld.generator.maker), [63](#page-66-0)
- WorldRoom (class in textworld.generator.maker), [63](#page-66-0)
- WorldRoom (class in textworld.generator.world), [56](#page-59-0) WorldRoomExit (class in textworld.generator.maker), [63](#page-66-0) Wrapper (class in textworld.core), [15](#page-18-0)

# X

xy\_diff() (in module textworld.generator.graph\_networks),  $57$ 

## Z

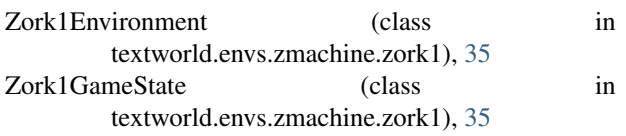